# **ESCUELA POLITÉCNICA NACIONAL**

**FACULTAD DE INGENIERÍA MECÁNICA**

# **ESTUDIO DE LA ACUMULACIÓN DE ENERGÍA VIBRACIONAL EN DISPOSITIVOS COLOCADOS EN SISTEMAS E INFRAESTRUCTURAS FERROVIARIAS**

**COMPONENTE: ANÁLISIS Y SIMULACIÓN DEL ACUMULADOR PIEZOELÉCTRICO APLICANDO UNA CARGA GENERAL**

**TRABAJO DE INTEGRACIÓN CURRICULAR PRESENTADO COMO REQUISITO PARA LA OBTENCIÓN DEL TÍTULO DE INGENIERO/A EN MECÁNICA** 

**MICHAEL ALEXANDER GUALLICHICO CHINCHIN**

**michael.guallichico@epn.edu.ec**

**DIRECTOR: ING. SALVATORE REINA, PhD.**

**salvatore.reina@epn.edu.ec**

**DMQ, marzo 2023**

# **CERTIFICACIONES**

Yo, Guallichico Chinchin Michael Alexander declaro que el trabajo de integración curricular aquí descrito es de mi autoría; que no ha sido previamente presentado para ningún grado o calificación profesional; y, que he consultado las referencias bibliográficas que se incluyen en este documento.

**Guallichico Chinchin Michael Alexander** 

Certifico que el presente trabajo de integración curricular fue desarrollado por Guallichico Chinchin Michael Alexander, bajo mi supervisión.

Ing. Washington Salvatore Reina Guzmán, PhD

**DIRECTOR** 

## **DECLARACIÓN DE AUTORÍA**

A través de la presente declaración, afirmamos que el trabajo de integración curricular aquí descrito, así como el (los) producto(s) resultante(s) del mismo, son públicos y estarán a disposición de la comunidad a través del repositorio institucional de la Escuela Politécnica Nacional; sin embargo, la titularidad de los derechos patrimoniales nos corresponde a los autores que hemos contribuido en el desarrollo del presente trabajo; observando para el efecto las disposiciones establecidas por el órgano competente en propiedad intelectual, la normativa interna y demás normas.

Guallichico Chinchin Michael Alexander

Ing. Washington Salvatore Reina Guzmán, PhD

# **DEDICATORIA**

El presente trabajo de estudio está dedicada a la memoria de mi padre José y de mi abuelito Alberto, quienes me supieron guiar en los momentos más difíciles, sus consejos, sabiduría y enseñanzas los llevo siempre conmigo.

A mi amada madre Marcia, mujer luchadora que, con su fuerza, motivación y apoyo incondicional pude salir adelante y concluir una etapa más de vida.

### **AGRADECIMIENTO**

Agradezco a mis queridos amigos y compañeros Danny, Javier y Elizabeth con los que compartí dentro y fuera de clases, gracias por su maravillosa amistad y brindarme siempre su apoyo.

Finalmente, agradezco a mi director de trabajo de integración curricular Ing. Washington Salvatore, PhD, por su orientación y paciencia en el desarrollo de este trabajo.

# ÍNDICE DE CONTENIDO

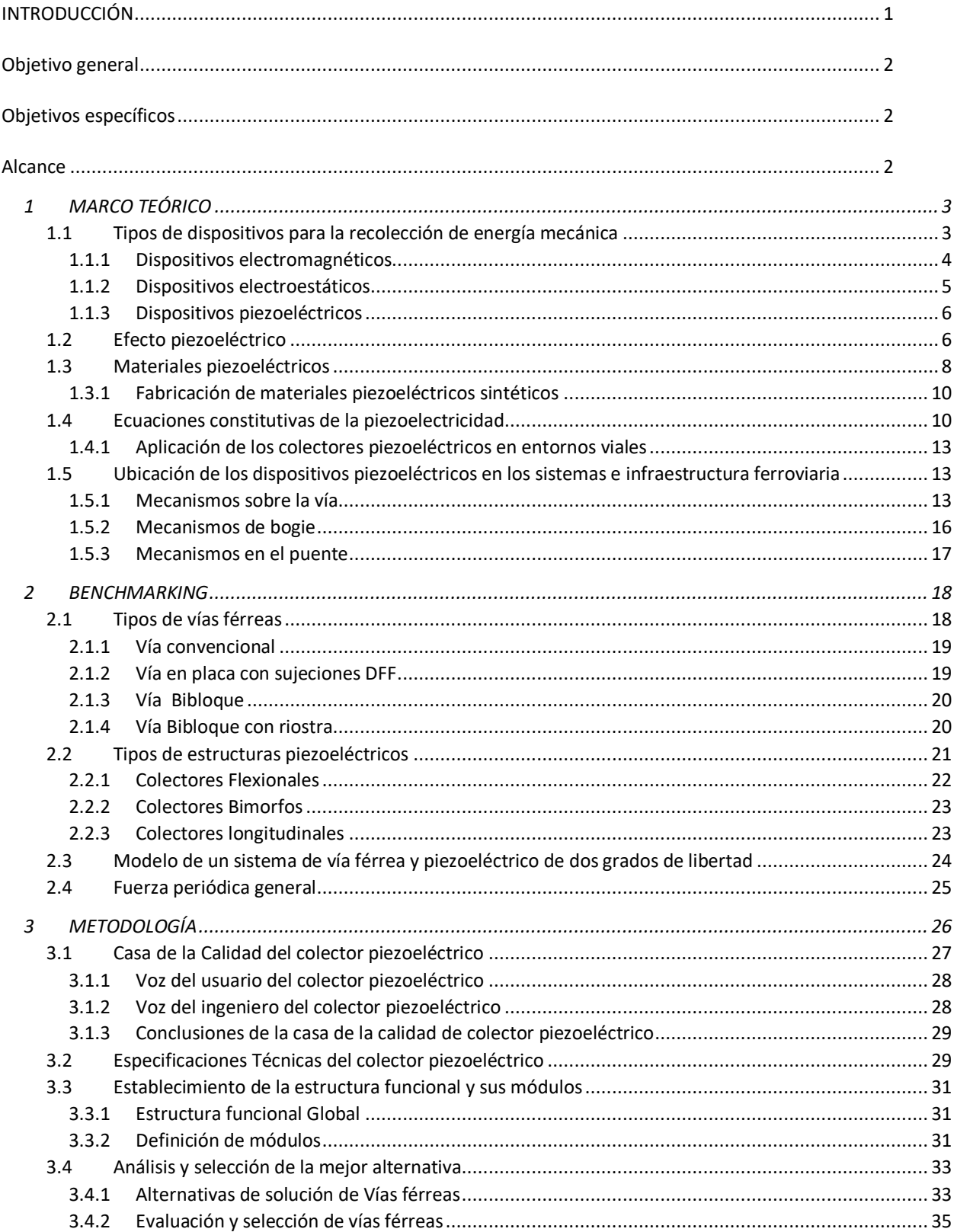

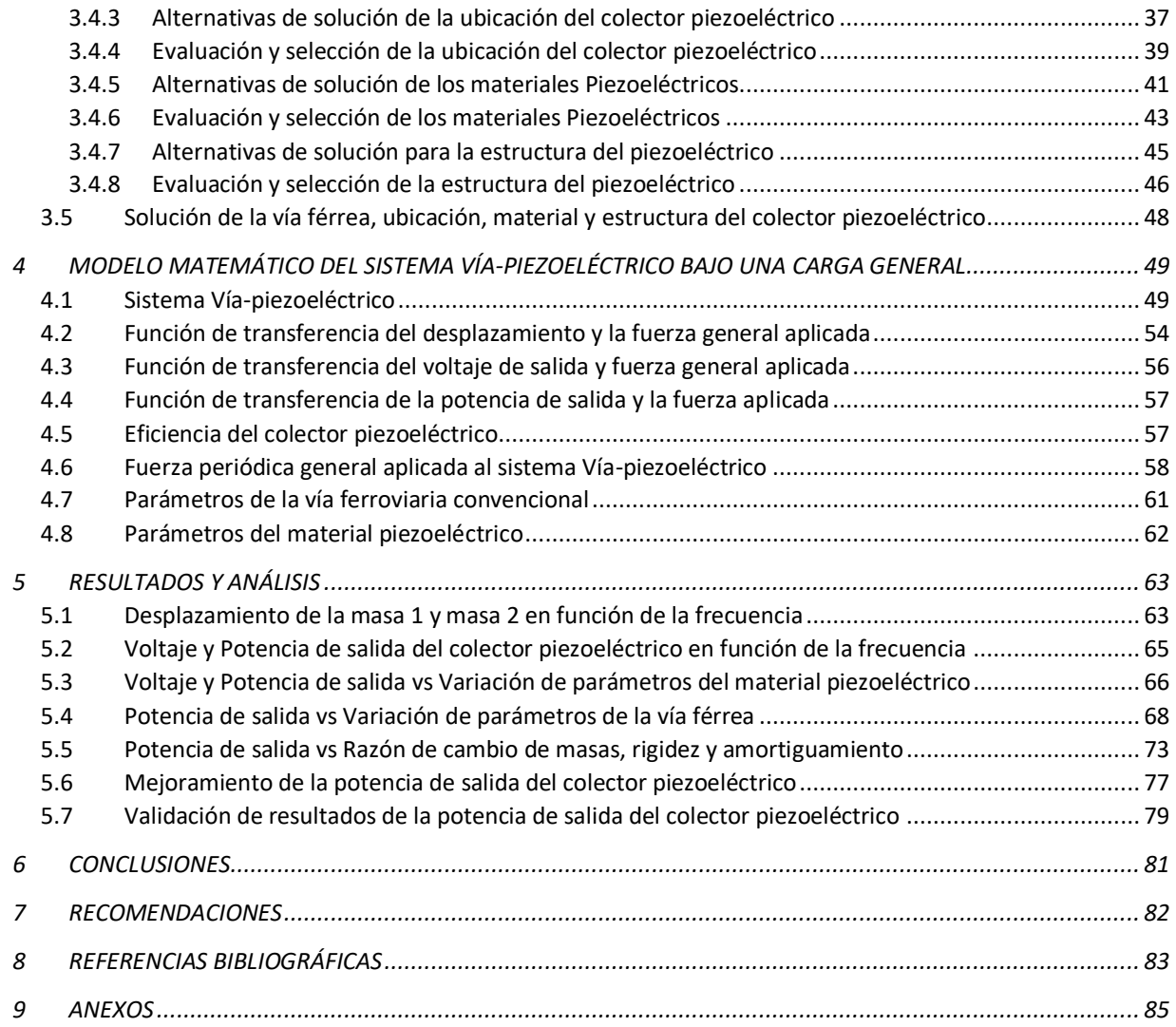

# **ÍNDICE DE FIGURAS**

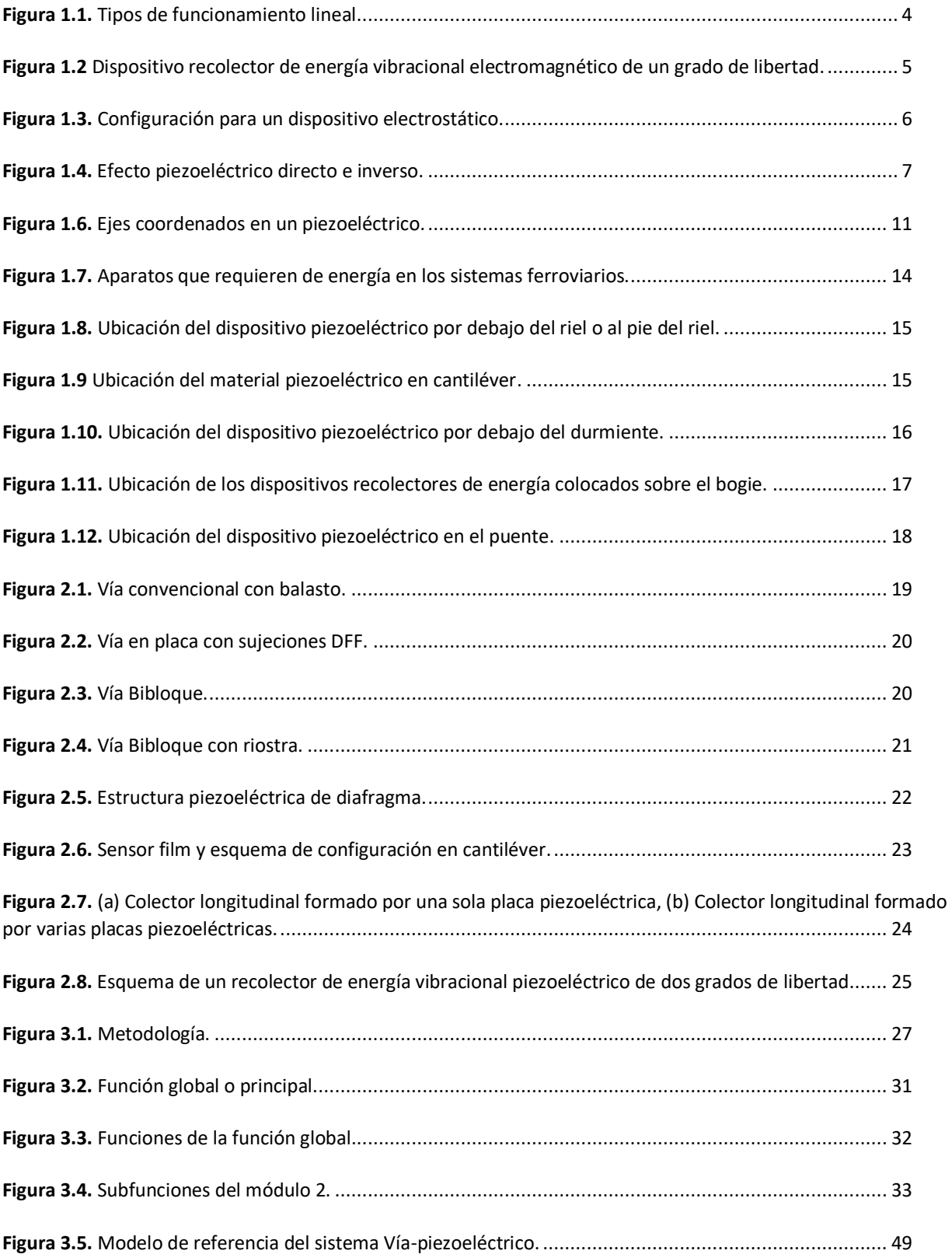

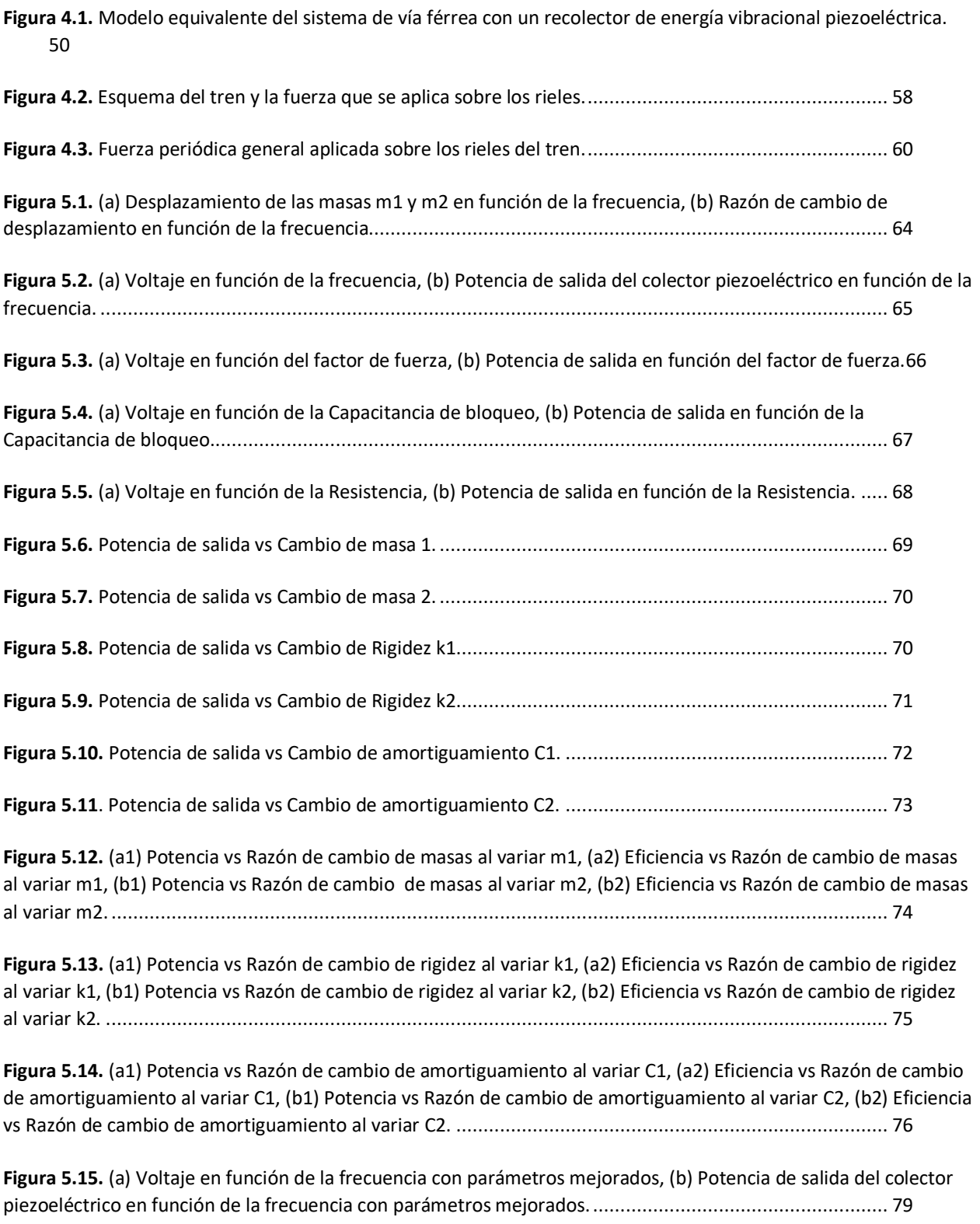

# **ÍNDICE DE TABLAS**

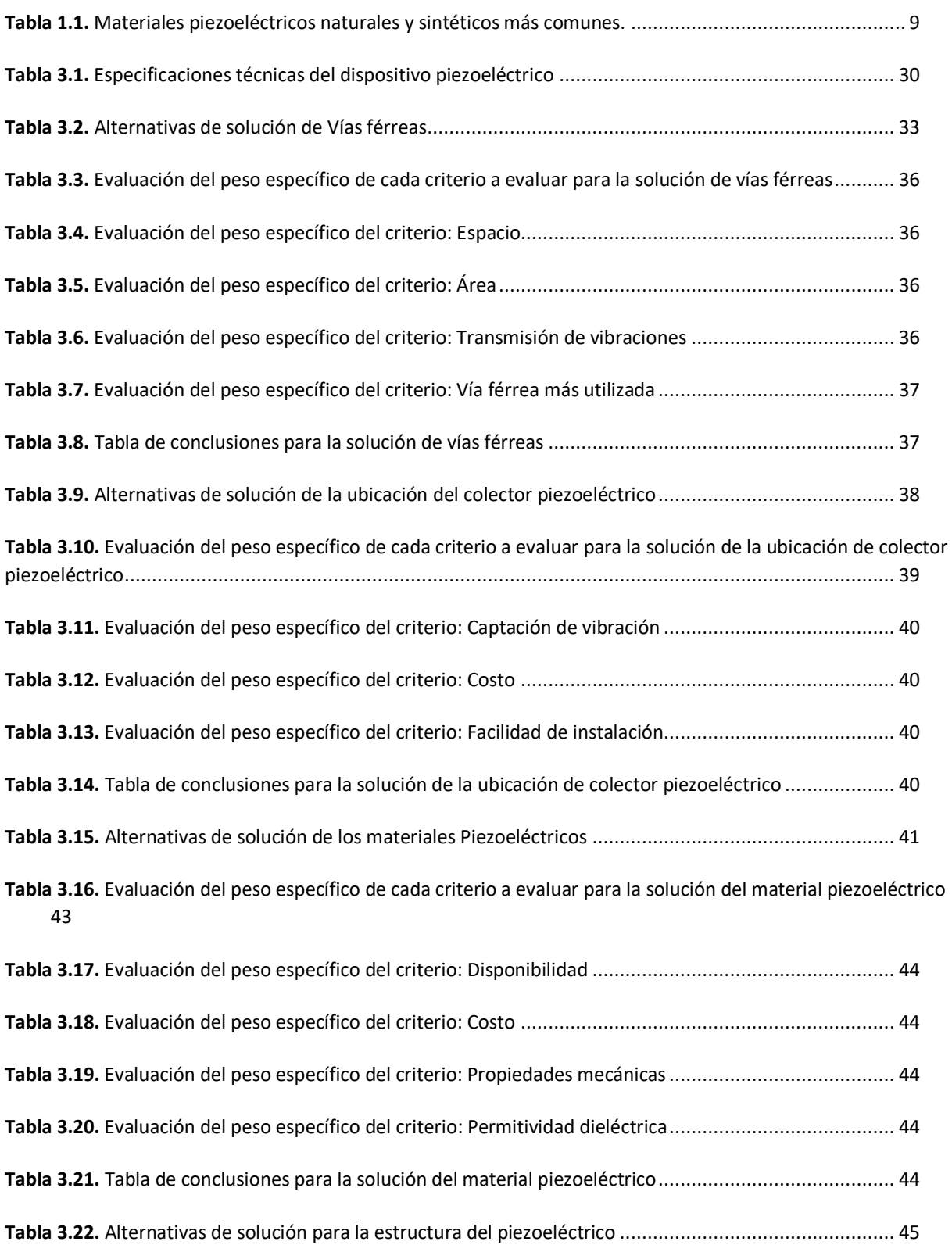

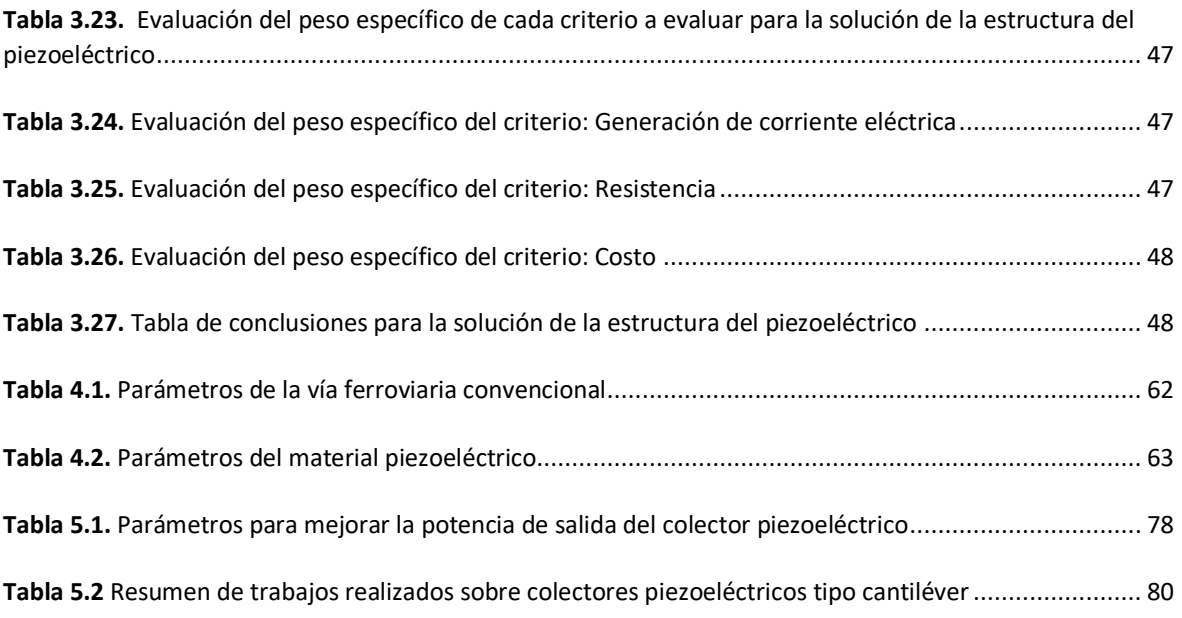

#### **RESUMEN**

En los últimos años, se ha incrementado la demanda de energía, por lo que, la utilización de energías renovables es una opción para abastecer la demanda, a la vez que se cuida el medio ambiente. En la búsqueda para aprovechar la energía ambiental que se encuentra en el entorno, se han desarrollado nuevas tecnologías para poder captar diferentes fuentes de energía y transformarlas en energía eléctrica, tal es el caso de las fuentes de energía mecánica, donde la energía vibracional es abundante en los sistemas ferroviarios.

En el presente trabajo se busca aprovechar esta energía vibracional producida por el paso del tren, transformando la energía mecánica a eléctrica por medio de un colector piezoeléctrico. Esto se lleva a cabo mediante un análisis de los parámetros que conforman el sistema vía férrea – piezoeléctrico, para ello, se plantea el modelo matemático del sistema, y también se deduce la fuerza periódica general que es la fuente de excitación del piezoeléctrico, todo el análisis se lo realiza con la ayuda del software de MATLAB. El resultado de una primera configuración de vía férrea – piezoeléctrico entrega un voltaje RMS de 125.85 [V] y 0.014 [mW] de potencia, posteriormente con el análisis de los parámetros de la primera configuración se logra mejorar el voltaje y potencia de salida, este mejoramiento se obtiene cambiando algunos de los parámetros y otros manteniéndolos constantes, como resultado obtenemos una segunda configuración de vía férrea – piezoeléctrico con voltaje RMS de 178.77 [V] y una potencia de salida de 0.04 [mW]. El resultado de la segunda configuración se acerca a valores de potencia obtenidos por otros autores, con lo que se puede validar los resultados obtenidos en este trabajo.

**PALABRAS CLAVE:** Energía, piezoeléctrico, colector, voltaje, potencia, vía férrea.

#### **ABSTRACT**

In recent years, the demand for energy has increased, so the use of renewable energies is an option to supply the demand, while caring for the environment. In the search to take advantage of the environmental energy found in the environment, technology has been developed to be able to capture other energy sources and transform them into electrical energy, such is the case of mechanical energy sources, where vibrational energy is abundant in rail systems.

In the present work we seek to take advantage of this vibrational energy produced by the passage of the train, transforming the mechanical energy into electrical energy by means of a piezoelectric collector. This is carried out through an analysis of the parameters that make up the railway - piezoelectric system, for this, the mathematical model of the system is proposed, and the general periodic force that is the source of excitation of the piezoelectric is also deduced, all the Analysis is done with the help of MATLAB software. The result of a first railway configuration piezoelectric delivers an RMS voltage of 125.85 [V] and 0.014 [mW] of power, later with the analysis of the parameters of the first configuration it is possible to improve the voltage and output power, this improvement is obtained by changing some of the parameters and others by keeping them constant, as a result we obtain a second railway configuration – piezoelectric with RMS voltage of 178.77 [V] and an output power of 0.04 [mW]. The result of the second configuration is close to power values obtained by other authors, with which the results obtained in this work can be validated.

**KEYWORDS:** Energy, piezoelectric, energy harvesting, voltage, power, railway.

#### **INTRODUCCIÓN**

<span id="page-13-0"></span>Actualmente, se busca sensibilizar a la sociedad sobre el cuidado del medio ambiente, lo que ha provocado el crecimiento tecnológico en el sector energético, el cual busca aprovechar las fuentes de energía renovables. Con el incremento del costo de los combustibles fósiles y otras fuentes de energía llevados de la mano con los daños medioambientales derivados de su explotación, cada vez se vuelve más conveniente optar por este tipo de tecnologías, que en términos de costo se ha vuelto más barata que cualquier otro tipo de energía.

En los últimos años, el sistema ferroviario se ha desarrollado significativamente, lo que ha originado el incremento de la demanda para utilizar este medio de transporte, ya que es un transporte seguro, económico y respetuoso con el medio ambiente. Sin embargo, este se encuentra limitado por la falta de energía eléctrica a largo plazo y de bajo mantenimiento.

Algunas fuentes de energía renovable se encuentran disponibles en los sistemas e infraestructuras ferroviarias, en la que se incluye la energía mecánica vibracional que se produce por la interacción de la rueda y el riel, energía acústica producida por el ruido de las estructuras y el ruido aéreo. Además, de la energía solar, energía eólica que se genera por el viento que se produce por el paso del tren y la energía térmica, son algunos de los tipos de fuente de energía que pueden ser aprovechadas y transformadas en electricidad con la ayuda de distintos dispositivos recolectores de energía.

La recolección de energía del entorno por medio de fuentes mecánicas surge por la necesidad del problema de suministro de energía a largo plazo para lugares remotos e inaccesibles. Las técnicas de recolección de energía pueden abrir el camino para introducir nuevas generaciones de sensores y dispositivos eléctricos que son utilizados en la industria ferroviaria, estos pueden ser divididos en tres clases: dispositivos que se colocan a lo largo de la vía, los que se instalan en el vehículo y los que se colocan en los puentes. Por ende, la energía puede ser recolectada por tres mecanismos: mecanismos de vía, mecanismos de bogie y mecanismos de puente (Merino, 2021).

Como se mencionó anteriormente, en el sistema e infraestructura ferroviaria existen diferentes tipos de fuentes de energía, y si hablamos de la energía mecánica vibratoria que es inducida por el paso de los trenes sobre las vías, esta es significativa, pero muy atractiva por su disponibilidad y conversión sencilla para la obtención de energía eléctrica. Los tres principales mecanismos de recolección de energía vibracional son: electrostático, recolectores electromagnéticos y piezoeléctricos. Entre los tres mecanismos, la recolección por dispositivos piezoeléctricos es la más empleada, pero de forma general la elección de un mecanismo dependerá de las condiciones de funcionamiento y del espacio disponible en el entorno para su aplicación.

#### <span id="page-14-0"></span>**Objetivo general**

Estudiar la acumulación de energía vibracional aplicando una carga general en colectores piezoeléctricos colocados en sistemas e infraestructuras ferroviarias.

#### <span id="page-14-1"></span>**Objetivos específicos**

- Determinar los parámetros de configuración como los dinámicos del colector piezoeléctrico.
- Establecer el modelo matemático para estudiar los diferentes parámetros de configuración y dinámicos del colector piezoeléctrico.
- Simular en el software de Matlab los distintos parámetros del colector piezoeléctrico, con el fin de obtener la mejor configuración que genere la potencia de salida más alta.

#### <span id="page-14-2"></span>**Alcance**

El presente trabajo de integración curricular comienza con la recopilación de referencias bibliográficas para obtener la información necesaria sobre el estudio de recolectores de energía vibracional piezoeléctricos, luego se establece los modelos matemáticos tanto para el sistema víapiezoeléctrico como de la fuerza general que se aplica, con los modelos establecidos se procede con el análisis de los diferentes parámetros, geométricos y dinámicos obtenidos, con el fin de determinar la potencia de salida del colector piezoeléctrico. Para ello, se hará uso del software Matlab para simular las distintas configuraciones del colector, y estimar la potencia de salida que puede ser aprovechada para distintas aplicaciones como cargar baterías o alimentar a sensores propios del mismo sistema ferroviario.

#### **1 MARCO TEÓRICO**

<span id="page-15-0"></span>En este capítulo se abordará los temas primarios sobre la acumulación de energía mecánica vibracional, llevando a cabo la recopilación de información como: Los diferentes tipos de dispositivos de recolección de energía, el efecto piezoeléctrico, los materiales piezoeléctricos, la ecuación constitutiva de la piezoelectricidad, aplicaciones de los dispositivos piezoeléctricos y la ubicación de los dispositivos piezoeléctricos para la recolección de energía, todo ello enfocado hacia los sistemas e infraestructuras ferroviarias.

Se aplicará el benchmarking para realizar una correcta evaluación de las diferentes maneras que existen para la acumulación de energía vibracional, de esta manera se podrá adaptar los beneficios de cada modelo al objetivo del proyecto.

#### **1.1 Tipos de dispositivos para la recolección de energía mecánica**

<span id="page-15-1"></span>Estos dispositivos tienen la capacidad de transformar la energía vibracional recolectada en energía eléctrica. En los sistemas e infraestructura ferroviaria se puede obtener gran cantidad de energía vibracional que puede ser aprovechada. Los principales dispositivos que podemos encontrar son: Electromagnéticos, electrostáticos y piezoeléctricos.

#### *1.1.1 Dispositivos electromagnéticos*

<span id="page-16-0"></span>El funcionamiento de estos dispositivos está basado en el fenómeno de inducción electromagnética propuesto por Faraday, que consiste en generar una fuerza electromotriz producto de la variación temporal de flujo del campo magnético.

La recolección de energía utilizando dispositivos electromagnéticos son los más conocidos por la eficiencia y potencia que pueden entregar. La energía eléctrica que se obtiene a través de estos dispositivos puede ir desde los µW a kW dependiendo de su tamaño.

Estos dispositivos electromagnéticos pueden clasificarse por su funcionamiento en dos tipos: generadores lineales y rotativos. En los de funcionamiento rotatorio, el movimiento de excitación tiene forma rotatoria o se convierte de movimiento lineal a rotatorio mediante un mecanismo. En el caso que el funcionamiento sea lineal, el movimiento relativo se puede crear mediante dos diseños:

- a) El imán se encuentra unido a un elemento vibratorio.
- b) El imán se encuentra suspendido sobre un muelle y la base sobre un elemento vibratorio.

En la Figura 1.1, se puede apreciar los dos tipos de funcionamiento lineal para el diseño de un dispositivo electromagnético.

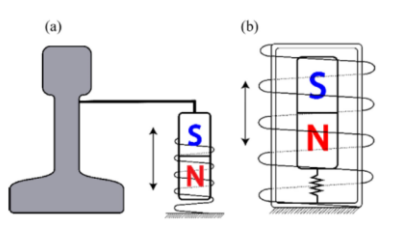

<span id="page-16-1"></span>**Figura 1.1.** Tipos de funcionamiento lineal (Merino, 2021).

En ambos casos de generadores lineales y rotativos, cuentan con una bobina y un imán. El moviento relativo que se genera por la relación del imán con la bobina provoca una variación del flujo de campo magnético dentro de la bobina. En la Figura 1.2, se puede observar un esquema de un dispositivo recolector de energía vibracional electromagnético de un grado de libertad.

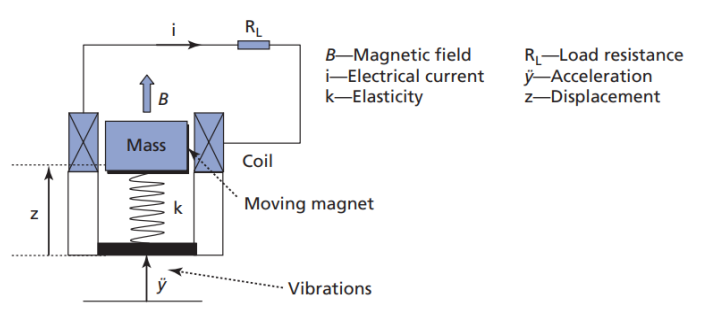

<span id="page-17-1"></span>**Figura 1.2** Dispositivo recolector de energía vibracional electromagnético de un grado de libertad (Kim, Cottone, Goyal, & Punch, 2010).

#### *1.1.2 Dispositivos electroestáticos*

<span id="page-17-0"></span>El funcionamiento de estos dispositivos se basa en el principio electrostático. Se utiliza la variación de la capacitancia, para producir un aumento de tensión en un sistema de carga restringida. El sistema consiste en dos capacitores cargados con movimiento relativo entre ellos producido por un estímulo mecánico externo como puede ser las vibraciones, estos hacen variar la distancia entre los electrones del condensador, lo que causa diferencias en el voltaje de los capacitores, las cuáles pueden ser aprovechadas como electricidad de salida. En la Figura 1.3, se aprecia un esquema del funcionamiento de un dispositivo electrostático con carga de las placas limitadas.

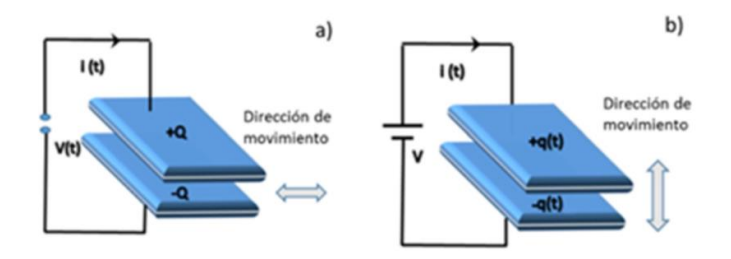

<span id="page-18-2"></span>**Figura 1.3.** Configuración para un dispositivo electrostático (Alemán, 2015).

#### *1.1.3 Dispositivos piezoeléctricos*

<span id="page-18-0"></span>El funcionamiento de los dispositivos piezoeléctricos se basa en la capacidad que poseen para transformar deformaciones dinámicas en energía eléctrica cuando se someten a fuentes de energía mecánica vibratoria. Estos dispositivos han sido utilizados para recolectar energía vibracional de fuentes como el movimiento humano, viento, energía de flujo de agua, vibraciones en el pavimento, puentes y vías férreas producidas por el tráfico vehicular.

Es de suma importancia conocer la naturaleza de los materiales piezoeléctricos, también denominados "materiales inteligentes o multifuncionales", ya que estos reaccionan a estímulos de fuentes de energía como: la mecánica, magnética, térmica o luz, las cuales son transformadas para obtener electricidad. Esta propiedad que poseen ciertos materiales se la conoce como el efecto piezoeléctrico y es necesario entender el funcionamiento como las posibles aplicaciones para sacar el máximo provecho.

#### **1.2 Efecto piezoeléctrico**

<span id="page-18-1"></span>El efecto piezoeléctrico puede ser bidireccional, lo que quiere decir que existe el efecto piezoeléctrico directo, el cual la energía mecánica se transforma en energía eléctrica, y el efecto piezoeléctrico inverso, que transforma la energía eléctrica en energía mecánica. La Figura 1.4, muestra el caso de los dos fenómenos del efecto piezoeléctrico. En (a) se ejerce una fuerza mecánica deformando el material piezoeléctrico, convirtiendo dicha deformación en energía eléctrica para encender un foco. En el (b) se aplica una corriente eléctrica sobre el material y como resultado este se deforma.

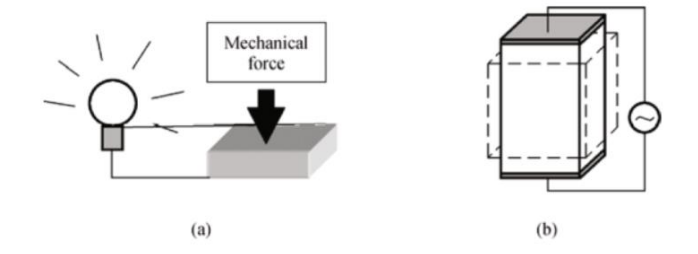

**Figura 1.4.** Efecto piezoeléctrico directo e inverso (Alemán, 2015).

<span id="page-19-0"></span>El efecto piezoeléctrico se genera en cristales y cerámicas, que presentan una estructura sin centro de simetría, y es la característica principal de su comportamiento. Cuando se deforma el material macroscópicamente, este se deforma también a nivel microscópico, lo que genera el desplazamiento en las cargas internas.

A nivel molecular, se genera una deformación de la celda unitaria originando un pequeño dipolo, esto ocurre en todo el volumen del sólido, lo que produce que se sumen todos los pequeños dipolos para generar un potencial eléctrico, la dirección dependerá de la fuerza excitante (Martín Malmcrona, 2018).

La Figura 1.5, muestra un ejemplo del funcionamiento del efecto piezoeléctrico a nivel molecular. En (a), se presenta la estructura molecular sin ninguna fuerza y con las cargas centradas. En (b), se aplica una fuerza de presión a la misma molécula, se deforma y crea una polarización.

En (c), el material o sólido presenta la misma estructura molecular, dando como resultado que polarice completamente.

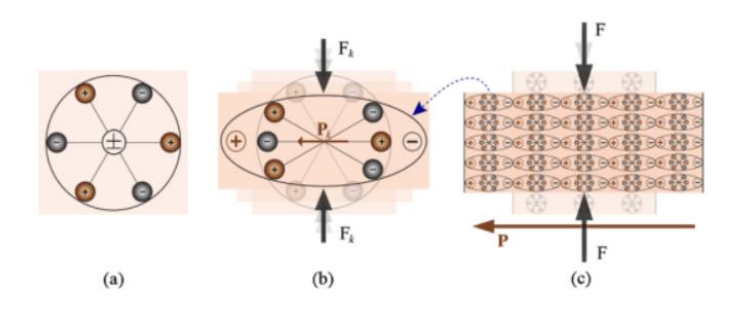

**Figura 1.5.** Efecto piezoeléctrico a nivel molecular (Alemán, 2015).

#### **1.3 Materiales piezoeléctricos**

<span id="page-20-0"></span>Los materiales piezoeléctricos son materiales que no poseen centro de simetría a nivel molecular, esta propiedad es el motivo de que el material llegue a polarizarse al sufrir deformación o viceversa. Los materiales pueden ser divididos en dos tipos:

- 1 Naturales: Materiales que poseen el efecto piezoeléctrico sin la necesidad de ser adaptados para que obtengan dicha propiedad.
- 2 Sintéticos: Materiales adaptados para que presenten el efecto piezoeléctrico.

A continuación, en la Tabla 1.1, se presentan algunos ejemplos de materiales naturales y sintéticos.

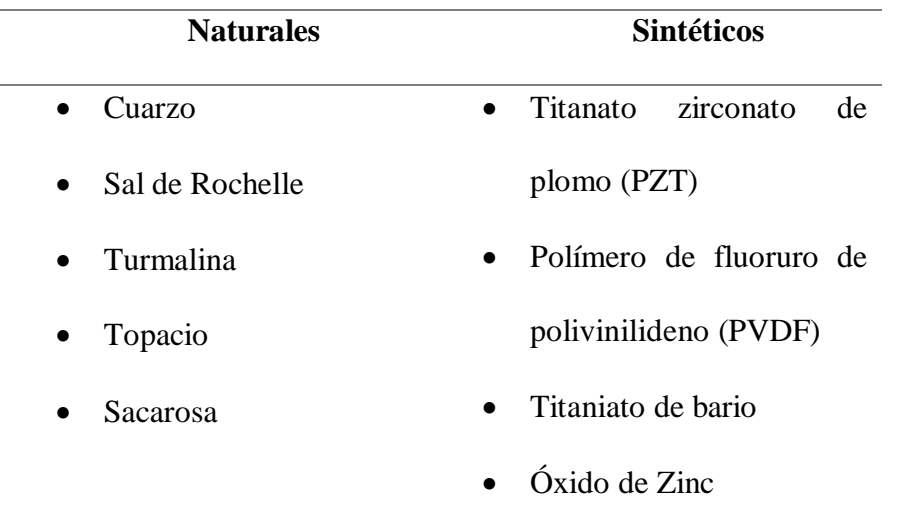

<span id="page-21-0"></span>**Tabla 1.1.** Materiales piezoeléctricos naturales y sintéticos más comunes.

Los materiales más empleados actualmente como transductores, son los de la familia del titanato zirconato de plomo o más conocido en sus siglas como PZT, ya que estos poseen buenas propiedades electromecánicas, un elevado módulo de elasticidad, son rígidas y dúctiles, además que el proceso de fabricación es relativamente fácil. Todas estas características hacen que este material tenga un buen acoplamiento electromecánico.

En el mercado global, existen algunos fabricantes y distribuidores tal es el caso de las empresas: Noliac, PCB Piezotronics, Meggitt Sensing Systems, TE Connectivity, Dytran Instruments, Ceramtec GmbH, RION, Piezo Systems, Piezo Kinetics, entre otras. Son empresas en auge y las mayores competidoras a nivel global. La mayoría de estos fabricantes, fabrican piezoeléctricos a medida según la aplicación que se les vaya a dar. Además, por los requerimientos medios ambientales en la que se exige disminuir el uso de plomo ya que es una sustancia tóxica, algunas empresas también han optado por proponer nuevos materiales sin plomo, tal es el caso del NBT o el KNN como candidatos sustitutos del PZT (R, Shujun, & Zhang, 2007). También está creciendo el uso de los PVDF (Polímero de fluoruro de polivinilideno).

#### *1.3.1 Fabricación de materiales piezoeléctricos sintéticos*

<span id="page-22-0"></span>Los materiales piezoeléctricos sintéticos se someten a un proceso de polarización. A medida que se forma el material policristalino como el PZT, se continúa con el proceso de polarización:

- 1 Se calienta el material policristalino, hasta la temperatura de Curie, permitiendo que los dipolos de los cristales cambien su orientación.
- 2 Con la misma temperatura alcanzada, se aplica un campo eléctrico potente sobre el material y se lo mantiene hasta que el material se enfríe. Una vez enfriado se deja de aplicar el campo eléctrico.

Una vez que se complete el proceso, el material cerámico se convierte permanentemente en un material piezoeléctrico.

#### **1.4 Ecuaciones constitutivas de la piezoelectricidad**

<span id="page-22-1"></span>A partir del desarrollo matemático realizado por Woldemar Voig en 1890, basándose en principios termodinámicos, se pueden obtener las siguientes ecuaciones que sirven para realizar el análisis de cómo reacciona el piezoeléctrico a los diferentes tipos de excitación.

$$
D_i = \mathbf{\varepsilon}_{ik}^T E_k + d_{iq} T_q
$$

$$
S_p = d_{iq} E_k + S_{pq}^E T_q
$$

Donde:

D: Desplazamiento electrico en la dirección "i"

 $S_n$ : Deformación mecanica en la dirección "p"

 $E_k$ : Campo eléctrico en la dirección " $k$ "

 $T_a$ : Tensión mecánica en la dirección "q"

 $\mathcal{S}^E_{pq}$ : Constante de deformación elástica en campo eléctrico constante (inverso del módulo de Young)

 $\boldsymbol{\varepsilon}_{lk}^T$ :Tensor de permitividad a tension mecanica constante

# $d_{iq}$ : Constante piezoeléctrica

Los índices  $p \, y \, q$  toman valores entre 1 y 6, los índices  $i \, y \, k$  toman valores de 1 y 3. Las direcciones de los subíndices se pueden observar en la Figura 1.6. La dirección 3 se toma a lo largo de la dirección de polarización del material. Las direcciones 4, 5 y 6 concierne a los movimientos de cizalla que son perpendiculares a las direcciones 1, 2 y 3 respectivamente (Alemán, 2015). En la Figura 1.6, se aprecia los ejes coordenados en un piezoeléctrico.

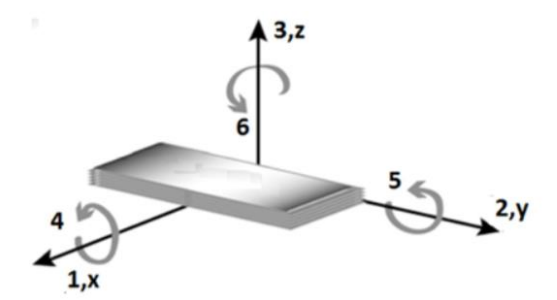

**Figura 1.6.** Ejes coordenados en un piezoeléctrico (Alemán, 2015).

<span id="page-23-0"></span>Estas fórmulas también pueden ser escritas de manera matricial:

$$
\begin{Bmatrix} D \\ S \end{Bmatrix} = \begin{bmatrix} \boldsymbol{\varepsilon}_{ik}^T & d_{iq} \\ d_{iq} & S_{pq}^E \end{bmatrix} \begin{Bmatrix} E \\ T \end{Bmatrix}
$$

Donde:

#### $D \, y \, S$ : Variables dependientes

#### E y T: Variables independientes

En el caso de tomar como variables independientes  $E y S$  la ecuación se puede expresar como:

$$
D_i = \frac{d_{iq}}{S_{pq}^E} S_p + \varepsilon_{ik}^T \left( 1 - \frac{d_{iq}^2}{S_{pq}^E \varepsilon_{ik}^T} \right) E_k
$$
  

$$
T_q = \frac{1}{S_{pq}^E} S_p + \frac{d_{iq}}{S_{pq}^E} E_k
$$

También, puede ser escrita de manera matricial:

$$
\begin{Bmatrix} D \\ T \end{Bmatrix} = \begin{bmatrix} \varepsilon_{ik}^T (1 - k^2) & e_{33} \\ e_{33} & C^E \end{bmatrix} \begin{Bmatrix} E \\ S \end{Bmatrix}
$$

Donde:

C $^E$ : Es el inverso de S $_{pq}^E$  es decir el módulo de Young para E  $\, = 0$ 

$$
e_{33} = \frac{d_{iq}}{S_{pq}^E}
$$

A partir de estas ecuaciones también se puede obtener la siguiente ecuación:

$$
k^2 = \frac{d_{iq}^2}{S_{pq}^E \varepsilon_{ik}^T} = \frac{e_{33}^2}{C^E \varepsilon_{ik}^T}
$$

Donde  $k$  es conocido como el coeficiente de acoplamiento electromecánico de la cerámica piezoeléctrica. Esta ecuación es utilizada para obtener la eficiencia en la conversión de energía mecánica a eléctrica. Sin embargo, el uso de materiales con un elevado coeficiente de acoplamiento electromagnético no garantiza una conversión eficiente en colectores piezoeléctricos.

#### *1.4.1 Aplicación de los colectores piezoeléctricos en entornos viales*

<span id="page-25-0"></span>Existen algunos estudios de prototipos para el uso de estos dispositivos recolectores de energía en entornos ambientales viales, carreteras, ferrocarriles y pistas de aterrizaje de los vehículos que pasan, trenes y también del tráfico peatonal. La empresa INNOWATTECH israelita, ha desarrollado una generación de piezoeléctricos ideal para recolectar la energía mecánica de carreteras, ferrocarriles, pistas y peatones. El proyecto piloto que llevó a cabo la empresa, asegura que es capaz de generar 200 KW en un kilómetro de carril de carretera, asumiendo el paso de 600 vehículos a una velocidad de 72 km/h en promedio, los dispositivos fueron incrustados a lo largo de la carretera (Martín Malmcrona, 2018).

# <span id="page-25-1"></span>**1.5 Ubicación de los dispositivos piezoeléctricos en los sistemas e infraestructura ferroviaria**

La energía proveniente de las vibraciones puede ser recolectada por instrumentos que son colocados en la vía, sobre el vehículo o en la infraestructura férrea. Los dispositivos que son colocados en las vías se denominan mecanismos de vía, los que son colocados en el vehículo ferroviario como mecanismos de bogie y, por último, los dispositivos que se colocan en puentes por ser este el componente más crítico de la infraestructura de vías ferroviarias, a este se lo considera como mecanismo de puente. A continuación, se detalla sobre cada mecanismo antes mencionado.

#### *1.5.1 Mecanismos sobre la vía*

<span id="page-25-2"></span>Al tener diversos aparatos que necesitan electricidad, por ejemplo: sistemas de comando y comunicación, señalización, luces de emergencia, dispositivos de conmutación y calentadores de vía. Además, también están los sensores, acelerómetros, galgas estequiométricas, sistemas de supervisión de la red, etc. La manera más amigable con el ambiente es proporcionar energía eléctrica a través de los dispositivos recolectores de energía, algunos de los aparatos que requieren de energía eléctrica en el sistema ferroviario se muestra en la Figura 1.7.

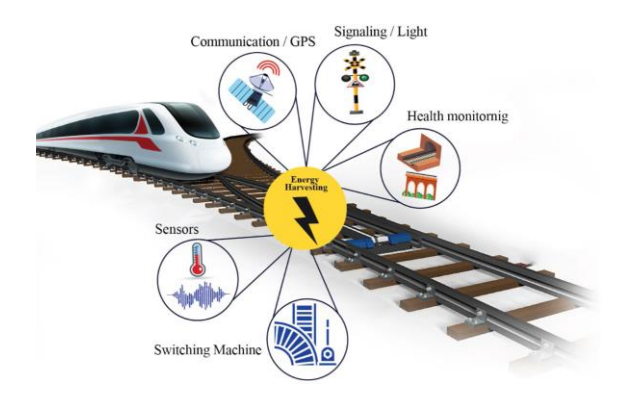

<span id="page-26-0"></span>**Figura 1.7.** Aparatos que requieren de energía en los sistemas ferroviarios (Merino, 2021).

Cuando un tren está en movimiento, este genera gran cantidad de energía cinética en el sistema de vías, esta energía se distribuye y amortigua sobre el área circundante. La recolección de la energía vibracional se la puede recolectar a través de los diferentes elementos y las distintas ubicaciones de la infraestructura de la vía. Hay dos criterios importantes a considerar al seleccionar y color el elemento, los cuales son: la intensidad de la energía mecánica y el espacio de instalación del dispositivo.

Cuando el tren pasa sobre los rieles existe una deflexión vertical y tensión longitudinal, estas deformaciones son las que se utilizan como fuentes de energía. Para aprovechar la deflexión vertical que se da en el riel, el dispositivo recolector de energía piezoeléctrico, pueden ser instalados debajo del riel o al pie del riel. En la Figura 1.8, se presenta la ubicación para colocar el dispositivo piezoeléctrico en la vía del tren. Cabe mencionar que el material piezoeléctrico también puede ser colocado en cantiléver como se observa en la Figura 1.9.

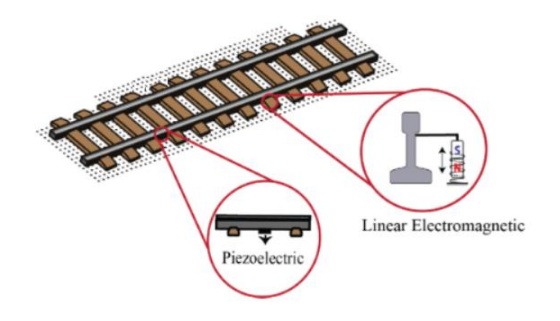

<span id="page-27-0"></span>**Figura 1.8.** Ubicación del dispositivo piezoeléctrico por debajo del riel o al pie del riel (Merino, 2021).

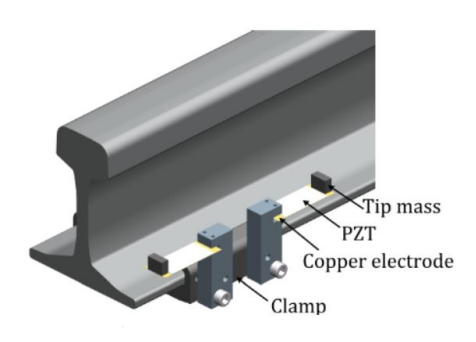

<span id="page-27-1"></span>**Figura 1.9** Ubicación del material piezoeléctrico en cantiléver (Wang, Shi, Xiang, & Song, 2015).

Además, los dispositivos piezoeléctricos también pueden ser colocados sobre los durmientes o pueden ser enterrados debajo de ellas, este método es simple y se evita perforar el durmiente, de esta manera se aprovecha la intensidad vibracional para convertirla en energía eléctrica, también el espacio que existe en los durmientes permite la colocación de múltiples dispositivos para recolectar más energía. La ubicación del dispositivo se muestra en la Figura 1.10.

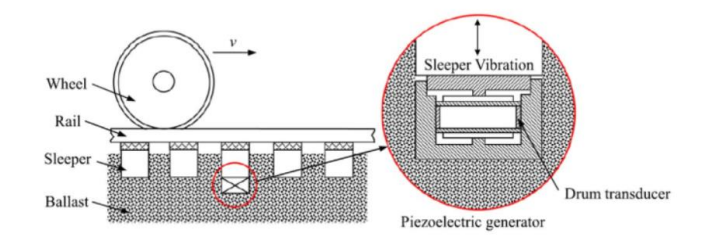

<span id="page-28-1"></span>**Figura 1.10.** Ubicación del dispositivo piezoeléctrico por debajo del durmiente (Tianchen, Jian, Ruigang, & Xiaowei, 2014).

#### *1.5.2 Mecanismos de bogie*

<span id="page-28-0"></span>Los vehículos ferroviarios para brindar un servicio eficaz, necesitan de una continua inspección, ya que pueden presentarse problemas tales como: defectos en el sistema de frenos, ruedas pinchadas, ruedas agrietadas, cojinetes calientes, etc. Por lo que es necesario la utilización de diferentes sensores con el fin de realizar una calidad de servicio a tiempo y de mantenimiento tanto de los vagones como de las vías ferroviarias.

Por la falta de eficiencia energética en algunas partes del tren, se ha visto la necesidad de buscar otras fuentes de energía para poder suministrar energía eléctrica a los sensores o de ser el caso cargar baterías recargables para que puedan cumplir su función. Entre las fuentes de energía, se encuentra la vibracional, para su aprovechamiento se hace uso de dispositivos recolectores de energía, pueden ser electromagnéticos o piezoeléctricos, estos pueden ser instalados en los sistemas de suspensión de forma única o en grupo. En la Figura 1.11, se puede observar varias ubicaciones en las que se puede montar los dispositivos sobre el bogie.

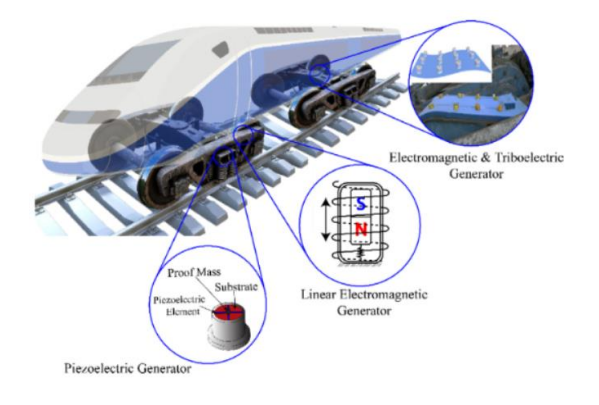

<span id="page-29-1"></span>**Figura 1.11.** Ubicación de los dispositivos recolectores de energía colocados sobre el bogie (Merino, 2021).

#### *1.5.3 Mecanismos en el puente*

<span id="page-29-0"></span>La captación de energía vibracional en estructuras civiles, específicamente en puentes ferroviarios, túneles y sistemas subterráneos. Se encuentran bajo intensas vibraciones producidas por el paso del tren. Los niveles de vibraciones existentes en las paredes y túneles de carretera son bajos para la conversión de energía (Kim, Cottone, Goyal, & Punch, 2010). Por otro lado, las vibraciones de los puentes pueden ser generadas por el tráfico que pasa y por estar bajo cargas de viento, estas vibraciones pueden llegar a tener un nivel adecuado para la recolección de energía. La vibración del puente es de banda estrecha (1 a 40 Hz) con bajos niveles de aceleración (0,01 a 3,8 g) (Khan & Ahmad, 2016). Habitualmente se utiliza esta energía para alimentar sensores para el monitorio estructural con el objetivo de detectar daños. Para ello, se han desarrollado algunos dispositivos para captar esta energía, entre los que destacan los recolectores piezoeléctricos. Estos dispositivos pueden ser instalados en vigas, almas, marcos, vigas de soporte y accesorios de puentes. La Figura 1.12, muestra la posible ubicación de un dispositivo piezoeléctrico en un puente.

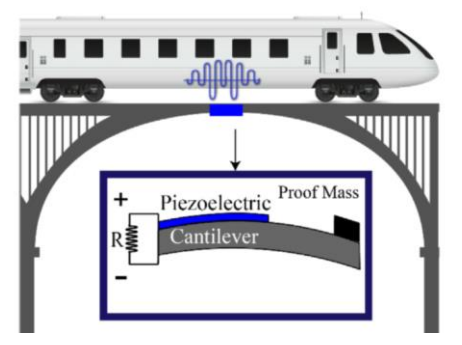

**Figura 1.12.** Ubicación del dispositivo piezoeléctrico en el puente (Merino, 2021).

<span id="page-30-2"></span>En los últimos años se han diseñado varios modelos de dispositivos de recolección de energía, pero el modelo más prometedor son los piezoeléctricos tipo voladizo. Según (Zhang, Cai, & Zhang, 2014), en los puentes que poseen vibraciones de baja frecuencia (menos de 10 Hz), al simular la vibración de un puente típico, este dispositivo puede entregar una potencia máxima de salida de 2.8 [mW].

#### **2 BENCHMARKING**

<span id="page-30-0"></span>Para aprovechar el efecto piezoeléctrico se han desarrollado nuevas tecnologías en los últimos años con el fin de obtener energía eficiente. Por ello, en este apartado se realiza la recopilación de información que se tiene actualmente en el mercado, con el fin de poder evaluar las mejores alternativas para aprovechar le energía mecánica en los sistemas e infraestructura ferroviaria.

#### **2.1 Tipos de vías férreas**

<span id="page-30-1"></span>La función de las vías es de guiar al tren y de equilibrar las cargas que la rueda aplica sobre el riel al terreno. La vía férrea se compone de superestructura e infraestructura.

En una vía convencional, la superestructura está formada por rieles, durmientes o también conocidos como traviesas, sujeciones de los rieles y el balasto. En las vías en placa consta de rieles fijados sobre una losa de hormigón con elementos de fijación. Y la infraestructura es la plataforma donde se asentará la superestructura (Ayoub, 2014).

Existen varios tipos de vías con características diferentes, y se pueden diferenciar por la carga que soportan, la capacidad de mitigar las vibraciones y por la rigidez vertical y transversal. A continuación, se encuentran las descripciones de las vías más utilizadas en los sistemas ferroviarios.

#### *2.1.1 Vía convencional*

<span id="page-31-0"></span>La vía convencional está formada por los rieles, los durmientes siendo los más utilizados los de concreto, pero también se fabrican de madera y de acero, por último, se tiene el balasto que es una capa de piedra triturada que se coloca entre los durmientes y la base de la vía. En la Figura 2.1, se muestra una vía convencional.

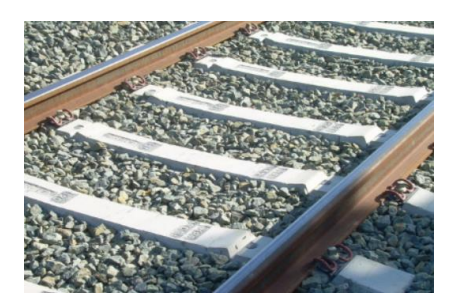

**Figura 2.1.** Vía convencional con balasto (Ayoub, 2014).

#### <span id="page-31-2"></span>*2.1.2 Vía en placa con sujeciones DFF*

<span id="page-31-1"></span>Se tiene varios tipos de vía en placa o también conocidas como vía sin balasto, ya que los rieles se fijan a la base de losa mediante fijaciones DFF (Direct Fixaction Fastening), con el fin de atenuar las vibraciones y reducir el mantenimiento que el balasto necesitaría en una vía convencional. En la Figura 2.2, se presenta una vía en placa con DFF.

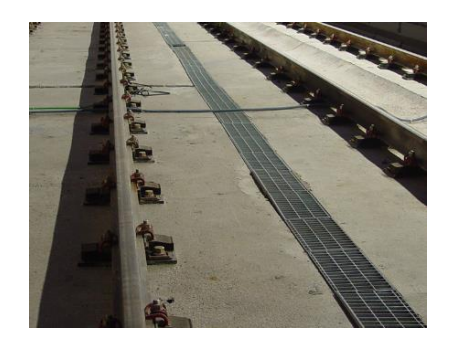

**Figura 2.2.** Vía en placa con sujeciones DFF (Ayoub, 2014).

#### <span id="page-32-2"></span>*2.1.3 Vía Bibloque*

<span id="page-32-0"></span>Este tipo de vía es la combinación entre una vía convencional y una vía en placa con sujeciones DFF, donde tanto las fijaciones como los durmientes son muy similares a los que se usan en una vía convencional. En la Figura 2.3, se muestra una vía Bibloque.

Esta vía está formada por bloques de hormigón los cuales se alojan en la base de la vía, poseen elementos elastómeros entre los bloques y la base con fijaciones entre el carril y los bloques, lo que genera una buena capacidad para mitigar las vibraciones. Las ventajas son las mismas que se tiene con las vías en placa con fijaciones DFF como es la simplicidad y el bajo mantenimiento (Ayoub, 2014).

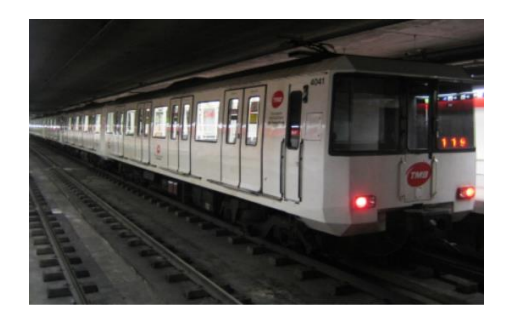

**Figura 2.3.** Vía Bibloque (Ayoub, 2014).

#### <span id="page-32-3"></span><span id="page-32-1"></span>*2.1.4 Vía Bibloque con riostra*

Esta configuración de vía es implementada con el propósito de disminuir costos y por su fácil aplicación, se emplean durmientes bibloques mixtas, con fijaciones doblemente elásticas. Los bloques de hormigón se encuentran conectados por medio de una barra metálica, conocida como riostra, con lo cual la rigidez transversal aumenta para ambos lados de la vía, como se lo muestra en la Figura 2.4.

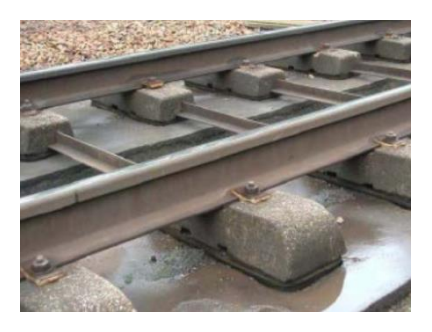

**Figura 2.4.** Vía Bibloque con riostra (Ayoub, 2014).

#### <span id="page-33-1"></span>**2.2 Tipos de estructuras piezoeléctricos**

<span id="page-33-0"></span>Para la aplicación ferroviaria, se han utilizado tanto dispositivos recolectores de energía electromecánicos y piezoeléctricos, siendo los piezoeléctricos los de mayor aplicación, estos dispositivos son ubicados generalmente cerca del riel para aprovechar las vibraciones producidas por el paso del tren.

Con el fin de aprovechar esta energía vibracional es fundamental conocer la estructura, la geometría y la forma de los colectores piezoeléctricos. Actualmente, se han desarrollado algunos tipos de colectores piezoeléctricos de los cuales existen tres modelos con aplicaciones en la industria ferroviaria, los cuales presenta buenas características para la captación de estímulos externos como impulsos o vibraciones, estos son: los colectores flexionales, los colectores bimorfos y los colectores longitudinales.

En la búsqueda de empresas para adquirir dispositivos piezoeléctricos, se encontró que en el mercado ecuatoriano no existe ninguna empresa que brinde dicho servicio, por lo cual se ha optado por buscar empresas a nivel global.

#### *2.2.1 Colectores Flexionales*

<span id="page-34-0"></span>Este tipo de estructura consigue mejorar las restricciones de desplazamiento, implementa un mecanismo para propagar un estímulo externo a una flexión radial, con una cerámica piezoeléctrica que se adhiere a dos cápsulas con una cavidad fabricada en vidrio, metal o plástico. Las cápsulas ayudan a transformar la fuerza normal con respecto a ellas, en dos componentes, transversal y radial, el coeficiente piezoeléctrico d33 y d31 contribuyen a la respuesta del colector (Alemán, 2015).

Este modelo utiliza un sensor piezoeléctrico de diafragma, que generalmente está compuesto de un material piezoeléctrico cerámico entre dos láminas de latón y un electrodo con un diafragma permitiendo que cuando reciba las vibraciones la transmita al material piezoeléctrico, y el precio del sensor es bastante económico. La Figura 2.5, muestra la geometría y forma del colector flexional.

<span id="page-34-1"></span>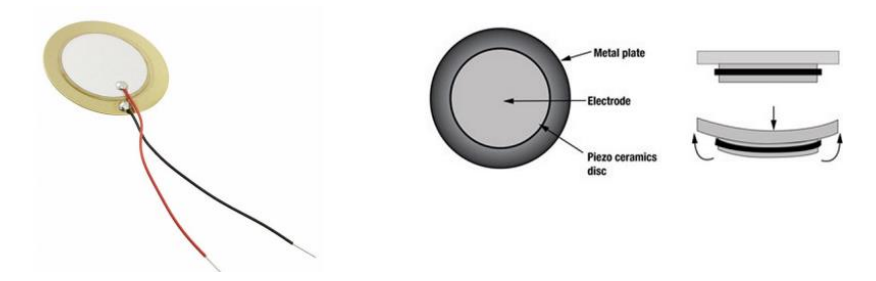

**Figura 2.5.** Estructura piezoeléctrica de diafragma (Fernández Galeano, 2018).

#### *2.2.2 Colectores Bimorfos*

<span id="page-35-0"></span>Este tipo de colector consiste en una estructura rígida con un compuesto piezoeléctrico y sus electrodos pegados entre sí. Estos colectores generalmente pueden tener formas planas con geometrías rectangulares.

El modelo de haz piezoeléctrico en cantiléver utiliza un sensor film de PVFD o PZT, al ser láminas delgadas que sufren grandes deformaciones solo pueden medir vibraciones modestas. Son sensibles, relativamente baratos y finos (Fernández Galeano, 2018). En la Figura 2.6, se presenta una imagen del sensor.

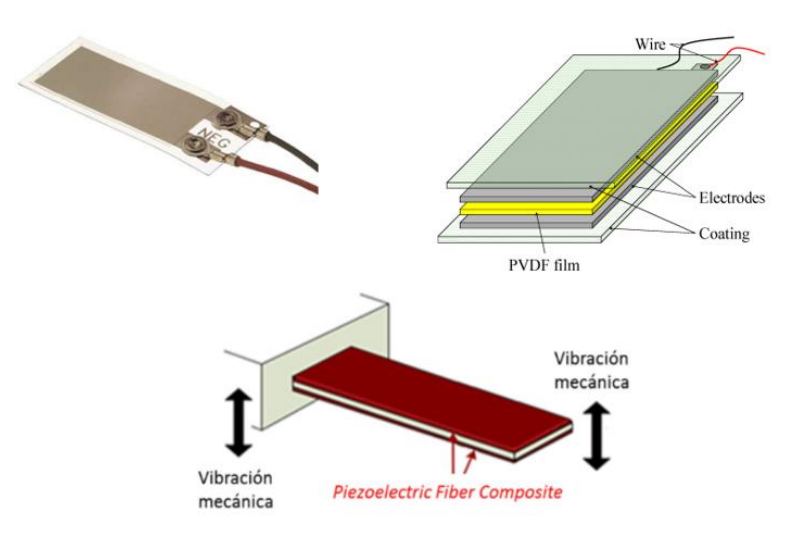

<span id="page-35-2"></span>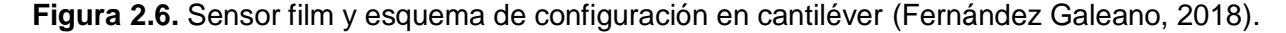

#### *2.2.3 Colectores longitudinales*

<span id="page-35-1"></span>Este tipo de colector conecta mecánicamente múltiples discos o placas de cerámica. Se las puede encontrar en dos configuraciones una simple la cual consta de una sola placa y una configuración múltiple que consiste en apilar varias láminas de cerámicas piezoeléctricas en serie. Las conexiones eléctricas de las capas determinan el coeficiente piezoeléctrico. Suelen usarse para
estímulos externos de impulso, poco prácticos por su bajo desplazamiento y su elevada capacitancia (Alemán, 2015). En la Figura 2.7, se muestra la configuración de este tipo de colector longitudinal.

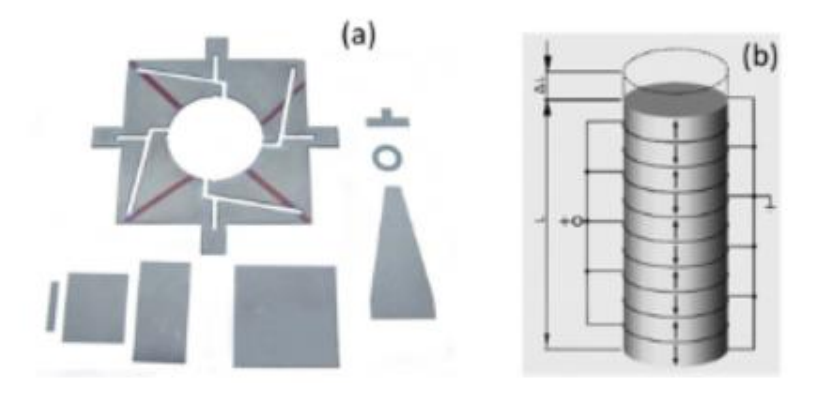

**Figura 2.7.** (a) Colector longitudinal formado por una sola placa piezoeléctrica, (b) Colector longitudinal formado por varias placas piezoeléctricas (Alemán, 2015).

# **2.3 Modelo de un sistema de vía férrea y piezoeléctrico de dos grados de libertad**

Un modelo de sistema de recolección de energía vibracional piezoeléctrica se muestra en la Figura 2.8. Además, se muestran las ecuaciones que gobiernan al sistema mecánico y eléctrico. Para el modelo del sistema de segundo orden, (y) es la excitación de desplazamiento; m1, k1 y C1 son los coeficientes de masas, rigidez y amortiguamiento del oscilador primario, mientras que, m2, k 2 y C2 son los coeficientes de masas, rigidez y amortiguamiento del oscilador auxiliar; x1 y x2 el desplazamiento primario y auxiliar respectivamente; V es el voltaje generado por el material piezoeléctrico; R es la resistencia total que incluye la resistencia de cargar externa y la resistencia interna del inserto piezoeléctrico;  $\alpha$  y C0 es el factor de fuerza y la capacitancia de bloqueo del inserto piezoeléctrico respectivamente (Wang X. , 2016).

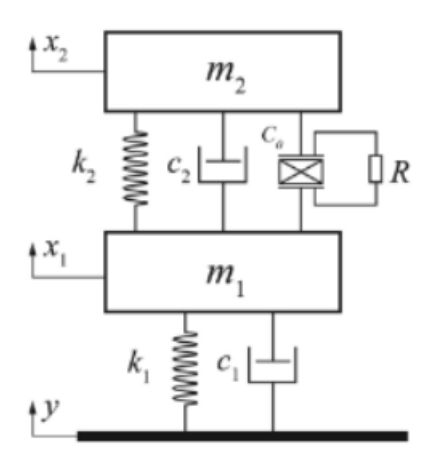

**Figura 2.8.** Esquema de un recolector de energía vibracional piezoeléctrico de dos grados de libertad (Wang X. , 2016).

$$
m_1\ddot{x}_1(t) = \alpha V(t) - k_2(x_1(t) - x_2(t)) - C_2(\dot{x}_1(t) - \dot{x}_2(t)) - k_1(x_1(t) - y(t)) - C_1(\dot{x}_1(t) - y(t))
$$

$$
- y(t))
$$

$$
m_2\ddot{x}_2(t) = -k_2(x_2(t) - x_1(t)) - C_2(\dot{x}_2(t) - \dot{x}_1(t)) - \alpha V(t)
$$

## **2.4 Fuerza periódica general**

Cuando se tiene una fuerza externa  $F(t)$  y periódica  $\tau = 2\pi/\omega$ , puede expandirse en una serie de Fourier:

$$
F(t) = \frac{a_0}{2} + (x + a)^n = \sum_{j=1}^{\infty} a_1 \cos(j\omega t) + \sum_{j=1}^{\infty} b_1 \sin(j\omega t)
$$

donde

$$
a_{j} = \frac{2}{T} \int_{0}^{T} F(t) \cos(j\omega t) dt, \quad j = 0, 1, 2, ...
$$

$$
b_{j} = \frac{2}{T} \int_{0}^{T} F(t) \sin(j\omega t) dt, \quad j = 1, 2, ...
$$

La respuesta de sistemas que son sometidos a fuerzas generales periódicas puede aplicarse a ecuaciones diferenciales de primer y de segundo orden (Rao, 2012).

### **3 METODOLOGÍA**

En este capítulo se presenta el proceso que se va a seguir para realizar el análisis de la acumulación de energía vibracional aplicando una carga general en colectores piezoeléctricos colocados en sistemas e infraestructuras ferroviarias, aplicando la casa de la calidad de la cual se obtendrá las especificaciones técnicas que tendrá el dispositivo piezoeléctrico, luego se procederá a realizar el análisis funcional y modular, determinando la función principal y subfunciones que permiten cumplir con la función del dispositivo piezoeléctrico. Después se aplicará un análisis de criterios ponderados, con la finalidad de seleccionar la mejor alternativa para cada ítem, esto nos permitirá determinar la configuración del sistema vía-piezoeléctrico para realizar la simulación y obtener las estimaciones de energías que se podrían recolectar con las diferentes configuraciones.

La Figura 3.1, muestra el diagrama de flujo de la metodología utilizada para desarrollar el proyecto.

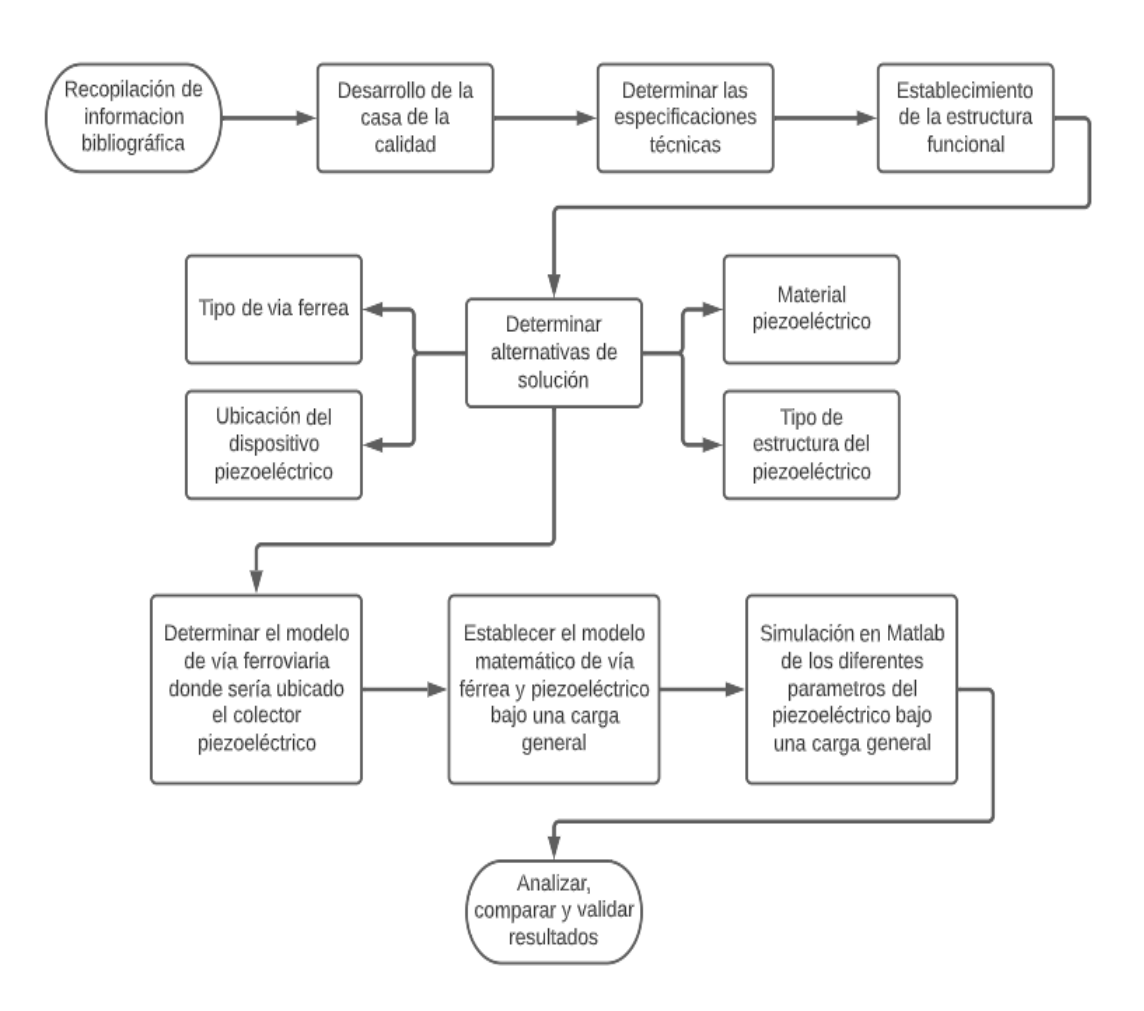

**Figura 3.1.** Metodología (Fuente propia).

#### **3.1 Casa de la Calidad del colector piezoeléctrico**

En este apartado se realiza la Casa de la calidad. Para ello, se debe identificar las condiciones del usuario y de la voz del ingeniero, esto facilitará para realizar el análisis de la acumulación de energía vibracional cumpliendo con todos los requerimientos que se hayan planteado. La Casa de la calidad se presenta en el Anexo (A).

## *3.1.1 Voz del usuario del colector piezoeléctrico*

Para la identificación de las condiciones del cliente (Voz del usuario), se ha obtenido la siguiente información:

- Aprovechamiento del ruido y vibraciones
- Dispositivo compacto
- Fácil de instalar
- Resistente al medio ambiente
- Costo asequible
- Minimizar el uso de energías no renovables
- Alerta de parada
- Alimentar de energía a sensores

## *3.1.2 Voz del ingeniero del colector piezoeléctrico*

Establecidas las condiciones del cliente, se determina los criterios técnicos (Voz del ingeniero), obtenido las siguientes variables:

- Dimensionamiento del dispositivo
- Disponibilidad del material piezoeléctrico
- Propiedades del piezoeléctrico
- Capacidad de carga mecánica
- Vida útil
- Eficiencia en transformar la energía mecánica a eléctrica
- Capacidad de suministrar energía eléctrica

## *3.1.3 Conclusiones de la casa de la calidad de colector piezoeléctrico*

Considerando las condiciones y requerimientos del cliente, se obtiene las siguientes especificaciones más importantes las cuales son:

- Aprovechar el ruido y vibraciones
- Dispositivo fácil de instalar
- Minimizar el uso de energías no renovables

Por lo tanto, según los resultados de la casa de la calidad se ha obtenido las siguientes características técnicas importantes:

- Propiedades del Piezoeléctrico
- Capacidad de carga mecánica
- Eficiencia en transformar la energía mecánica a eléctrica

## **3.2 Especificaciones Técnicas del colector piezoeléctrico**

Con los resultados obtenidos en la sección anterior, se obtiene las siguientes especificaciones técnicas que se presentan en la Tabla 3.1.

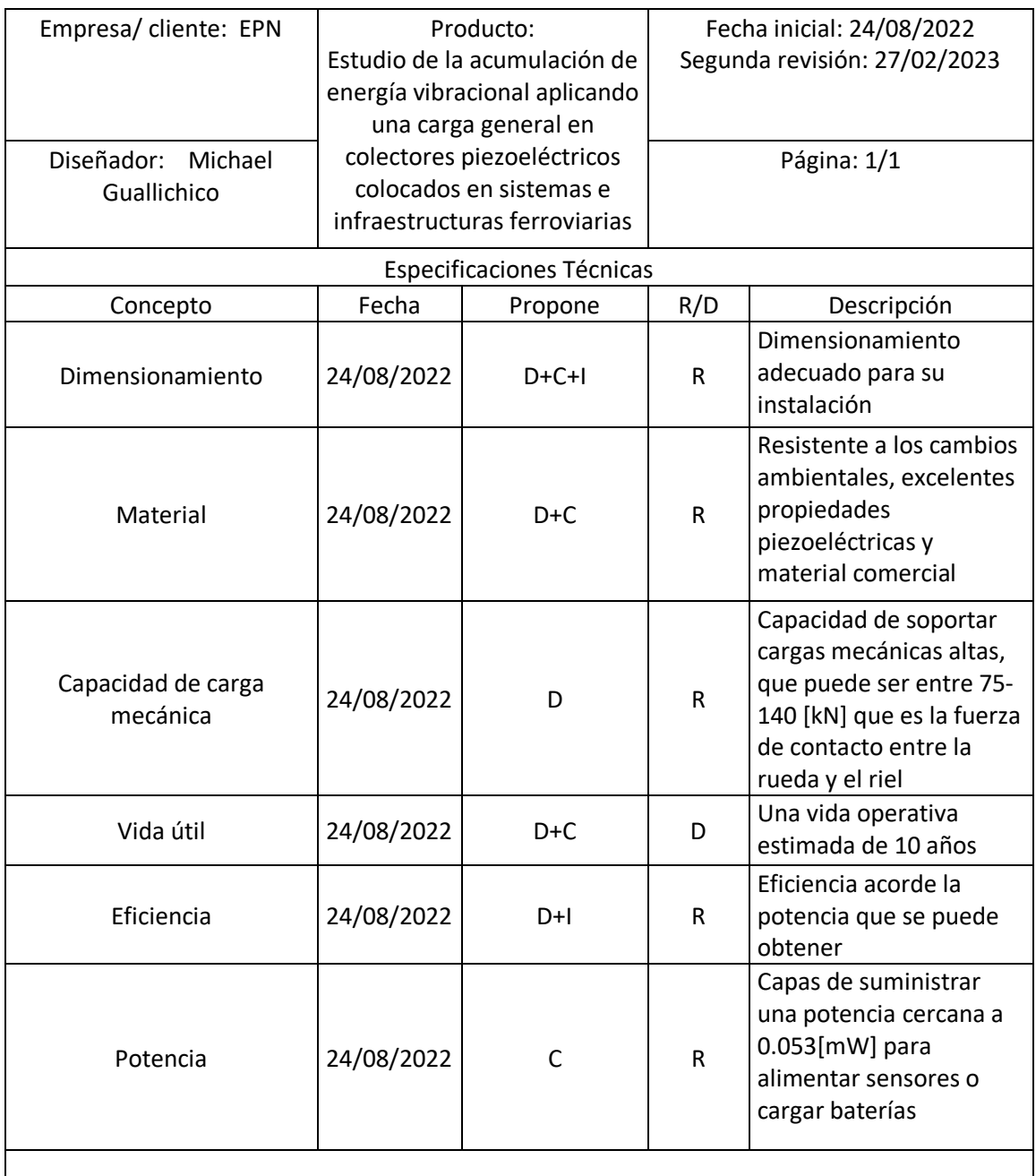

## **Tabla 3.1.** Especificaciones técnicas del dispositivo piezoeléctrico

Propone: M = Marketing, D = Diseño, P = Producción, F = Fabricación, I = Ingeniería, C = Cliente  $R/D: R = \text{Requerimiento}, D = \text{Deseo}, MR = \text{Modificación de requerimiento}$ 

#### **3.3 Establecimiento de la estructura funcional y sus módulos**

Para la recolección de energía vibracional y la conversión de esta energía a eléctrica, el proceso no conlleva demasiadas funciones por lo cual simplifica el análisis.

#### *3.3.1 Estructura funcional Global*

El diagrama funcional de este proyecto se desarrollará hasta el nivel 2, ya que no requiere de un mayor despliegue.

En el nivel 0, se realiza la función global o principal, en este nivel se representa la función del sistema la cual consiste en la recolección de energía vibracional aplicando una carga general en un colector piezoeléctrico. El diagrama funcional global se muestra en la Figura 3.2.

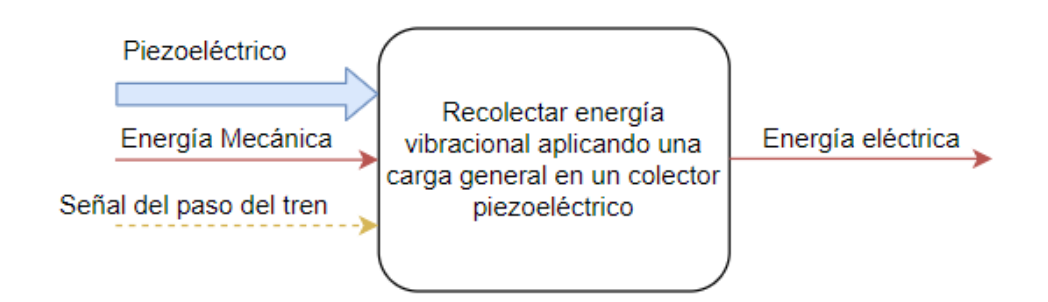

**Figura 3.2.** Función global o principal (Fuente: Propia).

#### *3.3.2 Definición de módulos*

De la función global se desglosan dos módulos o modos de operación.

En el nivel 1, se especifica las funciones de la función global, la cual para este proyecto presenta dos módulos; el módulo 1, que consiste en transmitir la energía mecánica hasta el colector piezoeléctrico, y el módulo 2, que es el sistema de transformación de energía. En la Figura 3.3, se presenta los módulos de la función global.

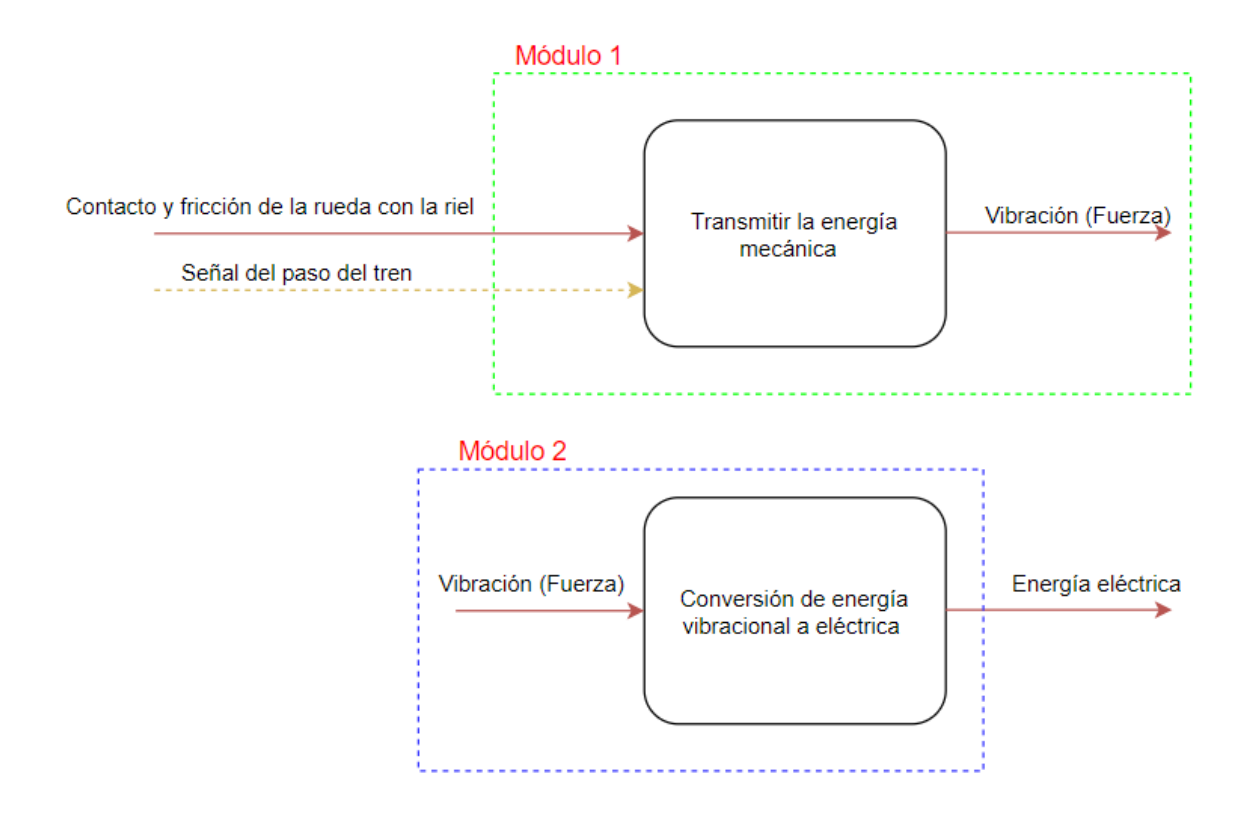

**Figura 3.3.** Funciones de la función global (Fuente: Propia).

En el nivel 2, se realiza la división de las funciones de la función global.

El análisis del primer módulo de operación es simple y sencillo, por lo cual no se requiere de subfunciones. Mientras que para el segundo módulo de operación es un poco complejo por lo cual se la divide en dos subfunciones como se muestra en la Figura 3.4.

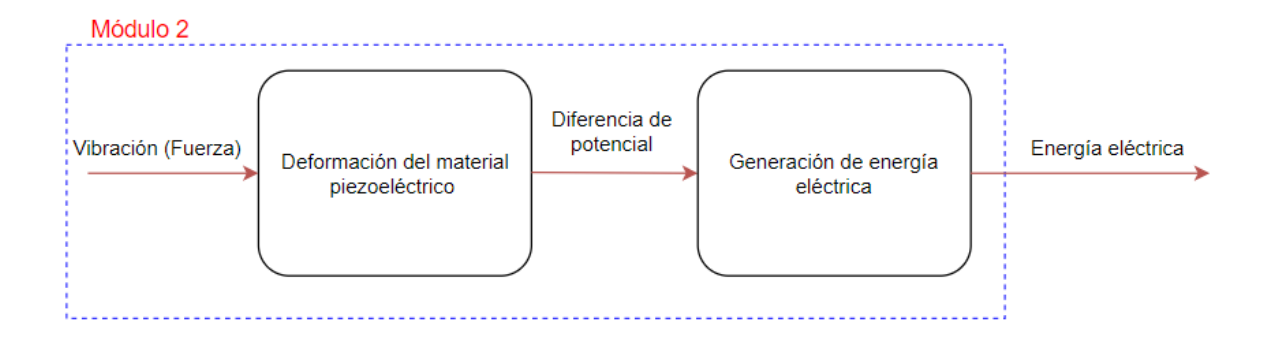

**Figura 3.4.** Subfunciones del módulo 2 (Fuente: Propia).

### **3.4 Análisis y selección de la mejor alternativa**

#### **Módulo 1**

En el módulo 1 de operación se requiere transmitir la energía mecánica, la cual se produce por el contacto y fricción que existe entre la rueda y el riel del tren, lo que genera vibración en el sistema. Por lo tanto, es necesario considerar la selección del tipo de vía férrea, para que la estructura pueda captar y transmitir esta energía al colector piezoeléctrico.

### *3.4.1 Alternativas de solución de Vías férreas*

Como parte del sistema ferroviario las vías tienen como función el de guiar y conectar las ruedas del tren con el riel, produciendo vibraciones hacia el entorno. La Tabla 3.2, muestra las opciones de solución, incluido los pros y contras para cada tipo de vía.

| Solución 1: Vía | Ventajas                                           | Desventajas |  |
|-----------------|----------------------------------------------------|-------------|--|
| convencional    |                                                    |             |  |
|                 | - Mayor utilización en la - Necesita mantenimiento |             |  |
|                 | industria ferroviaria                              | constante.  |  |

**Tabla 3.2.** Alternativas de solución de Vías férreas

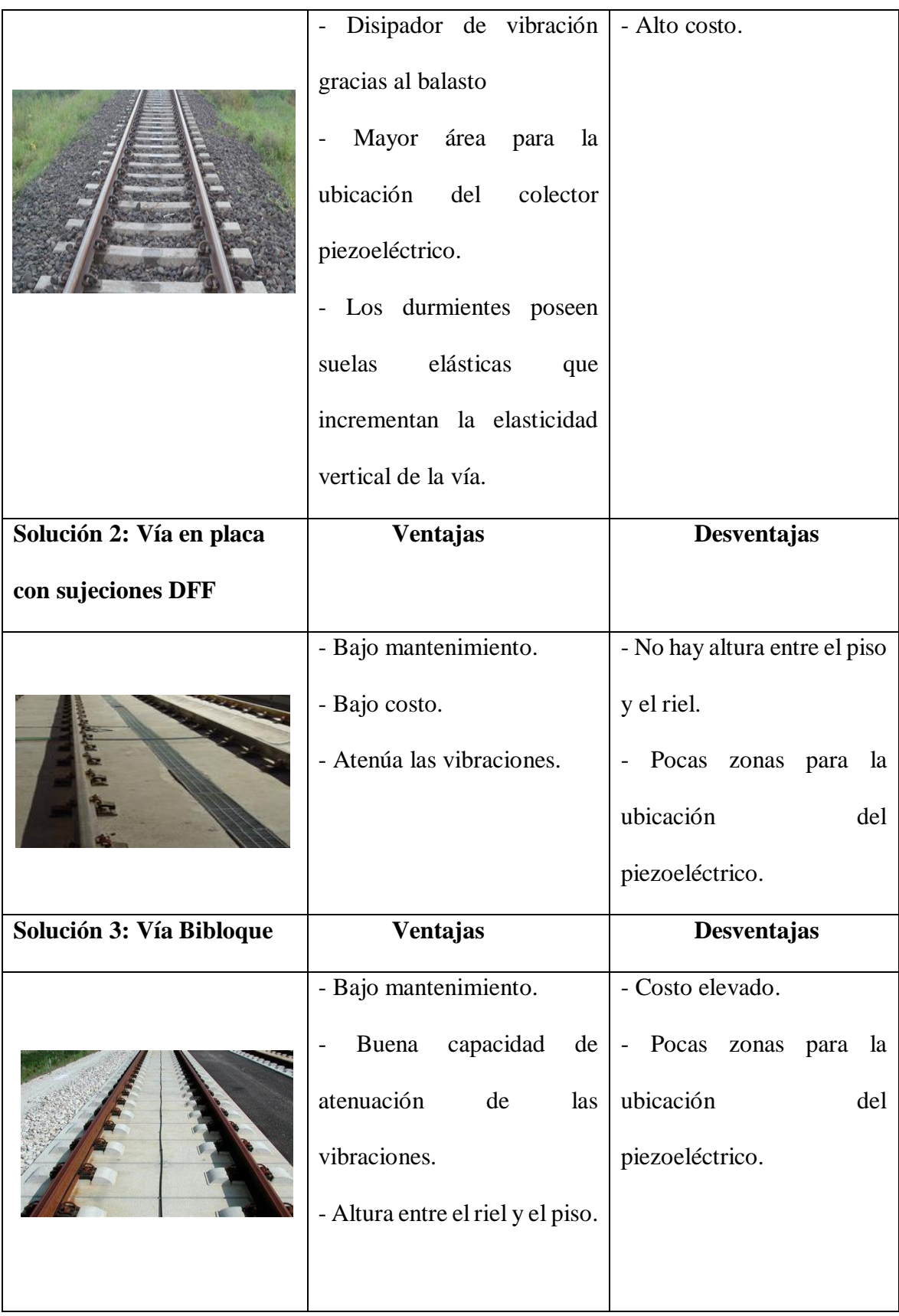

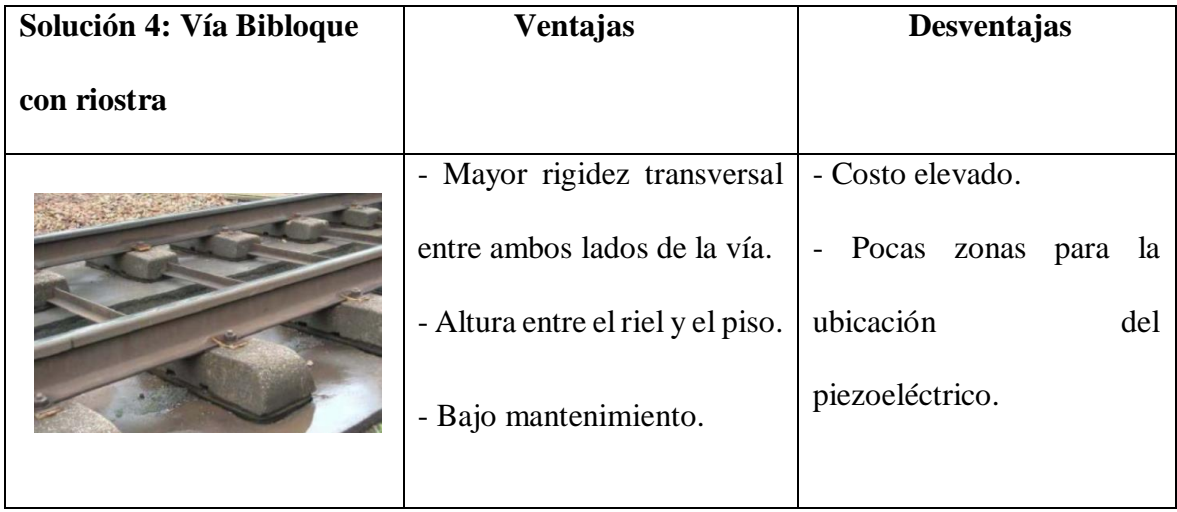

## *3.4.2 Evaluación y selección de vías férreas*

Se realiza un método ordinal modificado de criterios ponderados para evaluar y seleccionar la mejor alternativa de solución. Se basa en crear una tabla donde se compara cada solución de un determinado criterio con el resto de soluciones y se le asignan los siguientes valores:

 $1 \rightarrow$  Cuando el criterio de las filas es mejor (>) al de las columnas

 $0.5 \rightarrow$  Cuando el criterio de las filas es equivalente (=) al de las columnas

 $0 \rightarrow$  Cuando el criterio de las filas es inferior  $\langle \rangle$  al de las columnas

A continuación, se tiene los criterios a evaluar para la selección de vías férreas.

- Área: Se necesita una superficie donde se puede ubicar el colector piezoeléctrico.
- Espacio: Dependiendo de la forma del dispositivo piezoeléctrico se necesitará un espacio entre el riel y el piso o balasto para ubicar el colector piezoeléctrico.
- Vía férrea más utilizada: En necesario que la vía sea la más utilizada a nivel mundial, ya que al ser la más utilizada será la mejor opción para colocar colectores piezoeléctricos.

Transmisión de vibraciones: La vía debe generar vibraciones con el paso de un tren.

En las siguientes Tablas que va de la Tabla 3.3 a la Tabla 3.8, se muestran las evaluaciones

de las alternativas de solución y la conclusión del resultado obtenido.

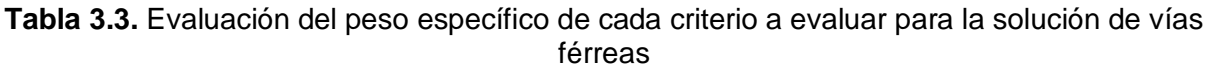

| Espacio = Área > Transmisión de vibraciones > Vía férrea más utilizada |         |      |                                  |                             |               |             |  |
|------------------------------------------------------------------------|---------|------|----------------------------------|-----------------------------|---------------|-------------|--|
| Criterio                                                               | Espacio | Área | Transmisión<br>de<br>vibraciones | Vía férrea más<br>utilizada | $\Sigma_{+1}$ | Ponderación |  |
| Espacio                                                                |         | 0.5  |                                  | 1                           | 3.5           | 0.350       |  |
| Area                                                                   | 0.5     |      |                                  | 1                           | 3.5           | 0.350       |  |
| Transmisión<br>de<br>vibraciones                                       | 0       | 0    |                                  | 1                           | $\mathcal{P}$ | 0.200       |  |
| Vía férrea<br>más utilizada                                            | 0       | 0    | 0                                |                             | 1             | 0.100       |  |
|                                                                        |         |      |                                  | Suma                        | 10            |             |  |

**Tabla 3.4.** Evaluación del peso específico del criterio: Espacio

| Solución 1 > Solución 3 = Solución 4 > Solución 2 |                                                                                       |  |      |     |     |       |  |  |
|---------------------------------------------------|---------------------------------------------------------------------------------------|--|------|-----|-----|-------|--|--|
| Espacio                                           | Solución 1   Solución 2  <br>Solución 3<br>Solución 4<br>Ponderación<br>$\Sigma_{+1}$ |  |      |     |     |       |  |  |
| Solución 1                                        |                                                                                       |  |      |     |     | 0.400 |  |  |
| Solución 2                                        |                                                                                       |  |      |     |     | 0.100 |  |  |
| Solución 3                                        |                                                                                       |  |      | 0.5 | 2.5 | 0.250 |  |  |
| Solución 4                                        |                                                                                       |  | 0.5  |     | 2.5 | 0.250 |  |  |
|                                                   |                                                                                       |  | Suma |     |     |       |  |  |

**Tabla 3.5.** Evaluación del peso específico del criterio: Área

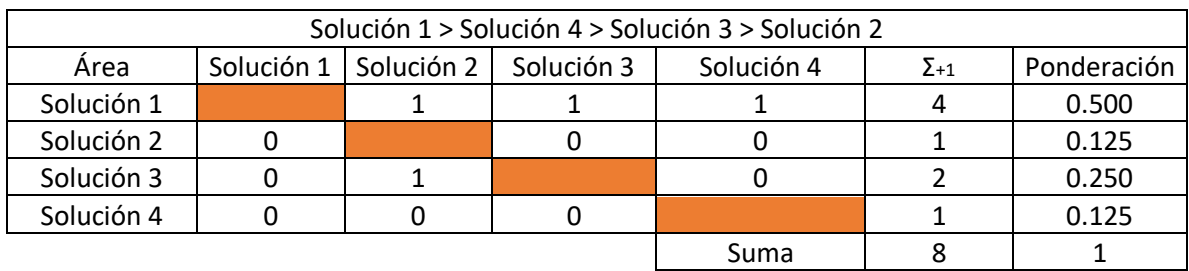

**Tabla 3.6.** Evaluación del peso específico del criterio: Transmisión de vibraciones

| Solución 1 > Solución 4 > Solución 3 > Solución 2 |                                                                                       |  |  |      |    |       |  |  |
|---------------------------------------------------|---------------------------------------------------------------------------------------|--|--|------|----|-------|--|--|
| Transmisión<br>de<br>vibraciones                  | Solución 1   Solución 2  <br>Solución 4<br>Solución 3<br>Ponderación<br>$\Sigma_{+1}$ |  |  |      |    |       |  |  |
| Solución 1                                        |                                                                                       |  |  |      |    | 0.400 |  |  |
| Solución 2                                        |                                                                                       |  |  |      |    | 0.100 |  |  |
| Solución 3                                        |                                                                                       |  |  |      |    | 0.200 |  |  |
| Solución 4                                        |                                                                                       |  |  |      |    | 0.300 |  |  |
|                                                   |                                                                                       |  |  | Suma | 10 |       |  |  |

**Tabla 3.7.** Evaluación del peso específico del criterio: Vía férrea más utilizada

| Solución 1 = Solución 2 > Solución 3 > Solución 4 |            |            |            |            |               |             |  |  |
|---------------------------------------------------|------------|------------|------------|------------|---------------|-------------|--|--|
| Vía férrea más<br>utilizada                       | Solución 1 | Solución 2 | Solución 3 | Solución 4 | $\Sigma_{+1}$ | Ponderación |  |  |
| Solución 1                                        |            | 0.5        |            |            | 3.5           | 0.350       |  |  |
| Solución 2                                        | 0.5        |            |            |            | 3.5           | 0.350       |  |  |
| Solución 3                                        |            |            |            |            |               | 0.200       |  |  |
| Solución 4                                        |            |            |            |            |               | 0.100       |  |  |
|                                                   |            |            |            | Suma       |               |             |  |  |

**Tabla 3.8.** Tabla de conclusiones para la solución de vías férreas

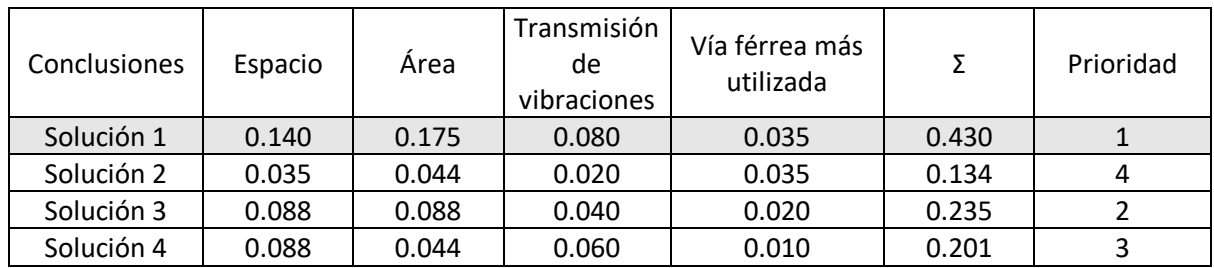

Como solución de las vías ferroviarias se tiene en la Tabla 3.8, donde se muestra que la mejor opción es la solución 1, la cual pertenece a una vía férrea convencional.

### *3.4.3 Alternativas de solución de la ubicación del colector piezoeléctrico*

La ubicación del colector piezoeléctrico es otro de los parámetros importantes a evaluar, ya que de este depende que el colector capte la mayor cantidad de energía vibracional con las menores pérdidas posibles. En la Tabla 3.9, muestra las opciones de solución, incluido los pros y contras para la ubicación del colector piezoeléctrico.

| Solución 1: Al pie del riel                                                    | <b>Ventajas</b>                                                                                                    | Desventajas                                                                                                    |
|--------------------------------------------------------------------------------|----------------------------------------------------------------------------------------------------|----------------------------------------------------------------------------------------------------|
| Rueda<br>Riel<br><b>Durmiente</b><br><b>Balasto</b><br>Colector piezoeléctrico | - Fácil de instalar.<br>- Bajo mantenimiento.<br>- Bajo costo de instalación.                                                 |                                                                                                    |
| Solución 2: Debajo del riel                                                    | <b>Ventajas</b>                                                                                                    | Desventajas                                                                                                    |
| Rueda<br>Riel<br><b>Durmiente</b><br><b>Balasto</b><br>Colector piezoeléctrico | - Se puede captar la mayor<br>cantidad de vibración y<br>aprovechar la flexión de la<br>viga en la parte central del<br>riel. | - Se necesita espacio entre<br>el riel y el piso para<br>instalar<br>el<br>colector<br>piezoeléctrico.<br>-Alto costo de instalación.<br>Moderado<br>Mantenimiento. |
| Solución 3: Debajo del durmiente                                               | <b>Ventajas</b>                                                                                                    | Desventajas                                                                                                    |

**Tabla 3.9.** Alternativas de solución de la ubicación del colector piezoeléctrico

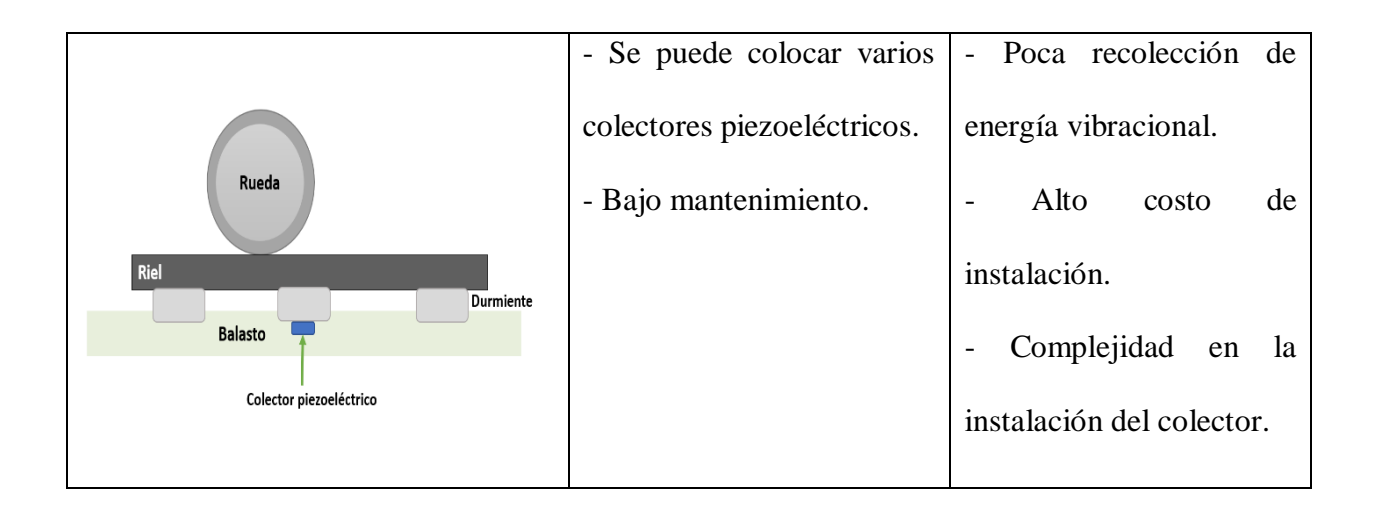

## *3.4.4 Evaluación y selección de la ubicación del colector piezoeléctrico*

Como en la sección anterior, usamos el método ordinal de base ponderada modificada. A continuación, se deben evaluar los siguientes criterios con el fin de seleccionar la mejor alternativa.

- Facilidad de instalación: El lugar donde se ubique el colector piezoeléctrico debe tener un espacio idóneo para su instalación y para poder brindar mantenimiento al equipo.
- Costo de instalación: La instalación del colector debe ser fácil para reducir el costo.
- Captación de vibración: El lugar donde se ubique el colector piezoeléctrico debe transmitir la mayor cantidad de vibraciones para aprovechar la energía mecánica.

En las siguientes Tablas que va de la Tabla 3.10 a la Tabla 3.14, se muestra las evaluaciones de las alternativas de solución y la conclusión del resultado obtenido.

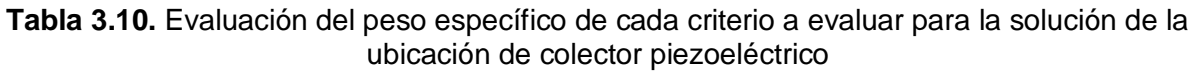

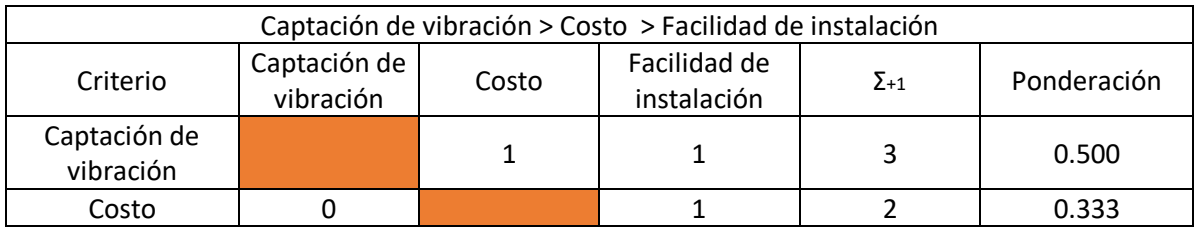

| Facilidad de<br>instalación |  |      | 0.167 |
|-----------------------------|--|------|-------|
|                             |  | Suma |       |

**Tabla 3.11.** Evaluación del peso específico del criterio: Captación de vibración

| Solución 2 > Solución 1 > Solución 3 |            |            |            |               |             |  |  |
|--------------------------------------|------------|------------|------------|---------------|-------------|--|--|
| Captación de<br>vibración            | Solución 1 | Solución 2 | Solución 3 | $\Sigma_{+1}$ | Ponderación |  |  |
| Solución 1                           |            |            |            |               | 0.333       |  |  |
| Solución 2                           |            |            |            |               | 0.500       |  |  |
| Solución 3                           |            |            |            |               | 0.167       |  |  |
|                                      |            |            | Suma       |               |             |  |  |

**Tabla 3.12.** Evaluación del peso específico del criterio: Costo

| Solución 1 > Solución 2 = Solución 3 |                                                              |     |      |     |       |  |  |  |
|--------------------------------------|--------------------------------------------------------------|-----|------|-----|-------|--|--|--|
| Costo                                | Solución 1<br>Solución 3<br>Solución 2<br>Ponderación<br>Σ+1 |     |      |     |       |  |  |  |
| Solución 1                           |                                                              |     |      |     | 0.500 |  |  |  |
| Solución 2                           |                                                              |     | 0.5  | 1.5 | 0.250 |  |  |  |
| Solución 3                           |                                                              | 0.5 |      | 1.5 | 0.250 |  |  |  |
|                                      |                                                              |     | Suma |     |       |  |  |  |

**Tabla 3.13.** Evaluación del peso específico del criterio: Facilidad de instalación

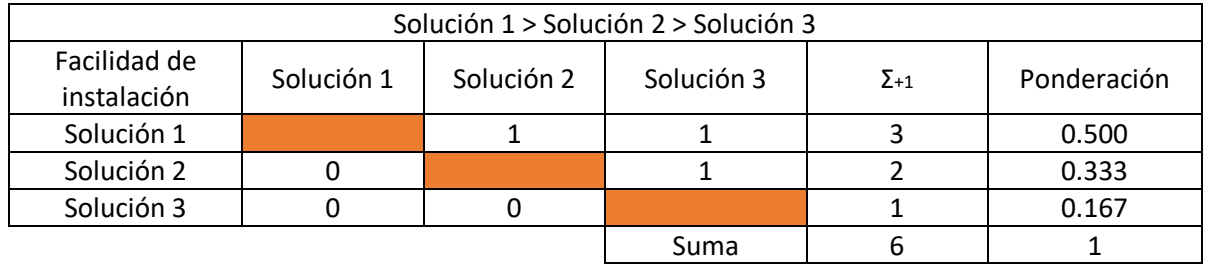

**Tabla 3.14.** Tabla de conclusiones para la solución de la ubicación de colector piezoeléctrico

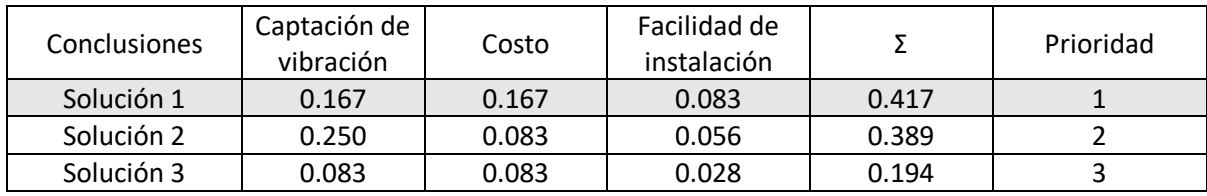

Como solución para la ubicación del colector piezoeléctrico se puede ver en la Tabla 3.14, donde se muestra que la mejor opción es la solución 1, la cual nos indica que el mejor lugar para ubicar el colector piezoeléctrico es al pie del riel.

#### **Módulo 2**

En el módulo 2 de operación se produce la conversión de la energía vibracional a eléctrica, para ello, las propiedades de los materiales piezoeléctricos, la geometría y su forma, son esenciales para generar la corriente eléctrica requerida.

#### *3.4.5 Alternativas de solución de los materiales Piezoeléctricos*

Conocer el material del cual será compuesto el colector piezoeléctrico es importante, ya que la transformación de la energía dependerá de las propiedades que el material piezoeléctrico pueda brindar. En la Tabla 3.15, muestra las opciones de solución, incluido los pros y contras de cada material.

| Solución 1            | Ventajas                                             | <b>Desventajas</b>        |
|-----------------------|------------------------------------------------------|---------------------------|
|                       | - La más empleada en dispositivos                    | - Frágiles                |
|                       | comerciales                                          | No<br>soportan<br>grandes |
| Titanato zirconato de | - Bajo costo                                         | deformaciones             |
| plomo (PZT)           | Puede<br>tener<br>varias<br>formas<br>$\blacksquare$ |                           |
|                       | geométricas                                          |                           |
|                       | - Buenas propiedades mecánicas                       |                           |
|                       | - Proceso de fabricación fácil                       |                           |
|                       |                                                      |                           |

**Tabla 3.15.** Alternativas de solución de los materiales Piezoeléctricos

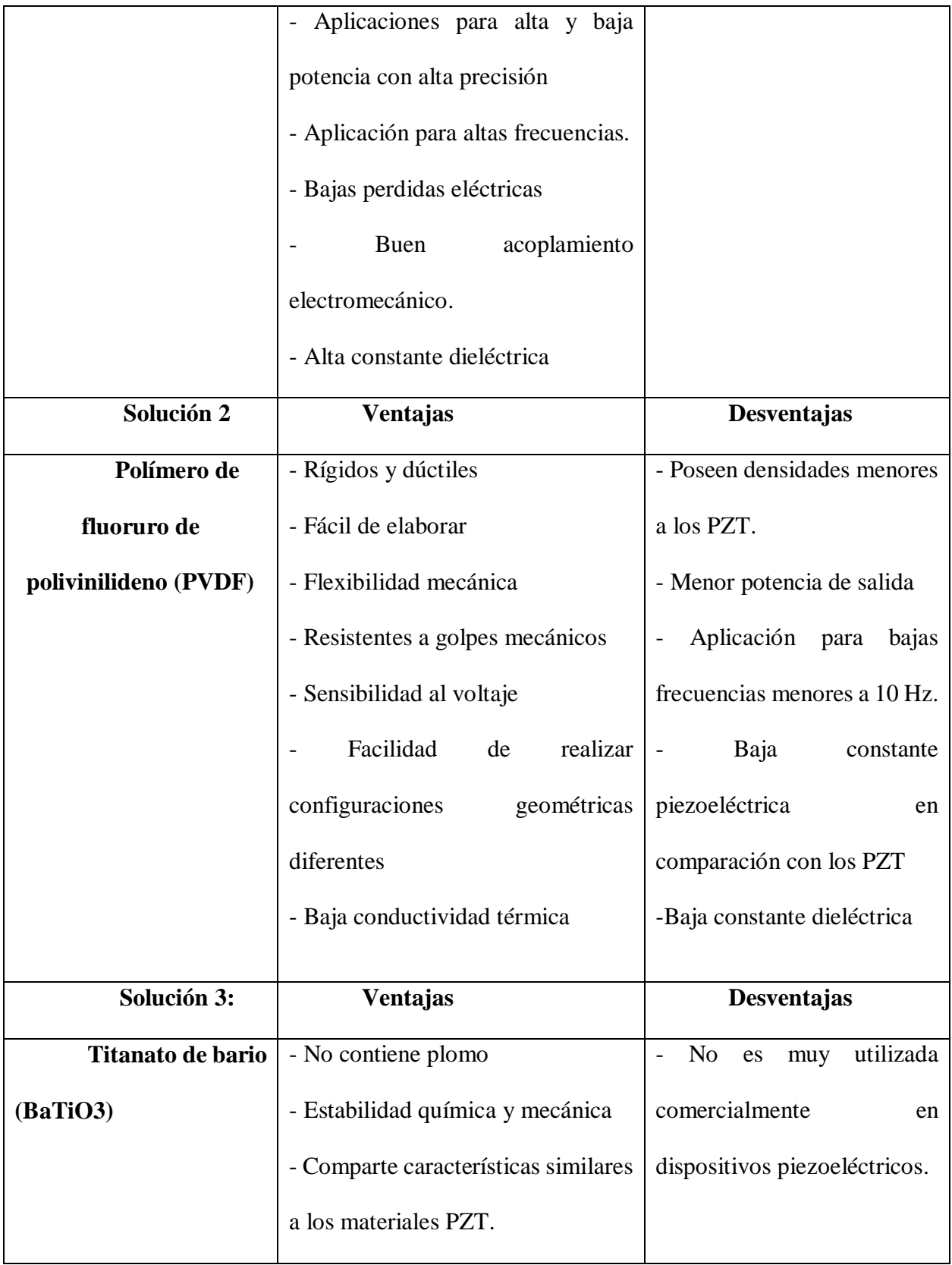

#### *3.4.6 Evaluación y selección de los materiales Piezoeléctricos*

Como en la sección anterior, usamos el método ordinal de base ponderada modificada. A continuación, se deben evaluar los siguientes criterios con el fin de seleccionar la mejor alternativa.

- Disponibilidad: El material piezoeléctrico debe ser comercial, y el de mayor uso en la industria.
- Costo accesible del material: El material piezoeléctrico debe tener un costo accesible para poder adquirir el material.
- Propiedades mecánicas: El material piezoeléctrico debe contar con buenas propiedades mecánicas, debe presentar un buen acoplamiento mecánico, y que soporte grandes cargas.
- Permitividad dieléctrica: El material debe poseer excelentes propiedades eléctricas con la finalidad que el colector pueda transformar la mayor cantidad de energía mecánica a eléctrica.

En las siguientes Tablas que va de la Tabla 3.16 a la Tabla 3.21, se muestra las evaluaciones de las alternativas de solución y la conclusión del resultado obtenido.

**Tabla 3.16.** Evaluación del peso específico de cada criterio a evaluar para la solución del material piezoeléctrico

| Disponibilidad > Costo > Propiedades mecánicas y eléctricas = Permitividad dieléctrica |                |       |           |                                           |               |             |
|----------------------------------------------------------------------------------------|----------------|-------|-----------|-------------------------------------------|---------------|-------------|
| Criterio                                                                               | Disponibilidad | Costo | mecánicas | Propiedades   Permitividad<br>dieléctrica | $\Sigma_{+1}$ | Ponderación |
| Disponibilidad                                                                         |                |       |           |                                           | 4             | 0.400       |
| Costo                                                                                  | O              |       |           |                                           |               | 0.300       |
| Propiedades<br>mecánicas                                                               | O              | 0     |           | 0.5                                       | 1.5           | 0.150       |
| Permitividad<br>dieléctrica                                                            |                | 0     | 0.5       |                                           | 1.5           | 0.150       |
|                                                                                        |                | Suma  | 10        |                                           |               |             |

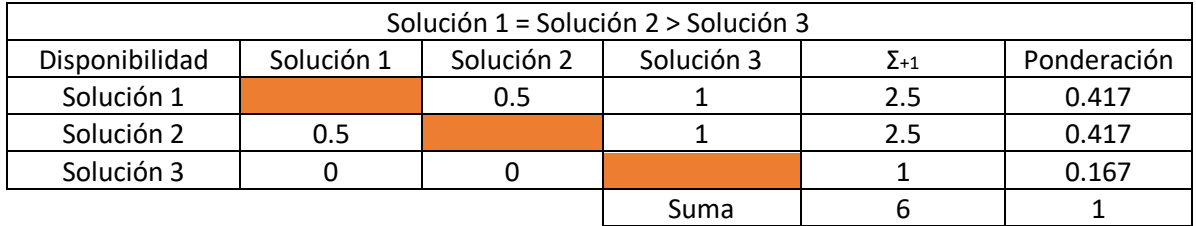

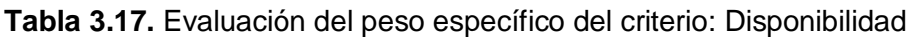

## **Tabla 3.18.** Evaluación del peso específico del criterio: Costo

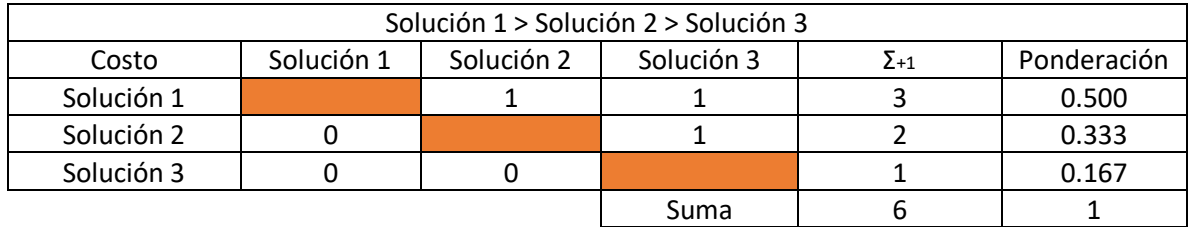

## **Tabla 3.19.** Evaluación del peso específico del criterio: Propiedades mecánicas

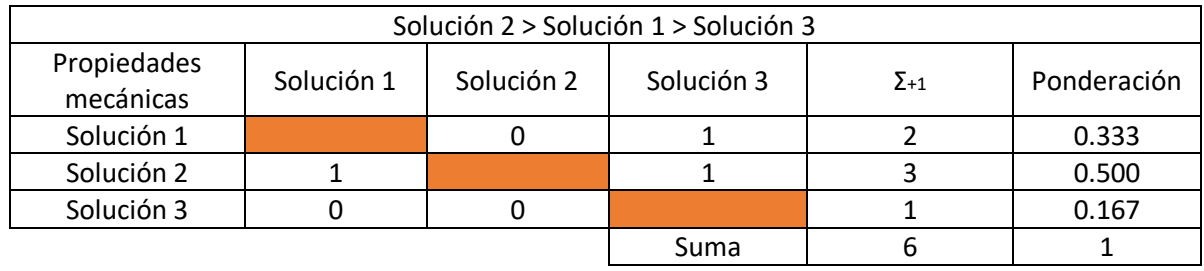

## **Tabla 3.20.** Evaluación del peso específico del criterio: Permitividad dieléctrica

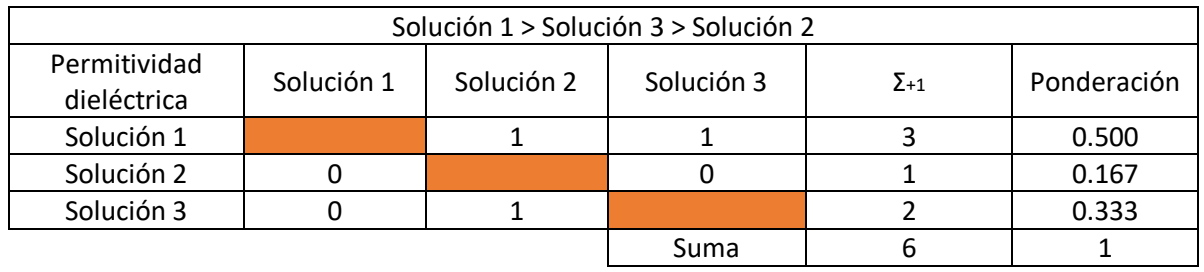

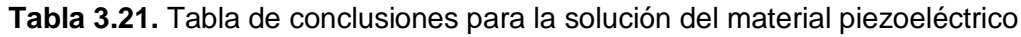

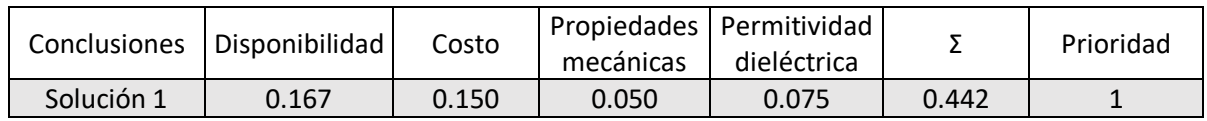

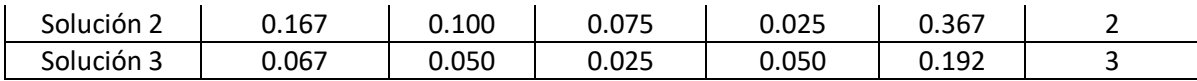

Como solución para el material piezoeléctrico se aprecia en la Tabla 3.21, donde se tiene que la mejor opción es la solución 1, la cual pertenece a un material cerámico PZT.

## *3.4.7 Alternativas de solución para la estructura del piezoeléctrico*

Es fundamental evaluar la geometría y la forma del material piezoeléctrico, ya que de estas características también depende cuanta potencia de salida puede entregar el piezoeléctrico. En la Tabla 3.22, se tiene las alternativas de solución para este apartado.

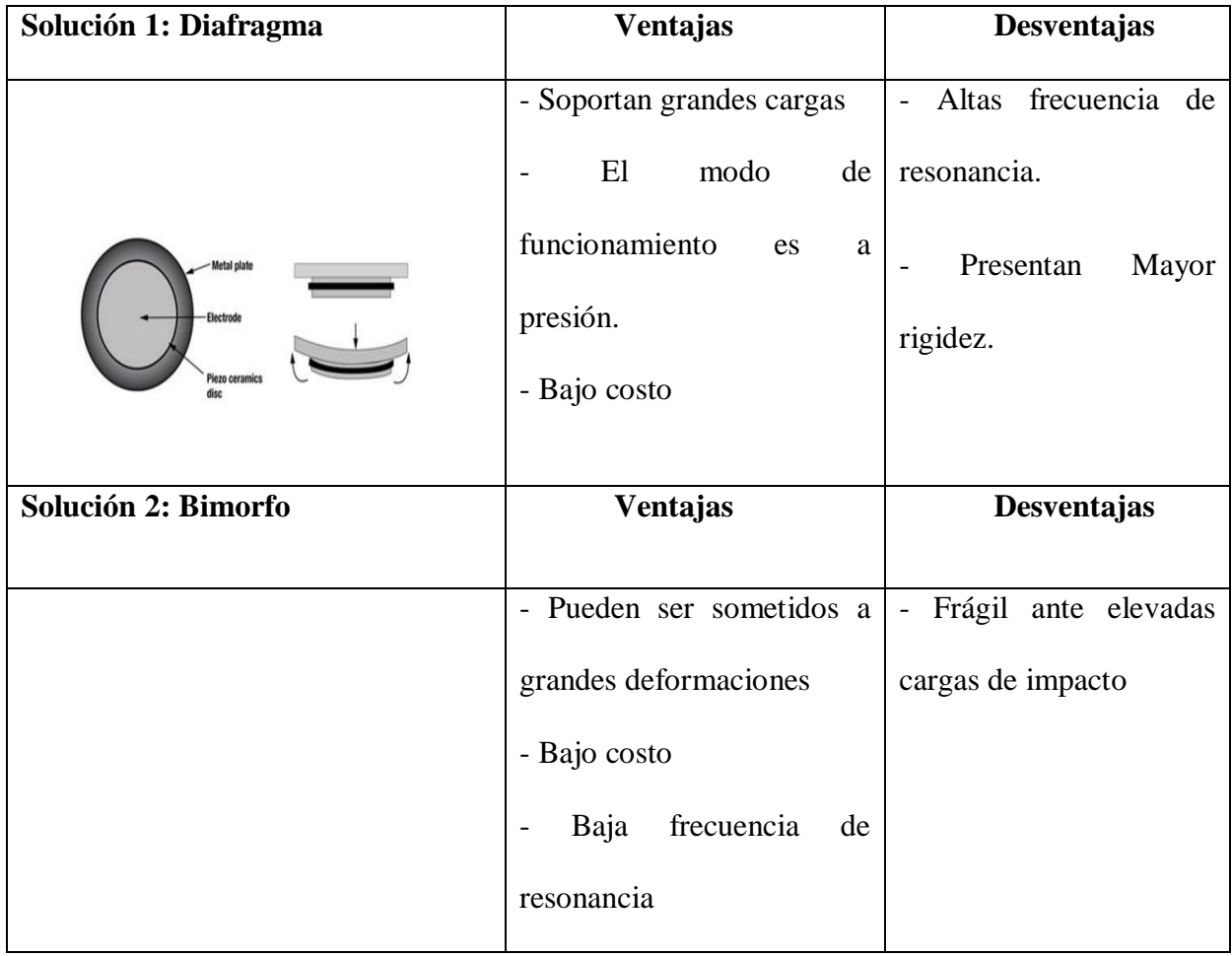

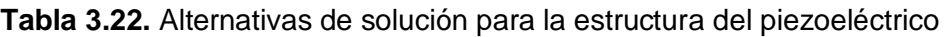

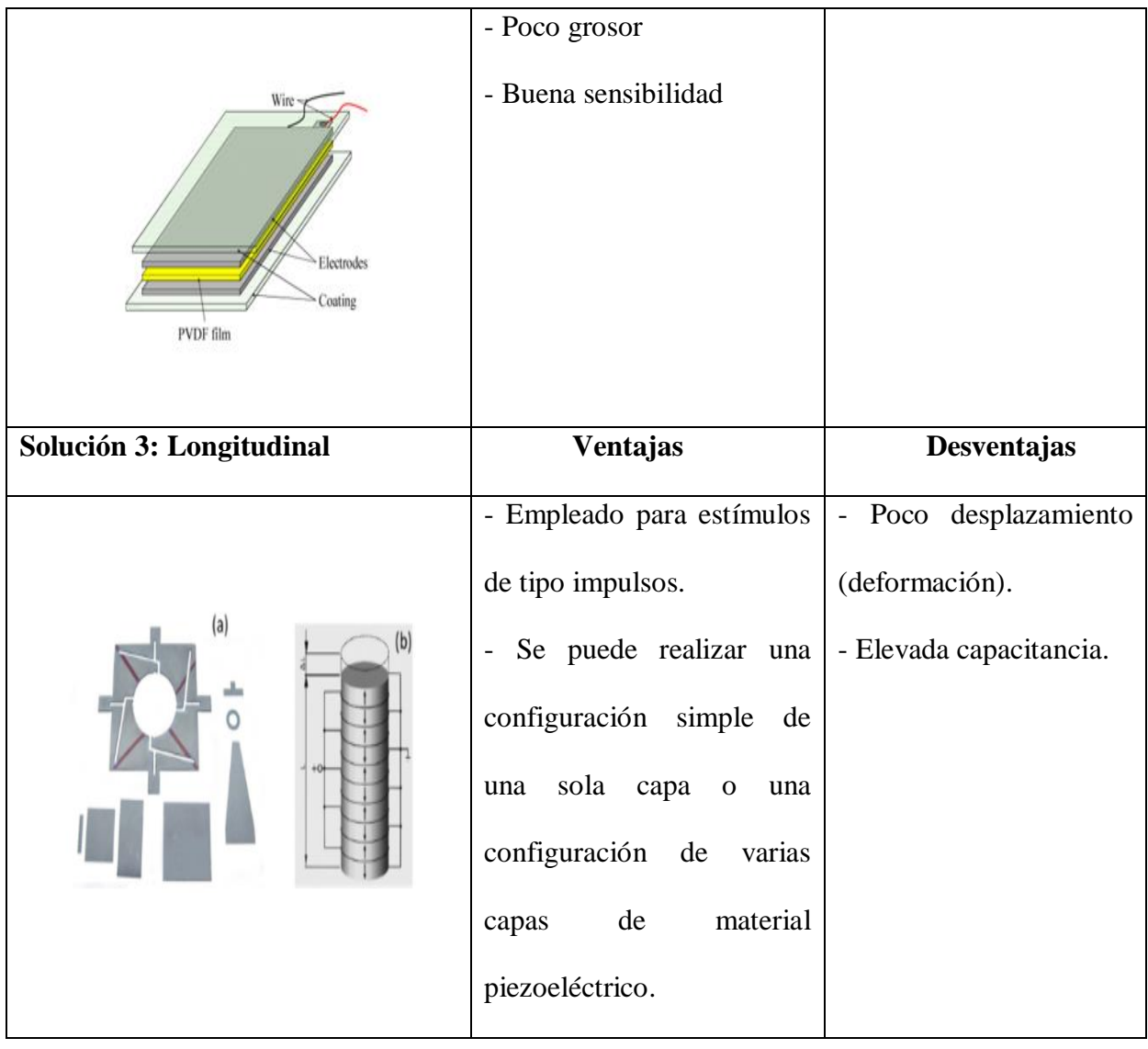

## *3.4.8 Evaluación y selección de la estructura del piezoeléctrico*

Como en la sección anterior, usamos el método ordinal de base ponderada modificada. A continuación, se deben evaluar los siguientes criterios con el fin de seleccionar la mejor alternativa.

- Costo: El costo para realizar la forma y estructura del piezoeléctrico debe ser accesible.
- Resistencia a estímulos vibracionales: La estructura del piezoeléctrico debe tener la capacidad de soporta deformaciones y grandes cargas de excitación.

 Generación de corriente eléctrica: La estructura del piezoeléctrico debe ser la más adecuada para que pueda generar una potencia de salida considerable.

En las siguientes Tablas que va de la Tabla 3.23 a la Tabla 3.27, se muestra las evaluaciones de las alternativas de solución y la conclusión del resultado obtenido.

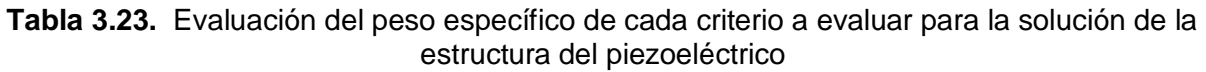

| Generación de corriente eléctrica > Resistencia > Costo |                                         |                                                      |      |   |       |  |  |
|---------------------------------------------------------|-----------------------------------------|------------------------------------------------------|------|---|-------|--|--|
| Criterio                                                | Generación<br>de corriente<br>eléctrica | Ponderación<br>Resistencia<br>Costo<br>$\Sigma_{+1}$ |      |   |       |  |  |
| Generación de<br>corriente<br>eléctrica                 |                                         |                                                      |      | 3 | 0.500 |  |  |
| Resistencia                                             |                                         |                                                      |      |   | 0.333 |  |  |
| Costo                                                   |                                         |                                                      |      |   | 0.167 |  |  |
|                                                         |                                         |                                                      | Suma |   |       |  |  |

**Tabla 3.24.** Evaluación del peso específico del criterio: Generación de corriente eléctrica

| Solución 2 > Solución 1 > Solución 3    |            |            |            |               |             |  |  |
|-----------------------------------------|------------|------------|------------|---------------|-------------|--|--|
| Generación de<br>corriente<br>eléctrica | Solución 1 | Solución 2 | Solución 3 | $\Sigma_{+1}$ | Ponderación |  |  |
| Solución 1                              |            |            |            |               | 0.333       |  |  |
| Solución 2                              |            |            |            |               | 0.500       |  |  |
| Solución 3                              |            |            |            |               | 0.167       |  |  |
|                                         |            |            | Suma       |               |             |  |  |

**Tabla 3.25.** Evaluación del peso específico del criterio: Resistencia

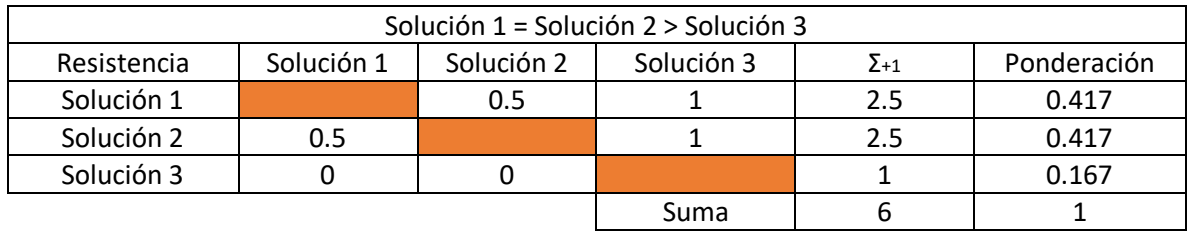

| Solución 1 = Solución 2 > Solución 3 |            |            |            |               |             |  |  |  |
|--------------------------------------|------------|------------|------------|---------------|-------------|--|--|--|
| Costo                                | Solución 1 | Solución 2 | Solución 3 | $\Sigma_{+1}$ | Ponderación |  |  |  |
| Solución 1                           |            | 0.5        |            | 2.5           | 0.417       |  |  |  |
| Solución 2                           | 0.5        |            |            | 2.5           | 0.417       |  |  |  |
| Solución 3                           |            |            |            |               | 0.167       |  |  |  |
|                                      |            |            | Suma       |               |             |  |  |  |

**Tabla 3.26.** Evaluación del peso específico del criterio: Costo

**Tabla 3.27.** Tabla de conclusiones para la solución de la estructura del piezoeléctrico

| Conclusiones | Generación<br>de corriente<br>eléctrica | Resistencia | Costo |       | Prioridad |
|--------------|-----------------------------------------|-------------|-------|-------|-----------|
| Solución 1   | 0.167                                   | 0.139       | 0.069 | 0.375 |           |
| Solución 2   | 0.250                                   | 0.139       | 0.069 | 0.458 |           |
| Solución 3   | 0.083                                   | 0.056       | 0.028 | 0.167 |           |

Como solución para la estructura del piezoeléctrico se presenta en la Tabla 3.8, donde se muestra que la mejor opción es la solución 2, la cual pertenece a una estructura bimorfo que generalmente se colocan en voladizo.

# **3.5 Solución de la vía férrea, ubicación, material y estructura del colector piezoeléctrico**

Realizado el análisis y selección de las alternativas en los apartados anteriores, ahora se procede a presentar la solución general del colector piezoeléctrico que será analizado en este proyecto bajo la acción de una carga general. El colector piezoeléctrico será aplicable para una vía férrea convencional con balasto, el colector será ubicado a un lado del riel, y el dispositivo piezoeléctrico contará con un inserto de material cerámico PZT y con una configuración bimorfo en voladizo. Una referencia de la configuración vía-piezoeléctrico puede ser apreciada en la Figura 3.5.

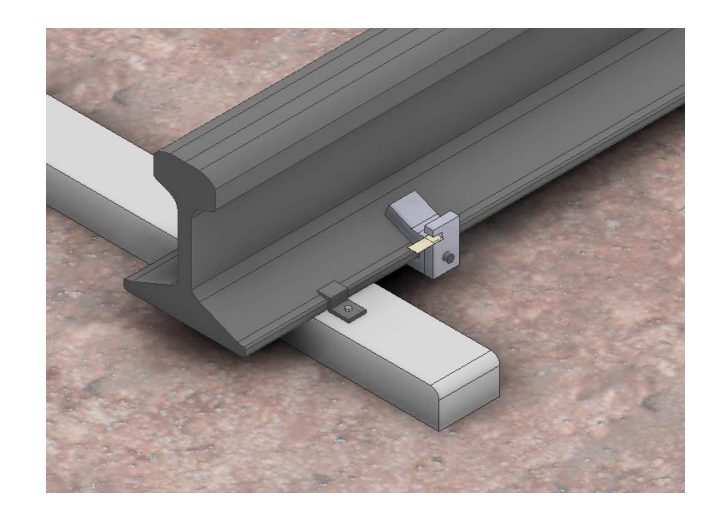

**Figura 3.5.** Modelo de referencia del sistema Vía-piezoeléctrico (Fuente: Propia).

# **4 MODELO MATEMÁTICO DEL SISTEMA VÍA-PIEZOELÉCTRICO BAJO UNA CARGA GENERAL**

En este apartado se realiza el planteamiento del modelo matemático del sistema víapiezoeléctrico, y sus funciones de transferencia de desplazamiento, voltaje y potencia de salida, que servirán para ser introducidos en Matlab para la simulación del sistema. Además, se deduce la fuerza general periódica que actuará sobre el colector piezoeléctrico.

### **4.1 Sistema Vía-piezoeléctrico**

Para la obtención del modelo matemático, primero se procede a plantear el sistema equivalente de vía férrea con el recolector de energía vibracional piezoeléctrica. El sistema es representado por un sistema masa-resorte-amortiguador de dos grados de libertad, como se indica en la Figura 4.1.

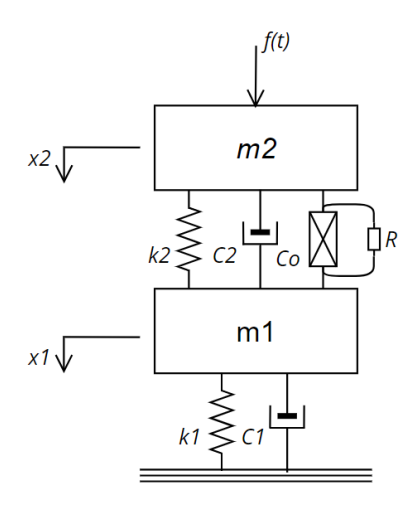

**Figura 4.1.** Modelo equivalente del sistema de vía férrea con un recolector de energía vibracional piezoeléctrica (Fuente: Propia).

Donde:

- $m_2$ : Masa del riel
- $k_1$ : Rigidez del balasto
- $k_2$ : Rigidez de las sujeciones
- $C_1$ : Coeficiente de amortiguamiento del balasto
- $C_2$ : Coeficiente de amortiguamiento de las sujeciones
- $C_0$ : Capacitancia de bloqueo del piezoeléctrico
- R: Resistencia total de la carga externa y resistencia interna del inserto piezoeléctrico
- $f(t)$ : Fuerza periódica general
- $x_1, x_2$ : Desplazamiento de  $m_1$  y  $m_2$

 $m_1$ : Masa del durmiente

 $\dot{x}_1$ ,  $\dot{x}_2$ : Velocidad de  $m_1$  y  $m_2$ 

 $\ddot{x}_1, \ddot{x}_2$ : Aceleración de  $m_1$  y  $m_2$ 

A continuación, se procede a realizar la sumatoria de fuerzas en cada masa para obtener las ecuaciones de movimiento del sistema.

**Masa 2**

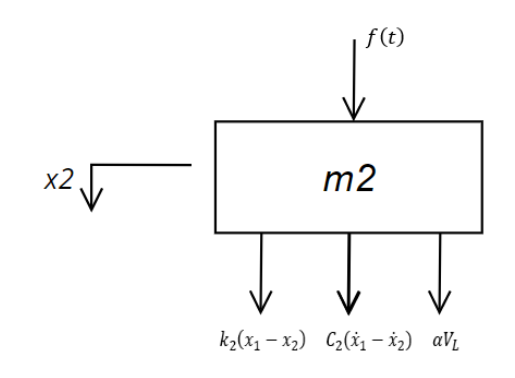

$$
m_2\ddot{x}_2 - C_2(\dot{x}_1 - \dot{x}_2) - k_2(x_1 - x_2) - \alpha V_L = f(t)
$$
\n(1)

**Masa 1**

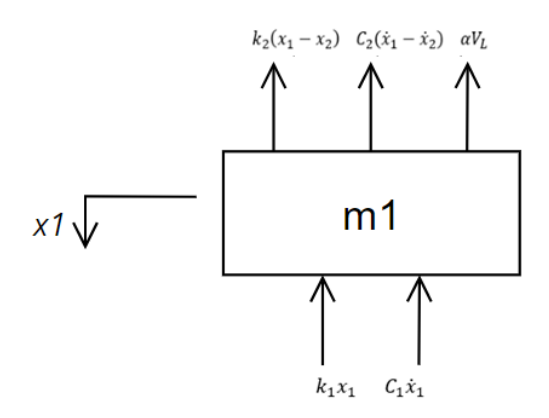

$$
m_1\ddot{x}_1 + C_1\dot{x}_1 + k_1x_1 + C_2(\dot{x}_1 - \dot{x}_2) + k_2(x_1 - x_2) + \alpha V_L = 0
$$
\n(2)

La parte eléctrica del piezoeléctrico se encuentra gobernado por la siguiente ecuación, esto según (Kim, Cottone, Goyal, & Punch, 2010).

$$
\dot{V}_L + \omega_C V_L = \delta_C \omega_C (\dot{x}_1 - \dot{x}_2)
$$

$$
\delta_C = \alpha R
$$

$$
\omega_C = \frac{1}{RC_0}
$$

También puede ser presentada de la siguiente manera:

$$
C_0 \dot{V}_L + \frac{V_L}{R} = \alpha (\dot{x}_1 - \dot{x}_2)
$$
 (3)

Donde:

#### $V_{L}$ : Voltaje resultante através de la carga resistiva

 $\omega_{\mathcal{C}}$ : Frecuencia de corte característica

 $\delta_c$ : Coeficiente de conversión

a: Factor de fuerza

Se expresa las ecuaciones (1) y (2) en matrices del espacio de estado que se obtiene planteado lo siguiente:

$$
\dot{x}_1 = Ax + Bu
$$

$$
y = Cx + Du
$$

Donde:

## u: Vector de entrada

### x: Vector de salida

$$
\begin{bmatrix} \dot{x}_1 \\ \dot{v}_1 \\ \dot{v}_2 \\ \dot{v}_1 \\ \dot{v} \end{bmatrix} = \begin{bmatrix} 0 & 1 & 0 & 0 & 0 \\ -\frac{k_2 + k_1}{m_1} & -\frac{C_2 + C_1}{m_1} & \frac{k_2}{m_1} & \frac{C_2}{m_1} & -\frac{\alpha}{m_1} \\ 0 & 0 & 0 & 1 & 0 \\ \frac{k_2}{m_2} & \frac{C_2}{m_2} & -\frac{k_2}{m_2} & -\frac{C_2}{m_2} & \frac{\alpha}{m_2} \\ 0 & -\frac{\alpha}{C_0} & 0 & \frac{\alpha}{C_0} & -\frac{1}{C_0 R} \end{bmatrix} \begin{bmatrix} x_1 \\ x_2 \\ x_2 \\ y_1 \\ y_1 \end{bmatrix} + \begin{bmatrix} 0 \\ 0 \\ 1 \\ 0 \\ 0 \end{bmatrix} [F]
$$

$$
\begin{bmatrix} \dot{x}_1 \\ \dot{v}_1 \\ \dot{x}_2 \\ \dot{v}_2 \\ \dot{v} \end{bmatrix} = \begin{bmatrix} 1 & 0 & 0 & 0 & 0 \\ 0 & 1 & 0 & 0 & 0 \\ 0 & 0 & 1 & 1 & 0 \\ 0 & 0 & 0 & 1 & 0 \\ 0 & 0 & 0 & 0 & 1 \end{bmatrix} \begin{bmatrix} x_1 \\ x_1 \\ x_2 \\ x_2 \\ \dot{v}_2 \end{bmatrix} + \begin{bmatrix} 0 \\ 0 \\ 0 \\ 0 \\ 0 \end{bmatrix} [F]
$$

Se proceda aplicar la transformada de Laplace en las ecuaciones (1), (2) y (3). Se asume las siguientes condiciones iniciales cuando  $t = 0$ .

 $V_L(0) = \dot{V}_L(0) = 0$  $x_1(0) = x_2(0) = 0$  $\dot{x}_1(0) = \dot{x}_2(0) = 0$ 

$$
m_2 \left[ \ddot{x}_2(t) \right] - C_2 \left[ \left( \dot{x}_1(t) - \dot{x}_2(t) \right) \right] - k_2 \left[ \left( x_1(t) - x_2(t) \right) \right] - \alpha \left[ \left[ V_L(t) \right] = \left[ \left[ f(t) \right] \right] \right]
$$
\n
$$
m_2 X_2 s^2 - C_2 s (X_1 - X_2) - k_2 (X_1 - X_2) - \alpha V_L = F(s) \tag{4}
$$

$$
m_1\left[\ddot{x}_1(t)\right] + C_1\left[\dot{x}_1(t)\right] + k_1\left[\left[x_1(t)\right] + C_2\left[\left(\dot{x}_1(t) - \dot{x}_2(t)\right)\right] + k_2\left[\left(x_1(t) - x_2(t)\right)\right] + \alpha\left[\left[V_L(t)\right]\right] = 0
$$
\n
$$
m_1X_1s^2 + C_1sX_1 + k_1X_1 + k_2(X_1 - X_2) + C_2s(X_1 - X_2) + \alpha V_L = 0
$$
\n(5)

$$
C_0 \int [\dot{V}_L(t)] + \frac{1}{R} \int [V_L(t)] = \alpha \int [(\dot{x}_1(t) - \dot{x}_2(t))]
$$

$$
C_0 sV_L + \frac{1}{R}V_L = \alpha s(X_1 - X_2)
$$
  

$$
V_L = \frac{\alpha Rs(X_1 - X_2)}{R C_0 s + 1}
$$
 (6)

# **4.2 Función de transferencia del desplazamiento y la fuerza general aplicada**

Se procede a obtener la función de transferencia del desplazamiento y la fuerza aplicada. Para ello, se remplaza la ecuación (6) en las ecuaciones (4) y (5).

$$
m_2X_2s^2 - C_2s(X_1 - X_2) - k_2(X_1 - X_2) - \alpha \left[ \frac{\alpha Rs(X_1 - X_2)}{RC_0 s + 1} \right] = F(s)
$$
  

$$
m_2X_2s^2 + C_2sX_2 - C_2sX_1 + k_2X_2 - k_2X_1 - \frac{\alpha^2 RsX_1}{RC_0 s + 1} + \frac{\alpha^2 RsX_2}{RC_0 s + 1} = F(s)
$$
  

$$
X_2 \left[ \frac{(m_2s^2 + C_2s + k_2) (RC_0 s + 1) + \alpha^2 Rs}{RC_0 s + 1} \right] - X_1 \left[ \frac{(C_2s + k_2) (RC_0 s + 1) + \alpha^2 Rs}{RC_0 s + 1} \right] = F(s)
$$
 (7)

$$
m_1X_1s^2 + C_1sX_1 + k_1X_1 + k_2(X_1 - X_2) + C_2s(X_1 - X_2) + \alpha \left[ \frac{\alpha Rs(X_1 - X_2)}{RC_0 s + 1} \right] = 0
$$
  
\n
$$
m_1X_1s^2 + C_1sX_1 + C_2sX_1 - C_2sX_2 + k_1X_1 + k_2X_1 - k_2X_2 + \frac{\alpha^2 RsX_1}{RC_0 s + 1} - \frac{\alpha^2 RsX_2}{RC_0 s + 1} = 0
$$
  
\n
$$
X_1 \left[ \frac{(m_1s^2 + C_1s + C_2s + k_1 + k_2) (RC_0 s + 1) + \alpha^2 Rs}{RC_0 s + 1} \right]
$$
  
\n
$$
- X_2 \left[ \frac{(C_2s + k_2) (RC_0 s + 1) + \alpha^2 Rs}{RC_0 s + 1} \right] = 0
$$
 (8)

Se presenta en forma de matriz a las ecuaciones (7) y (8)

$$
\begin{bmatrix}\n\frac{(m_2s^2 + C_2s + k_2)(RC_0s + 1) + \alpha^2Rs}{RC_0s + 1} & -\frac{(C_2s + k_2)(RC_0s + 1) + \alpha^2Rs}{RC_0s + 1} \\
-\frac{(C_2s + k_2)(RC_0s + 1) + \alpha^2Rs}{RC_0s + 1} & \frac{(m_1s^2 + C_1s + C_2s + k_1 + k_2)(RC_0s + 1) + \alpha^2Rs}{RC_0s + 1}\n\end{bmatrix}\n\begin{bmatrix}\nX_2 \\
X_1\n\end{bmatrix}
$$
\n(9)\n
$$
= \begin{bmatrix}\nF(s) \\
0\n\end{bmatrix}
$$

Se determina el determinante de la matriz, que también es conocido como la ecuación de frecuencia o característica. Esta ecuación nos indica los valores característicos del sistema.

$$
Det = \frac{(m_2s^2 + C_2s + k_2) (RC_0s + 1) + \alpha^2Rs}{RC_0s + 1} * \frac{(m_1s^2 + C_1s + C_2s + k_1 + k_2) (RC_0s + 1) + \alpha^2Rs}{RC_0s + 1}
$$
  

$$
- \left[ \frac{(C_2s + k_2) (RC_0s + 1) + \alpha^2Rs}{RC_0s + 1} \right]^2
$$
  

$$
= \frac{[(m_2s^2 + C_2s + k_2)(RC_0s + 1) + \alpha^2Rs] * [(m_1s^2 + C_1s + C_2s + k_1 + k_2) (RC_0s + 1) + \alpha^2Rs]}{(RC_0s + 1)^2}
$$
  

$$
- \left[ \frac{(C_2s + k_2) (RC_0s + 1) + \alpha^2Rs}{RC_0s + 1} \right]^2
$$

Se resuelve las Ecuaciones # y #, para hallar la función de transferencia del desplazamiento y la fuerza aplicada

$$
\frac{X2}{F}
$$
\n
$$
= \frac{\alpha^2Rs + k_1 + k_2 + C_1s + C_2s + m_1s^2 + C_0C_1Rs^2 + C_0C_2Rs^2 + C_0Rm_1s^3 + C_0Rk_1s + C_0R + k_2s}{m_2s^2[(1 + C_0Rs)(C_2s + k_2) + a^2Rs] + (m_1s^2 + C_1s + k_1)[(1 + C_0Rs)(m_2s^2 + C_2s + k_2) + a^2Rs]}
$$
\n
$$
= \frac{m_1s^2(1 + C_0Rs) + C_1s(1 + C_0Rs) + C_2s(1 + C_0Rs) + k_1(1 + C_0Rs) + k_2(1 + C_0Rs) + a^2Rs}{m_2s^2[(1 + C_0Rs)(C_2s + k_2) + a^2Rs] + (m_1s^2 + C_1s + k_1)[(1 + C_0Rs)(m_2s^2 + C_2s + k_2) + a^2Rs]}
$$
\n
$$
(1 + C_0Rs)(m_1s^2 + C_1s + C_2s + k_1 + k_2) + a^2Rs
$$
\n
$$
m_2s^2[(1 + C_0Rs)(C_2s + k_2) + a^2Rs] + (m_1s^2 + C_1s + k_1)[(1 + C_0Rs)(m_2s^2 + C_2s + k_2) + a^2Rs]
$$
\n(10)

=

$$
\frac{X1}{F}
$$
\n
$$
= \frac{\alpha^2Rs + k_2 + C_2s + C_0C_2Rs^2 + C_0Rk_2s}{m_2s^2[(1 + C_0Rs)(C_2s + k_2) + a^2Rs] + (m_1s^2 + C_1s + k_1)[(1 + C_0Rs)(m_2s^2 + C_2s + k_2) + \alpha^2Rs]}
$$

$$
= \frac{(1 + C_0 Rs)(C_2 s + k_2) + \alpha^2 Rs}{m_2 s^2 [(1 + C_0 Rs)(C_2 s + k_2) + \alpha^2 Rs] + (m_1 s^2 + C_1 s + k_1)[(1 + C_0 Rs)(m_2 s^2 + C_2 s + k_2) + \alpha^2 Rs]}
$$
  
= 
$$
\frac{(1 + C_0 Rs)(C_2 s + k_2) + \alpha^2 Rs}{m_2 s^2 [(1 + C_0 Rs)(C_2 s + k_2) + \alpha^2 Rs] + (m_1 s^2 + C_1 s + k_1)[(1 + C_0 Rs)(m_2 s^2 + C_2 s + k_2) + \alpha^2 Rs]} (11)
$$

## **4.3 Función de transferencia del voltaje de salida y fuerza general aplicada**

Se procede a obtener la ecuación de la función de transferencia del voltaje de salida y la fuerza. La siguiente función viene dada según (Wang X. , 2016).

$$
\frac{V}{F} = \frac{VL}{X_1 - X_2} * \frac{X_1 - X_2}{F} = \frac{VL}{F}
$$

Siendo:

$$
X_2 = (1 + C_0 Rs)(m_1 s^2 + C_1 s + C_2 s + k_1 + k_2) + \alpha^2 Rs
$$
  
\n
$$
X_1 = (1 + C_0 Rs)(C_2 s + k_2) + \alpha^2 Rs
$$
  
\n
$$
F = m_2 s^2 [(1 + C_0 Rs)(C_2 s + k_2) + \alpha^2 Rs]
$$
  
\n
$$
+ (m_1 s^2 + C_1 s + k_1) [(1 + C_0 Rs)(m_2 s^2 + C_2 s + k_2) + \alpha^2 Rs]
$$

Las ecuaciones  $X_1$  y  $X_2$  se remplaza en la ecuación  $V_L$ :

$$
V_L = \frac{\alpha Rs(X_1 - X_2)}{RC_0 s + 1}
$$
  
= 
$$
\frac{\alpha Rs[(1 + C_0 Rs)(C_2 s + k_2) + \alpha^2 Rs - (1 + C_0 Rs)(m_1 s^2 + C_1 s + C_2 s + k_1 + k_2) - \alpha^2 Rs)]}{RC_0 s + 1}
$$
  
= 
$$
\frac{\alpha Rs(1 + C_0 Rs)(C_2 s + k_2 - m_1 s^2 - C_1 s - C_2 s - k_1 - k_2)}{RC_0 s + 1}
$$

$$
= -\alpha Rs(m_1s^2 + C_1s + k_1)
$$

Entonces:

V F

$$
= \frac{-\alpha Rs(m_1s^2 + C_1s + k_1)}{m_2s^2[(1 + C_0Rs)(C_2s + k_2) + a^2Rs] + (m_1s^2 + C_1s + k_1)[(1 + C_0Rs)(m_2s^2 + C_2s + k_2) + a^2Rs]}
$$
\n(12)

#### **4.4 Función de transferencia de la potencia de salida y la fuerza aplicada**

La función de transferencia de la potencia de salida y la fuerza aplicada, se la determina planteando la siguiente ecuación según (Wang X. , 2016).

$$
\frac{P_h}{F} = \frac{1}{2} * \frac{1}{R} \left(\frac{V}{F}\right)^2
$$

Al remplazar las variables se obtiene la siguiente ecuación:

$$
\frac{P_h}{F}
$$
\n
$$
= \frac{1}{2}
$$
\n
$$
*\frac{1}{R} \left\{ \frac{-\alpha R s (m_1 s^2 + C_1 s + k_1)}{m_2 s^2 [(1 + C_0 R s)(C_2 s + k_2) + a^2 R s] + (m_1 s^2 + C_1 s + k_1) [(1 + C_0 R s)(m_2 s^2 + C_2 s + k_2) + a^2 R s]} \right\}^2
$$
\n
$$
= \frac{\alpha^2 R s^2 (m_1 s^2 + C_1 s + k_1)^2}{2 \{m_2 s^2 [(1 + C_0 R s)(C_2 s + k_2) + a^2 R s] + (m_1 s^2 + C_1 s + k_1) [(1 + C_0 R s)(m_2 s^2 + C_2 s + k_2) + a^2 R s] \}^2}
$$
\n(13)

## **4.5 Eficiencia del colector piezoeléctrico**

La ecuación de la eficiencia del piezoeléctrico y la potencia de entrada se ha tomado según (Wang X. , 2016).

$$
n = \frac{P_h}{P_{in}}\tag{14}
$$

$$
P_{in} = \frac{1}{2}(-m_1\ddot{x}_1\dot{y}) + \frac{1}{2}(-m_2\ddot{x}_2\dot{y})
$$

Donde:

n: Eficiencia del piezoeléctrico

 $P_h$ : Potencia de salida del piezoeléctrico

## $P_{in}$ : Potencia de salida del piezoeléctrico

#### **4.6 Fuerza periódica general aplicada al sistema Vía-piezoeléctrico**

Es necesario deducir la función forzada  $f(t)$  la cual se aplicará sobre el piezoeléctrico, esta fuerza debe transformarse en una onda sinusoidal de ciclo completo con la aplicación de la serie de Fourier. En la Figura 4.2 y Figura 4.3, se muestra un esquema del tren y la fuerza que se aplica sobre el carril respectivamente. Para la deducción de la fuerza, se toma en cuenta las características de un tren AVE S103, cuya velocidad, longitud y masa del vagón, fueron tomadas de (Cartes Cumbreras, 2019) y (Martín Malmcrona, 2018). La velocidad de 50  $\left[\frac{km}{h}\right]$  $\left\lfloor \frac{m}{h} \right\rfloor$  se elige suponiendo que el colectore piezoeléctrico sea ubicado cerca de una estación y que el tren se aproxime con dicha velocidad.

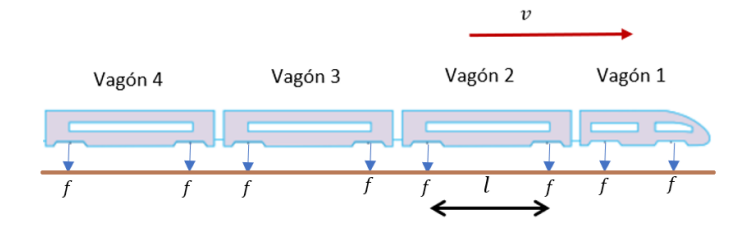

**Figura 4.2.** Esquema del tren y la fuerza que se aplica sobre los rieles (Fuente: Propia).

Donde:

 $v = 50$  |  $km$  $\left\lceil \frac{m}{h} \right\rceil$ ; Velocidad estimada de un tren acercándose a una zona de estación  $l = 17.4$  [m]; Distancia entre los bogíes

$$
\tau = \frac{17.4 \text{ [m]}}{14 \text{ } \frac{\text{m}}{\text{seg}}} = 1.2 \text{ [seg]; } periodo
$$

Se plantea la función:

$$
f(t) = \begin{cases} Mgt, & 0 \le t \le \frac{\pi}{2} \\ Mg(1.2-t), & \frac{\pi}{2} \le t \le \pi \end{cases}
$$

Donde:

 $M = 15470$  [kg]; Masa de un vagón de tren

 $g = 9.81$  |  $\boldsymbol{m}$  $\left[\frac{1}{2} \right]$ ; Gravedad
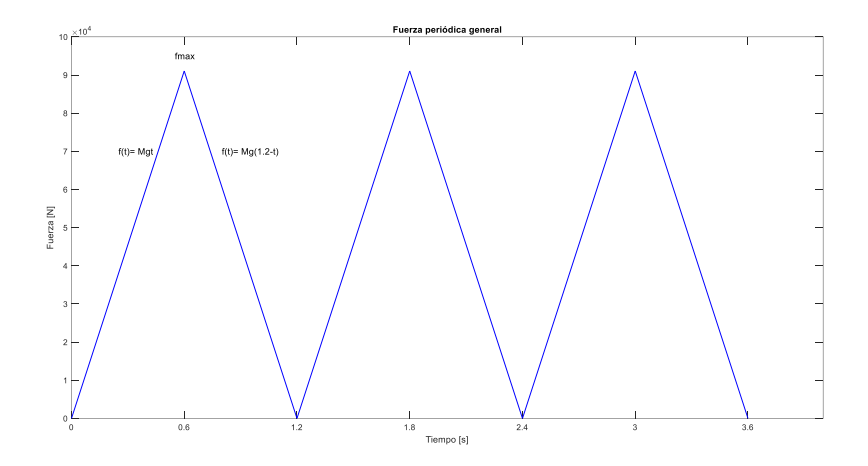

**Figura 4.3.** Fuerza periódica general aplicada sobre los rieles del tren (Fuente: Propia).

La fuerza periódica general  $f(t)$  se expresa en forma de una serie de Fourier

$$
f(t) = \frac{a_0}{2} + a_1 \cos(\omega t) + a_2 \cos(2\omega t) + \cdots + b_1 \sin(\omega t) + b_2 \sin(2\omega t) + \cdots
$$

Donde:

 $\omega$ : Frecuencia

 $a_0$ ,  $a_1$ ,  $a_2$  ...  $b_1$ ,  $b_2$  ... : Coeficientes

Se determinan los coeficientes:

$$
a_0 = \frac{2}{1.2} \Biggl[ \int_0^{0.6} Mg t \, dt + \int_{0.6}^{1.2} Mg (1.2 - t) \, dt \Biggr] = \frac{3}{5} Mg
$$
  
\n
$$
a_1 = \frac{2}{1.2} \Biggl[ \int_0^{0.6} Mg t \cos(\pi t) \, dt + \int_{0.6}^{1.2} Mg (1.2 - t) \cos(\pi t) \, dt \Biggr] = \Biggl( 0.08 - \frac{0.685}{\pi} \Biggr) Mg
$$
  
\n
$$
a_2 = \frac{2}{1.2} \Biggl[ \int_0^{0.6} Mg t \cos(2\pi t) \, dt + \int_{0.6}^{1.2} Mg (2 - t) \cos(2\pi t) \, dt \Biggr] = -\frac{37}{300} Mg
$$
  
\n
$$
a_3 = \frac{2}{1.2} \Biggl[ \int_0^{0.6} Mg t \cos(3\pi t) \, dt + \int_{0.6}^{1.2} Mg (2 - t) \cos(3\pi t) \, dt \Biggr] = 5.783 \times 10^{-3} Mg
$$

$$
b_1 = \frac{2}{1.2} \left[ \int_0^{0.6} Mgt \sin(\pi t) dt + \int_{0.6}^{1.2} Mg(2 - t) \sin(\pi t) dt \right] = 1.32Mg
$$
  
\n
$$
b_2 = \frac{2}{1.2} \left[ \int_0^{0.6} Mgt \sin(2\pi t) dt + \int_{0.6}^{1.2} Mg(2 - t) \sin(2\pi t) dt \right] = -0.089Mg
$$
  
\n
$$
b_3 = \frac{2}{1.2} \left[ \int_0^{0.6} Mgt \sin(2\pi t) dt + \int_{0.6}^{1.2} Mg(2 - t) \sin(2\pi t) dt \right] = -4.2x10^{-3}Mg
$$

Consideramos solamente los tres primeros coeficientes y reemplazamos en la función forzada  $f(t)$ .

$$
f(t) = \frac{3}{10}Mg - \left(0.08 - \frac{0.685}{\pi}\right)Mg\cos(wt)
$$

$$
-\frac{37}{300}Mg\cos(2wt) + 5.783x10^{-3} Mg\cos(3wt) + 1.32Mg\sin(wt)
$$

$$
-0.089Mg\sin(2wt) - 4.2x10^{-3} Mg\sin(3wt)
$$

$$
f(t) = Mg\left[\frac{3}{10} - \left(0.08 - \frac{0.685}{\pi}\right)\cos(wt) - \frac{37}{300}\cos(2wt) + 5.783x10^{-3}\cos(3wt) + 1.32\sin(wt) - 0.089\sin(2wt) - 4.2x10^{-3}\sin(3wt)\right]
$$
\n(15)

### **4.7 Parámetros de la vía ferroviaria convencional**

Determinado todas las ecuaciones que gobiernan al sistema vía-piezoeléctrico como la fuerza que se aplicara sobre el colector, se procede a presentar los parámetros principales de una vía ferroviaria convencional, con el fin de introducir los datos en Matlab y simular el comportamiento del sistema. En la Tabla 5.1, se presenta los parámetros de la vía ferroviaria, con un rango de valores pertenecientes a distintas vías férreas convencionales que se tiene en varios países, para nuestro estudio se ha elegido rieles UIC 50 con sujeciones en los mismos, durmientes

de hormigón pretensado y balasto. Los datos fueron tomados de (Romero Ordóñez, 2012) y (Villamarín Arcos, 2011).

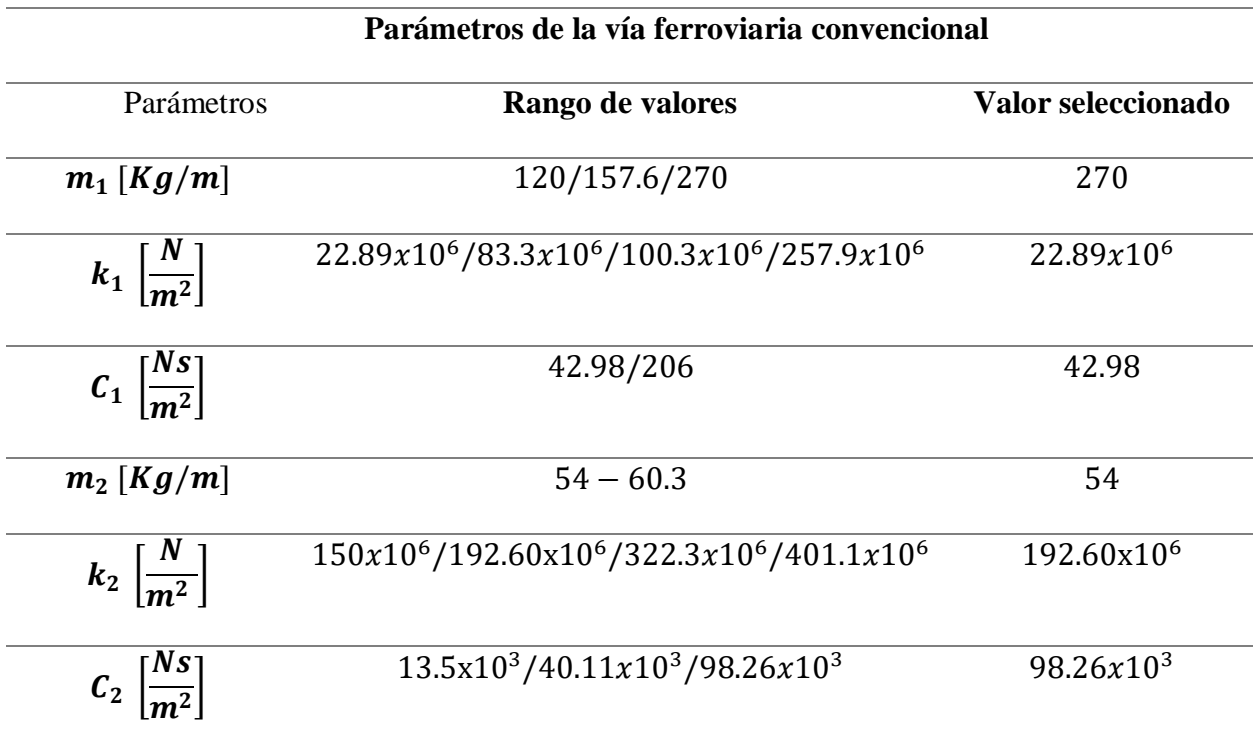

**Tabla 4.1.** Parámetros de la vía ferroviaria convencional (Villamarín Arcos, 2011).

### **4.8 Parámetros del material piezoeléctrico**

Se ha seleccionado el material cerámico piezoeléctrico PZT, que, además de ser el más utilizado para la fabricación de diferentes dispositivos, fue seleccionado en base al análisis y selección de alternativas donde el material cerámico es el más conveniente. En la Tabla 5.2, se detalla las características del material piezoeléctrico. Las propiedades del material fueron tomadas de (Wang X. , 2016).

| Propiedades del material piezoeléctrico |  |  |
|-----------------------------------------|--|--|
| <b>PZT</b>                              |  |  |
| $1.52x10^{-3}$                          |  |  |
| $1.89x10^{-8}$                          |  |  |
| 30455.3                                 |  |  |
|                                         |  |  |

**Tabla 4.2.** Parámetros del material piezoeléctrico (Wang X. , 2016).

### **5 RESULTADOS Y ANALISIS**

En este apartado se presenta las Figuras como resultado de introducir las ecuaciones y los parámetros para la simulación del sistema vía-piezoeléctrico bajo la excitación de una carga periódica general, con la finalidad de analizar la potencia de salida que puede generar los colectores piezoeléctricos variando algunos de sus parámetros. De esta manera se busca aprovechar la energía vibracional recolectada por el paso del tren transformando la energía mecánica en energía eléctrica, la cual podría alimentar sensores o cargar diferentes dispositivos. En la programación se ha tomado en cuenta que la frecuencia de operación de los trenes puede estar entre 10 a 1000 [Hz] según (Vidal Muro, 2009). En nuestro caso de estudio, se ha planteado generar las gráficas en un rango de frecuencia de 0 a 150 [Hz]. El código de programación en Matlab se presenta en el Anexo (B).

#### **5.1 Desplazamiento de la masa 1 y masa 2 en función de la frecuencia**

En este apartado se presentan los resultados obtenidos en cuanto al desplazamiento de las masas (m1, m2) y su razón de desplazamiento entre ambas masas vs la frecuencia, cuando se aplica una carga general periódica. Para su obtención se ha utilizado las ecuaciones (10) y (11).

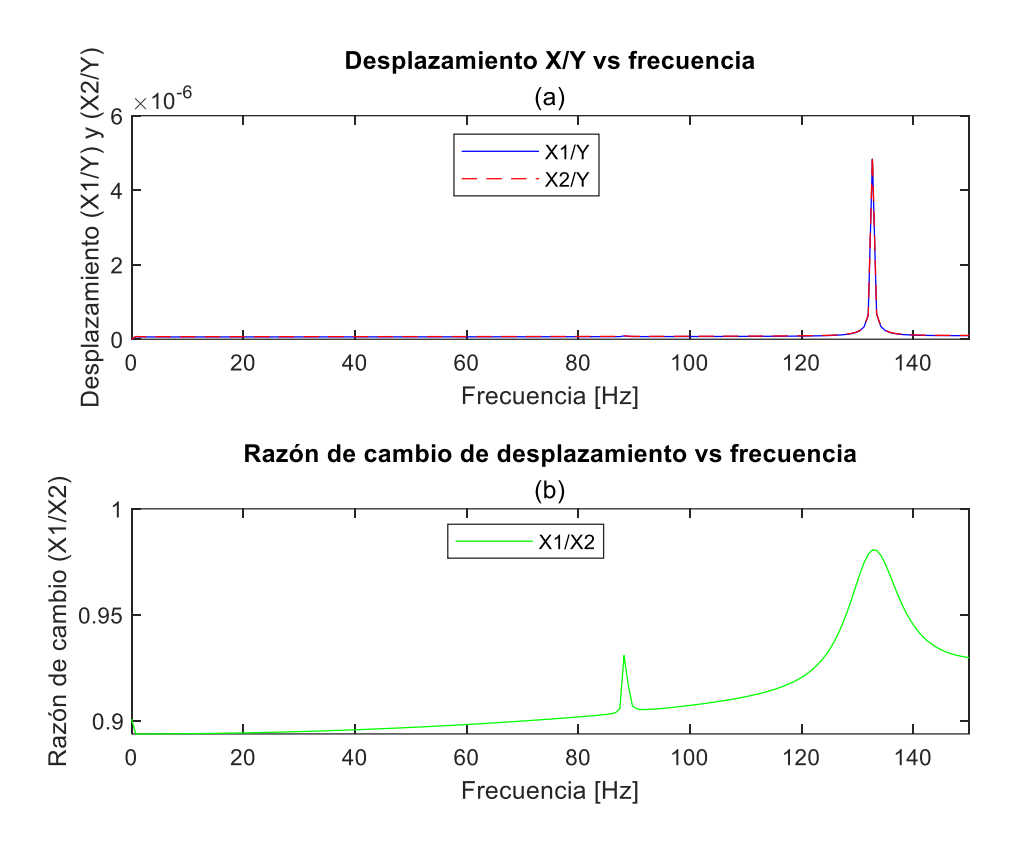

**Figura 5.1.** (a) Desplazamiento de las masas m1 y m2 en función de la frecuencia, (b) Razón de cambio de desplazamiento en función de la frecuencia (Fuente: Propia).

La Figura 5.1 (a), muestra el desplazamiento de las masas m1 y m2 vs la frecuencia, donde X/Y es el desplazamiento de cada una de las masas dividido por la fuerza general de entrada, dando como resultado una amplitud de desplazamiento de 132.663e-6 [m], el desplazamiento de ambas masas es igual debido a que se tiene valores altos en los amortiguadores, lo que genera que las masas no se desincronicen una de otra. En la Figura 5.1 (b), se tiene la razón de cambio de desplazamiento vs la frecuencia, donde X1/X2 es la razón de cambio de desplazamiento de la masa m1 con respecto al desplazamiento de la masa m2, considerando que, si la razón de cambio es mayor a 1, la masa m1 tendría mayor oscilación que la masa m2, y si la taza de cambio es menor a 1, la masa m2 tendría mayor oscilación que la masa m1. En nuestro caso de estudio se observa que la razón de cambio con el paso de la frecuencia consigue aumentar la oscilación de la masa

m1 hasta tener una razón de cambio de 0.98, pero al no ser mayor a 1, la masa m2 seguiría teniendo mayor oscilación que la masa m1.

# **5.2 Voltaje y Potencia de salida del colector piezoeléctrico en función de la frecuencia**

En este apartado se muestran los resultados de voltaje y potencia de salida que tiene el colector piezoeléctrico al aplicar una carga general periódica. Los resultados se obtuvieron aplicando una frecuencia de 0 a 150 [Hz]. Para su obtención se ha utilizado las ecuaciones (12) y (13).

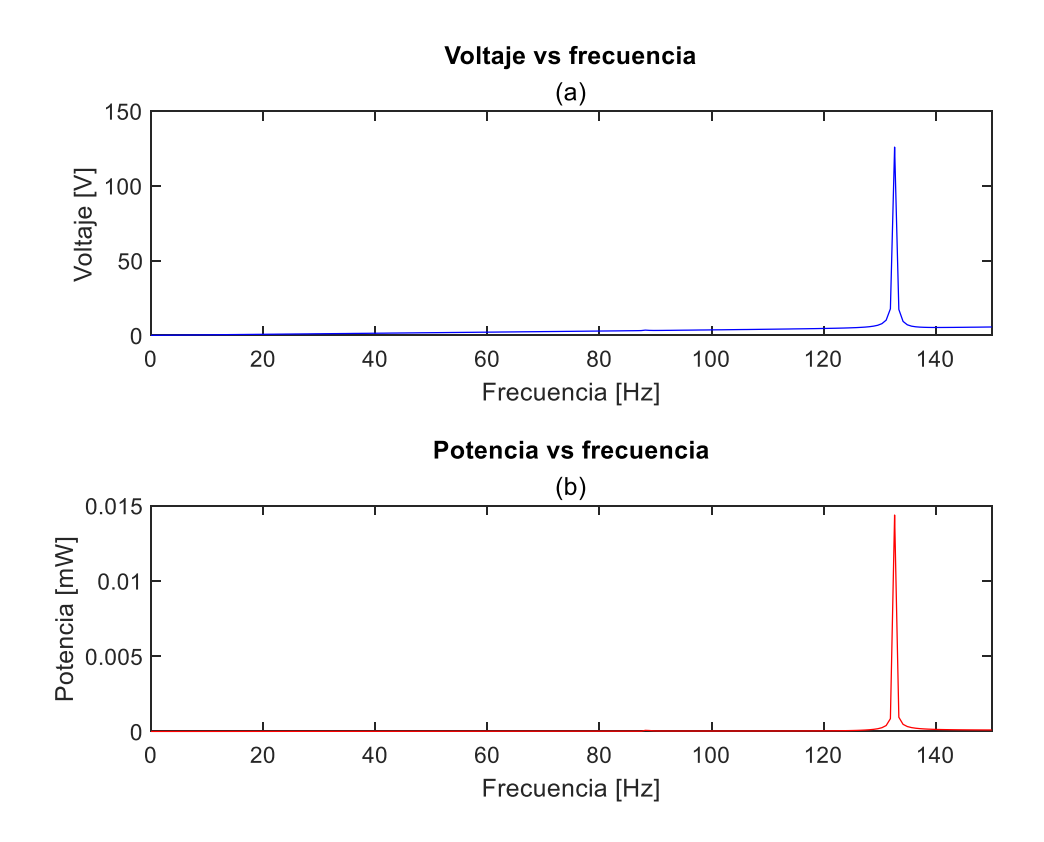

**Figura 5.2.** (a) Voltaje en función de la frecuencia, (b) Potencia de salida del colector piezoeléctrico en función de la frecuencia (Fuente: Propia).

En la Figura 5.2 (a), se presenta el resultado del Voltaje vs Frecuencia, teniendo en el punto más alto un voltaje RMS de 125.85 [V] en una frecuencia resonante de 132.6 [Hz]. Mientras que, en la Figura 5.2 (b), se tiene la Potencia vs Frecuencia, obteniendo en el punto más alto una potencia de salida de 0.014 [mW] a una frecuencia de 132.6 [Hz].

# **5.3 Voltaje y Potencia de salida vs Variación de parámetros del material piezoeléctrico**

En esta sección se presenta los resultados del voltaje y potencia de salida vs los parámetros del material piezoeléctrico (Factor de fuerza, Capacitancia de bloqueo y Resistencia eléctrica). Para la obtención de los resultados se varió el parámetro a estudiar dentro de un amplio rango con la finalidad de observar mejor las curvas obtenidas, mientras se estudia el parámetro los demás parámetros se mantienen constantes.

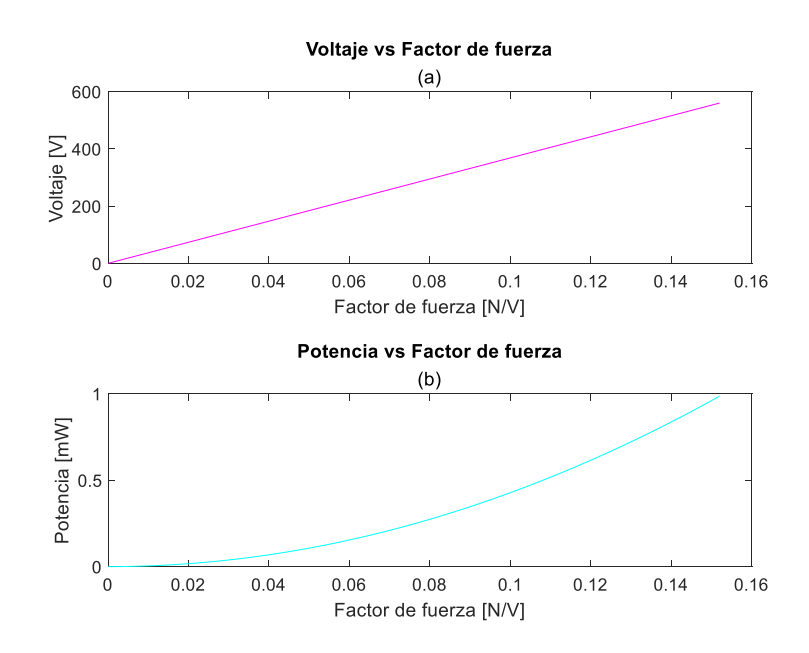

**Figura 5.3.** (a) Voltaje en función del factor de fuerza, (b) Potencia de salida en función del factor de fuerza (Fuente: Propia).

En la Figura 5.3 (a), se muestra el Voltaje vs Factor de Fuerza  $(\alpha)$ , como resultado el voltaje es proporcional al factor de fuerza es decir que al aumentar el factor de fuerza también aumenta el voltaje. En la Figura 5.3 (b), se tiene la Potencia de salida del piezoeléctrico vs Factor de Fuerza  $(\alpha)$ , donde se puede apreciar que la potencia en forma de una curva crece al aumentar el factor de fuerza.

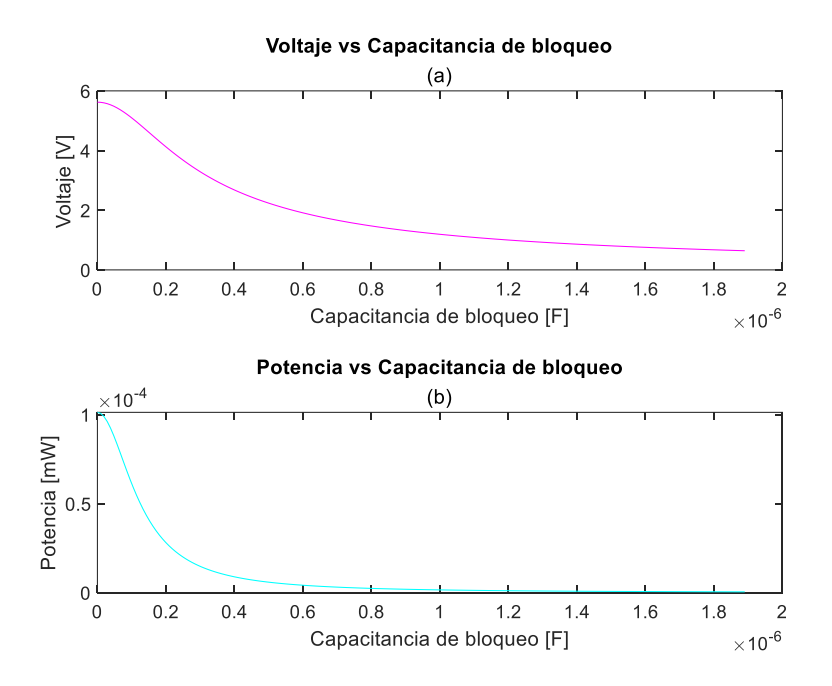

**Figura 5.4.** (a) Voltaje en función de la Capacitancia de bloqueo, (b) Potencia de salida en función de la Capacitancia de bloqueo (Fuente: Propia).

En la Figura 5.4 (a), se presenta el Voltaje vs Capacitancia de bloqueo y en la Figura 5.4 (b) se tiene la Potencia vs Capacitancia de bloqueo (C0). Se puede apreciar que disminuye el voltaje y la potencia de salida cuando aumenta la capacitancia de bloqueo del piezoeléctrico.

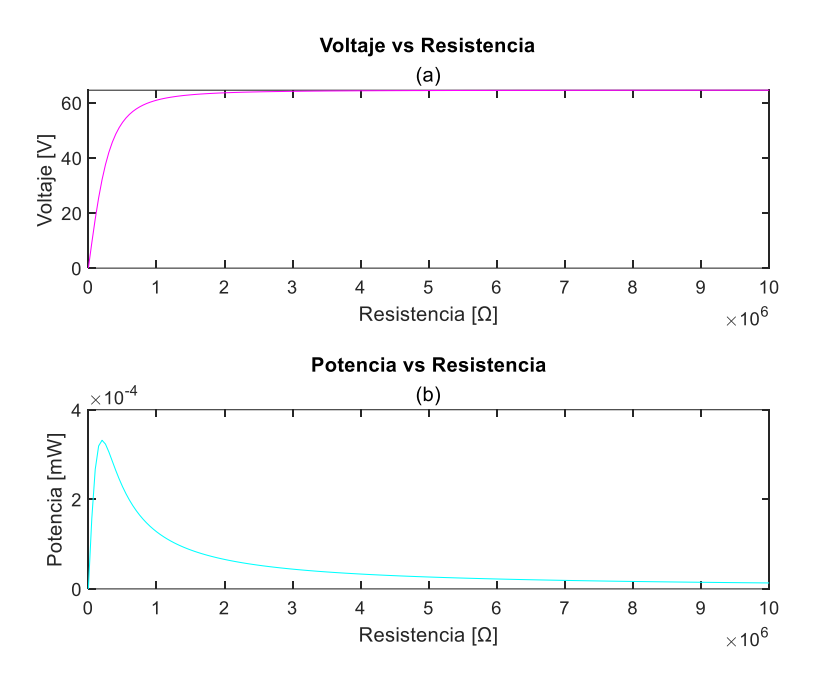

**Figura 5.5.** (a) Voltaje en función de la Resistencia, (b) Potencia de salida en función de la Resistencia (Fuente: Propia).

En la Figura 5.5 (a), se muestra el Voltaje vs Resistencia (R), donde se tiene que el Voltaje aumenta al aumentar la resistencia eléctrica del piezoeléctrico hasta un cierto punto de valor de resistencia (1708 [kΩ] ) después el voltaje permanece constante. Mientras que, en la Figura 5.5 (b), se presenta la Potencia vs Resistencia (R), en la cual la potencia aumenta hasta cierto valor de resistencia (201 [kΩ]) y después se produce una caída de potencia.

### **5.4 Potencia de salida vs Variación de parámetros de la vía férrea**

En este apartado se presentan los resultados obtenidos de la Potencia de salida vs la variación de los parámetros de la vía ferroviaria convencional como las masas, rigideces y amortiguamientos, que pertenecen a los rieles, sujetadores, durmientes y balasto. Los datos para realizar las simulaciones fueron tomados de un rango de valores que se presenta en la Tabla 5.1, los valores seleccionados son de un valor alto uno bajo y uno intermedio según el número de datos que se disponga.

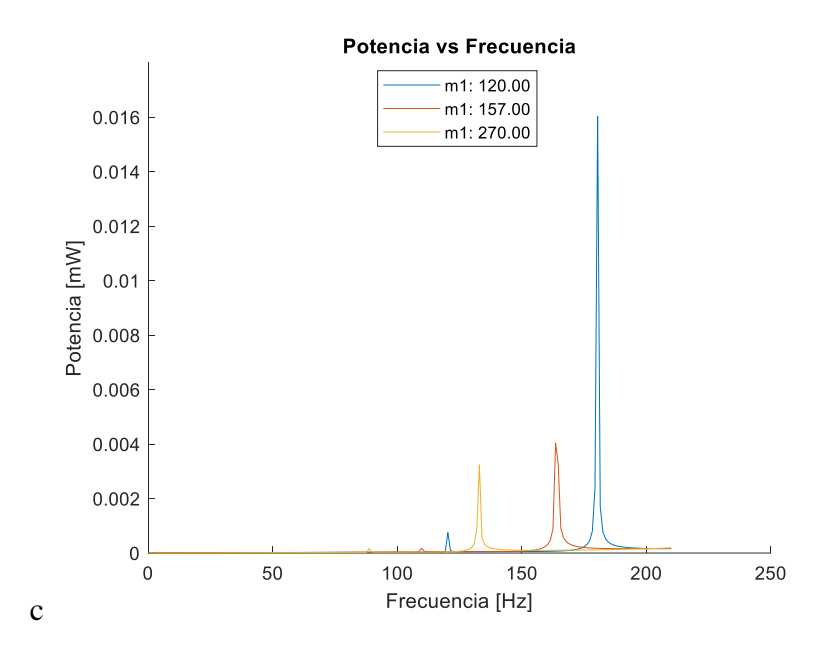

**Figura 5.6.** Potencia de salida vs Cambio de masa 1 (Fuente: Propia).

En la Figura 5.6, se muestra la Potencia de salida vs el Cambio de masa m1 (masa del durmiente o traviesa). Los resultados se obtuvieron tomando un rango de frecuencia de 0-200 [Hz], debido a que simulaciones con menor frecuencia de 200 [Hz] los resultados no se apreciaban. En esta gráfica podemos observar que con una masa menor m1, se puede obtener mayor potencia, pero para su obtención la frecuencia resonante también aumentaría, mientras que, con una masa mayor m1 se tiene lo contrario, menor potencia y menor frecuencia resonante.

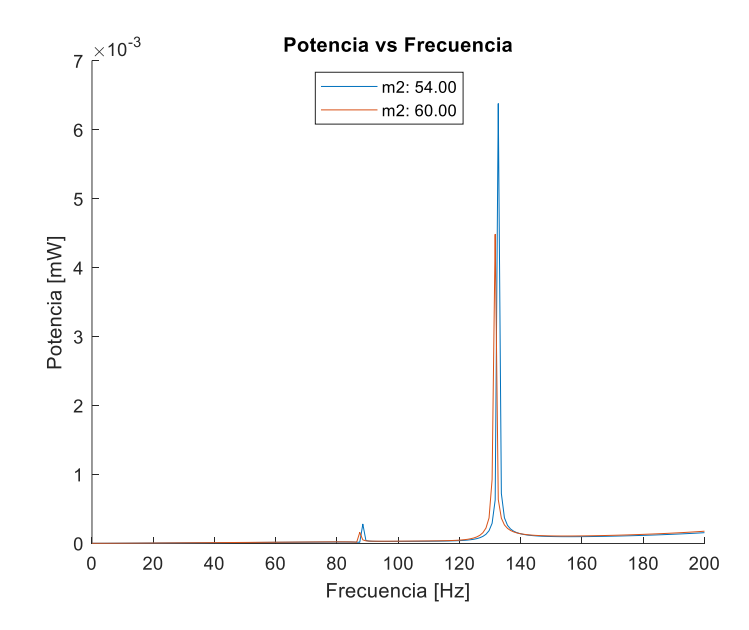

**Figura 5.7.** Potencia de salida vs Cambio de masa 2 (Fuente: Propia).

En la Figura 5.7, se muestra la Potencia de salida vs el Cambio de masa m2 (masa del riel). Podemos observar que las dos masas m2 se encuentran en un valor de frecuencia aproximado pero la masa menor m2 es la que genera un poco más de potencia de salida.

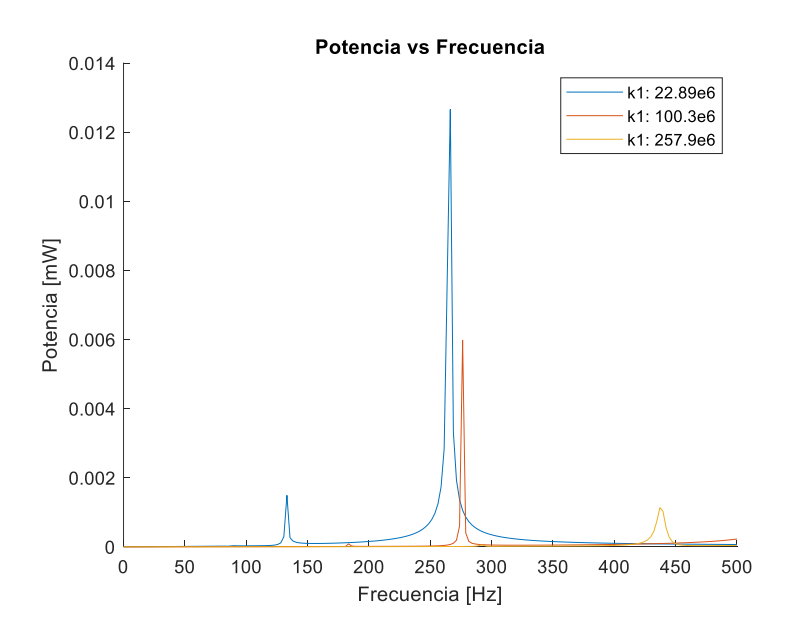

**Figura 5.8.** Potencia de salida vs Cambio de Rigidez k1 (Fuente: Propia).

En la Figura 5.8, se presenta la Potencia de salida vs Cambio de rigidez k1 (rigidez del balasto). Esta gráfica se obtuvo con un rango de frecuencia de 0-500 [Hz], debido a que con frecuencias más bajas de 500 [Hz] se tenía resultados de una sola rigidez k1. Podemos observar que con un valor menor de k1 se puede obtener un poco más de potencia a una frecuencia resonante más baja, mientras que con rigideces mayores k1 la potencia de salida es menor y a una frecuencia más alta.

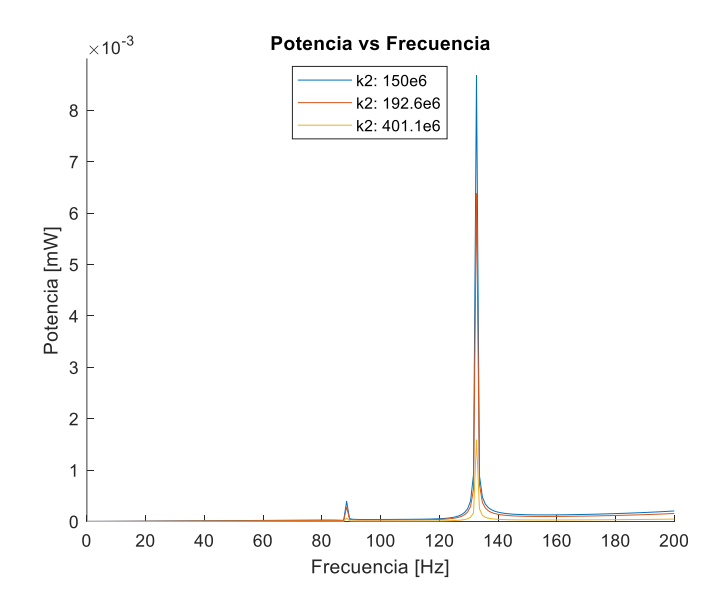

**Figura 5.9.** Potencia de salida vs Cambio de Rigidez k2 (Fuente: Propia).

En la Figura 5.9, se muestra la Potencia de salida vs Cambio de rigidez k2 (rigidez de las sujeciones del riel). A partir de esta gráfica los resultados se obtienen con un rango de frecuencia de 0-200 [Hz]. Se puede apreciar que un valor menor de k2 produce un poco más de potencia de salida que rigideces mayores k2, manteniendo la frecuencia resonante en un mismo valor para distintos k2.

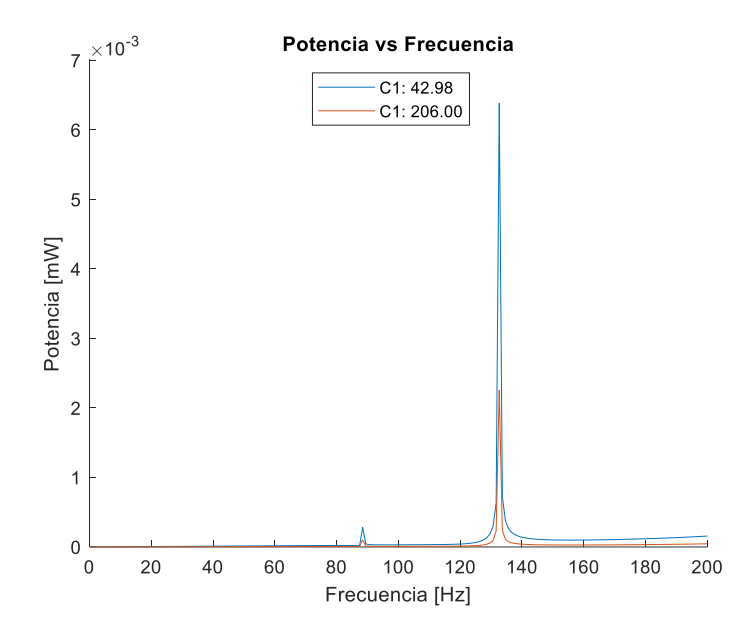

**Figura 5.10.** Potencia de salida vs Cambio de amortiguamiento C1 (Fuente: Propia).

En la Figura 5.10, se presenta la Potencia de salida vs cambio de amortiguamiento C1 (amortiguamiento del balasto). Se puede observar que con un valor menor de C1 se tiene un poco más de potencia de salida que amortiguamientos mayores C1, manteniendo la frecuencia resonante en un mismo valor para distintos C1. Este resultado se produce ya que el amortiguamiento del balasto atenúa las vibraciones producidas por el paso del tren y a medida que el coeficiente de amortiguamiento sea un valor elevado se producirán menos vibraciones generando menos potencia.

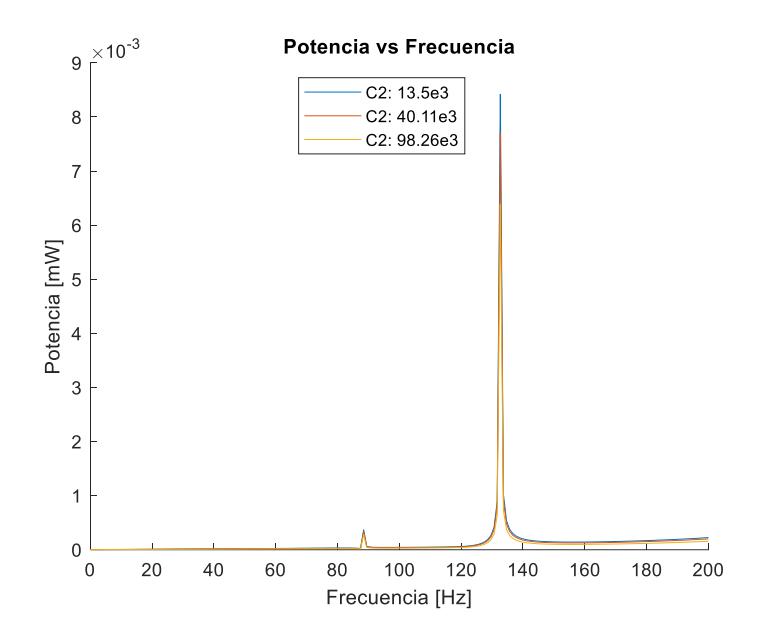

**Figura 5.11**. Potencia de salida vs Cambio de amortiguamiento C2 (Fuente: Propia).

En la Figura 5.11, se tiene el resultado de la Potencia de salida vs Cambio de amortiguamiento C2 (amortiguamiento de las sujeciones del riel). En esta grafica podemos observar que el coeficiente de amortiguamiento C2 cuando es un valor menor genera un poco más de potencia de salida en el piezoeléctrico, mientras que, cuando se tiene valores altos de C2 la potencia disminuye un poco.

# **5.5 Potencia de salida vs Razón de cambio de masas, rigidez y amortiguamiento**

En esta sección se muestran los resultados de la Potencia de salida vs Razones de cambio de las masas, rigideces y amortiguamientos. Se ha considerado que el rango que se toma para la variación de parámetros es desde 0 hasta 5 veces el valor más alto que tenga cada parámetro de la Tabla 5.1.

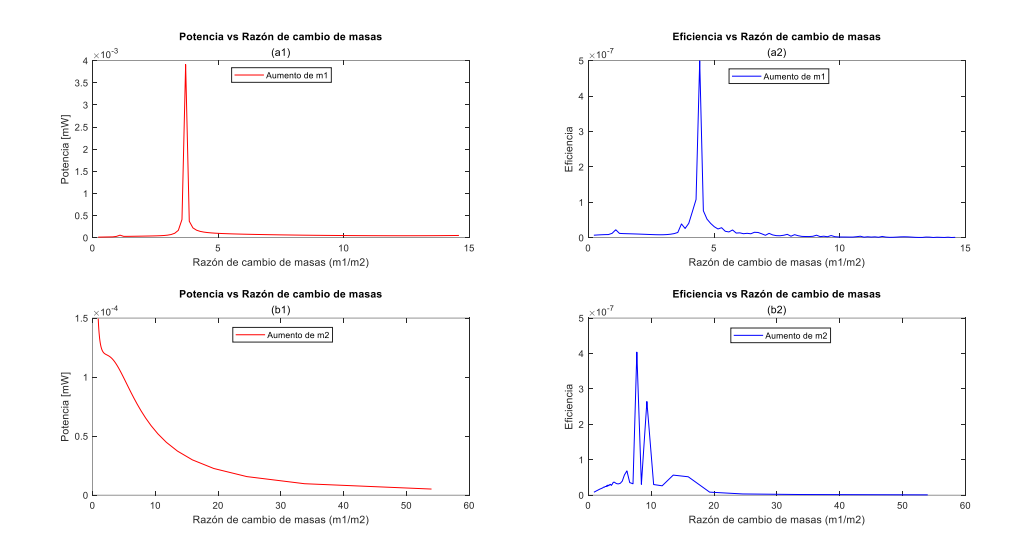

**Figura 5.12.** (a1) Potencia vs Razón de cambio de masas al variar m1, (a2) Eficiencia vs Razón de cambio de masas al variar m1, (b1) Potencia vs Razón de cambio de masas al variar m2, (b2) Eficiencia vs Razón de cambio de masas al variar m2 (Fuente: Propia).

En la Figura 5.12, se muestran las Figuras de la Potencia y Eficiencia vs Razón de cambio de masas, donde se varía las masas m1 y m2. En la Figura 5.12 (a1), al variar m1 y mantener constante m2=54 [kg/m], se puede observar que la potencia de salida más alta se obtiene en el pico más alto con una razón de cambio m1/m2=3.7 y un m1=199 [kg/m], lo que quiere decir que la masa m1 a más de ser mayor que m2, también posee mayor oscilación que la masa m2. Mientras que, en la Figura 5.12 (b1), al variar m2 y al mantener constante m1=270 [kg/m], se observa que la potencia de salida disminuye a medida que la razón de cambio de masas aumenta, este resultado puede ser viable para mejorar la potencia de salida, sólo si la masa m2 se mantiene constante y la masa m1 sea igual a 199 [kg/m]. También se puede observar la eficiencia que para cada caso son muy bajas.

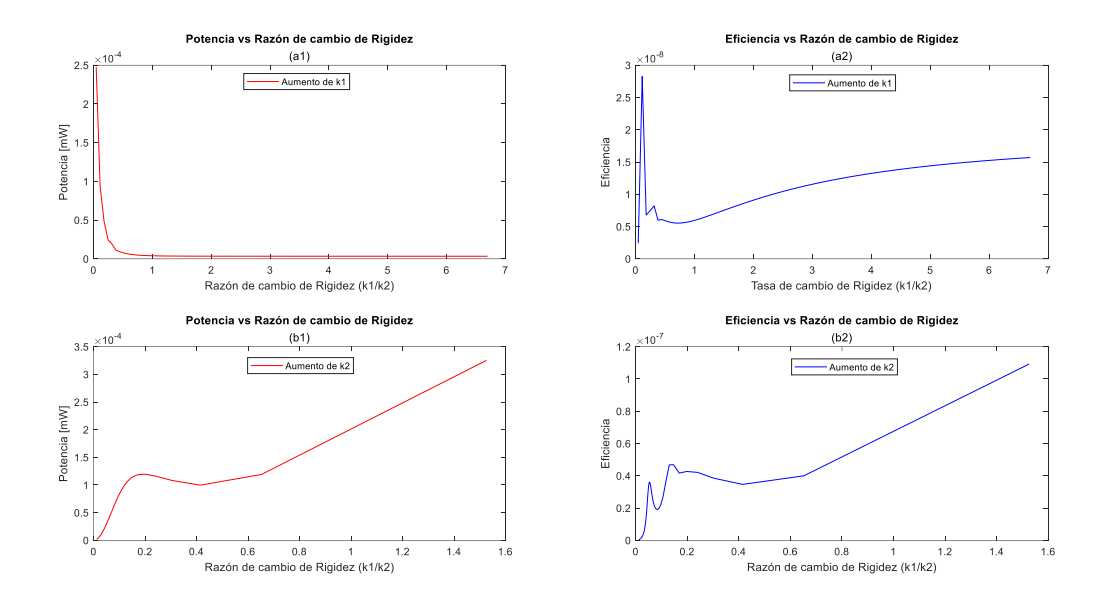

**Figura 5.13.** (a1) Potencia vs Razón de cambio de rigidez al variar k1, (a2) Eficiencia vs Razón de cambio de rigidez al variar k1, (b1) Potencia vs Razón de cambio de rigidez al variar k2, (b2) Eficiencia vs Razón de cambio de rigidez al variar k2 (Fuente: Propia).

En la Figura 5.13, se muestran las Figuras de la Potencia y Eficiencia vs Razón de cambio de rigideces, donde se varía las rigideces k1 y k2. En la Figura 5.13 (a1), al variar k1 y mantener constante k2=192.60x10<sup>6</sup> [N/m2], se puede observar que se tiene una caída de potencia hasta un cierto valor de Razón luego se mantiene constante con un valor muy bajo de potencia. Mientras que, en la Figura 5.13 (b1), al variar k2 y mantener constante k1=22.89x10<sup>6</sup> [N/m2], se observa que la potencia de salida aumenta a medida que la razón de cambio de rigideces también aumenta, este resultado puede ser utilizado para mejorar la potencia de salida, disminuyendo la rigidez de la sujeción k2 y manteniendo constante a k1. También se puede observar la eficiencia que para cada caso son muy bajas, debido a que los valores que se manejan son demasiados altos.

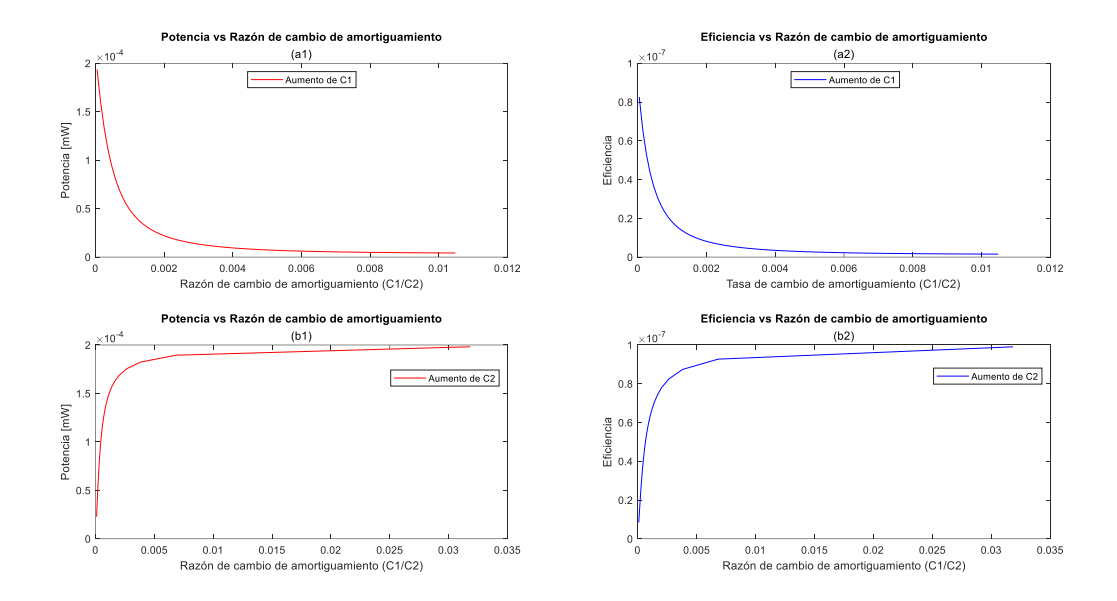

**Figura 5.14.** (a1) Potencia vs Razón de cambio de amortiguamiento al variar C1, (a2) Eficiencia vs Razón de cambio de amortiguamiento al variar C1, (b1) Potencia vs Razón de cambio de amortiguamiento al variar C2, (b2) Eficiencia vs Razón de cambio de amortiguamiento al variar C2 (Fuente: Propia).

En la Figura 5.14, se muestran las Figuras de la Potencia y Eficiencia vs Razón de cambio de amortiguamiento, donde se varía los coeficientes de amortiguamiento C1 y C2. En la Figura 5.14 (a1), al variar C1 y mantener constante  $C2=98.26x10^3$  [Ns/m2], se puede observar que se tiene una caída de Potencia y después se mantiene constante con un valor muy bajo de potencia. Mientras que, en la Figura 5.14 (b1), al variar C2 y manteniendo constante C1=42.98 [Ns/m2], se observa que la potencia de salida aumenta hasta un cierto valor de razón de cambio y después se mantiene constante, este resultado puede ser útil para poder mejorar la potencia de salida, disminuyendo el coeficiente de amortiguamiento C2 y manteniendo constante a C1. También se puede observar la eficiencia que para cada caso son muy bajas, debido a que los valores que se manejan son demasiados altos.

#### **5.6 Mejoramiento de la potencia de salida del colector piezoeléctrico**

En este apartado se realiza el mejoramiento de la potencia de salida del colector piezoeléctrico considerando algunos puntos importantes que se obtuvieron en el análisis de resultados de la sección anterior, de esta manera se busca la mejor configuración del sistema víapiezoeléctrico para obtener la mayor potencia posible valiéndose del rango de valores recopilados de la Tabla 4.1.

Los puntos a considerar son los siguientes:

- Aumentar el factor de fuerza  $\alpha$ .
- Disminuir el coeficiente de amortiguamiento C2.
- Disminuir la rigidez de la sujeción k2.
- La masa del durmiente m1 debe ser de 199 [Kg/m], ya que es la masa con la que se obtiene una mayor potencia de salida como se muestra en la Figura 5.12, se lo toma en cuenta por que se encuentra dentro del rango de valores para la masa m1.
- Los demás parámetros permanecen constantes.

En la siguiente Tabla 5.1, se presentan los parámetros que se va a considerar para el mejoramiento de la potencia de salida.

| <b>Parámetros</b>                | Valor               |
|----------------------------------|---------------------|
| $m_1$ [Kg/m]                     | 199                 |
| $k_1\left[\frac{N}{m^2}\right]$  | $22.89x10^{6}$      |
| $c_1\left[\frac{Ns}{m^2}\right]$ | 42.98               |
| $m_2$ [Kg/m]                     | 54                  |
| $k_2\left[\frac{N}{m^2}\right]$  | 150x10 <sup>6</sup> |
| $c_2\left[\frac{Ns}{m^2}\right]$ | $13.5x10^{3}$       |

**Tabla 5.1.** Parámetros para mejorar la potencia de salida del colector piezoeléctrico

La Figura 5.15 (a), muestra el voltaje en función de la frecuencia y la Figura 5.15 (b), muestra la potencia de salida del piezoeléctrico en función de la frecuencia. Las simulaciones se realizan dentro del mismo rango de 0 a 150 [Hz] utilizando los datos de la Tabla 6.1. Como resultado de mejorar los parámetros del sistema vía-piezoeléctrico se obtiene un valor de voltaje RMS de 178.77 [V] y una potencia de salida de 0.04 [mW] a una frecuencia resonante de 150 [Hz], valores superiores en comparación a los obtenidos inicialmente de 125.85 [V] y 0.014 [mW] a 132.6 [Hz].

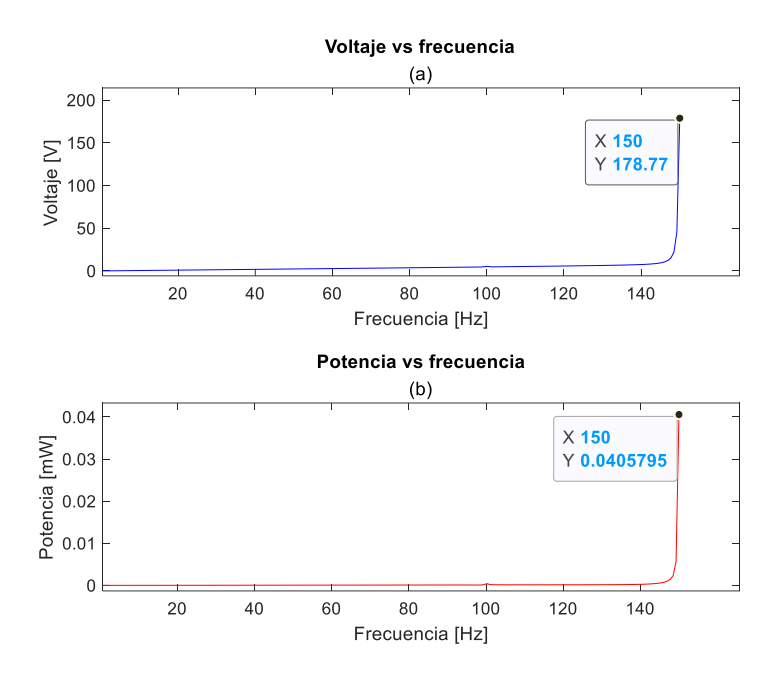

**Figura 5.15.** (a) Voltaje en función de la frecuencia con parámetros mejorados, (b) Potencia de salida del colector piezoeléctrico en función de la frecuencia con parámetros mejorados (Fuente: Propia).

# **5.7 Validación de resultados de la potencia de salida del colector piezoeléctrico**

En esta sección para validar los datos obtenidos en este estudio, se toma como referencia valores de potencia de varios autores como se aprecia en la Tabla 6.2, con la finalidad de poder comparar resultados. El presente trabajo se acogió principalmente como referente al trabajo realizado por (Guachanamá & Danny, 2022), quienes desarrollaron un modelo matemático para un sistema de vía ferroviaria con un piezoeléctrico colocado por debajo del riel, bajo la acción de una fuerza sinusoidal, obteniendo como resultado una potencia de 0.075 [mW] y un voltaje RMS de 675.117 [V]. Un trabajo similar se tiene de (Mares Castro, 2019), el cual realiza la simulación de un colector piezoeléctrico con una estructura Bimorfo en cantiléver, obteniendo una potencia máxima de 0.0748 [mW]. También, se toma como referencia el estudio experimental realizado por ( Nelson, Platt, Albrecht, Kamarajugadda, & Fateh, 2008), quienes utilizaron un acumulador piezoeléctrico ubicado por debajo del riel con el objetivo de monitorear las vías, obteniendo como respuesta una potencia de 0.053 [mW] con un voltaje de pico de 3 [V].

Comparando los resultados se evidencia que la respuesta de potencia de salida de 0.04 [mW] obtenido en este trabajo, se aproxima al valor de potencia experimental de 0.053 [mW] obtenido por ( Nelson, Platt, Albrecht, Kamarajugadda, & Fateh, 2008).

Cabe señalar que, en el presente trabajo, el sistema de vía-piezoeléctrico está bajo una carga general periódica, lo que provocaría que varie los resultados en comparación a los resultados de otros autores. La Tabla 5.2, resume los últimos estudios de colectores piezoeléctricos tipo cantiléver. Algunos de los resultados de potencia, como 30 [uW] y 32.5 [uW] se aproximan al resultado de este trabajo, estos valores pueden usarse como referencia para validar los resultados.

**Tabla 5.2** Resumen de trabajos realizados sobre colectores piezoeléctricos tipo cantiléver (Mares Castro, 2019).

| Presenters                  | Model description                                                                                                    | Power output               | Frequency range | Load resistance        |
|-----------------------------|----------------------------------------------------------------------------------------------------|----------------------------|-----------------|------------------------|
| Leadenham et al<br>[61, 62] | An M-shaped piezoelectric energy harvester prototype to investigate linear and nonlinear electro-<br>mechanical dynamics.                                                                           | Avg. power: 1 mW           | $4-8$ Hz        | $300 k\Omega$          |
| Erturk et al [58]           | The device, consisting of a ferromagnetic cantilevered beam with two permanent magnets located<br>symmetrically near the free end, is subjected to harmonic base excitation.                        | $2.25 - 12.25$ mW          | 7.4-10.6 Hz     | $100 \text{ k}\Omega$  |
| Challa et al [59]           | A piezoelectric cantilever beam with a tungsten mass at its free end. The tip mass is used to lower the<br>natural frequency of the piezoelectric beam and increase the output power of the device. | $2.04 \mu W$               | 26.2 Hz         | $26 \text{ k}\Omega$   |
| Duggirala et al [43]        | Microfabricated die-scale radioisotopepowered piezoelectric µ-power generator (RPG).                                                                                                    | $1.13 \mu W$               | 38 Hz           | $90 k\Omega$           |
| Mehraeen et al [64]         | A tapered beam with a proof mass.                                                                                                    | 5mW                        | $47$ Hz         | <b>b<sub>INA</sub></b> |
| Ammar et al [48]            | A seismic mass made of a silicon cube connected to the substrate by a cantilever.                                                                                                    | $-4.41$ mW                 | 87 Hz           | $100 k\Omega$          |
| Gao et al [39]              | Piezoelectric unimorph cantilevers (PUCs) consisting of a piezoelectric layer bonded to a non-<br>piezoelectric layer.                                                                              | $\sim$ 5.75 $\mu$ W        | 90 Hz           | <b>NA</b>              |
| Ng et al [45]               | A series triple layer sensor that consists of a metal layer covered by two piezoelectric layers with<br>opposite polarization directions.                                                           | Avg. power: $16.3 \mu W$   | 100 Hz          | $9.9 k\Omega$          |
| Roundy et al [49, 50]       | A two-layer bender (bimorph) mounted as a cantilever beam with a mass placed on the free end.                                                                                                    | $375 \mu W$                | 120 Hz          | $\sim$ 300 kΩ          |
| Baker et al [66]            | Piezoelectric/metal sandwich beam mounted as a cantilever.                                                                                                    | $30 \mu W$                 | 125 Hz          | <b>b<sub>INA</sub></b> |
| Duggirala et al [44]        | Radioactively powered acoustic transmitter for application in wireless sensor nodes.                                                                                                    | $17.82 \mu W$              | 170 Hz          | $1 M\Omega$            |
| Shen et al [41]             | Cantilever structure that allows a low resonant frequency and larger strain generations compared to<br>other structures.                                                                            | $0.32 \ \mu W$             | 176.66 Hz       | $16k\Omega$            |
| Leland et al [52]           | A simply supported piezoelectric bimorph with a proof mass mounted at the bimorph's center.                                                                                                    | $300 - 400 \,\mu W$        | 200-250 Hz      | $173 k\Omega$          |
| Zhang et al [60]            | Uses asymmetric air-spaced cantilevers to enable the majority of the strain energy to stretch or<br>compress the piezoelectric layer.                                                               | $32.5 \,\mu\text{W}$       | 211 Hz          | <sup>b</sup> INA       |
| Liu et al $[57]$            | A power generator array based on thick-film piezoelectric cantilevers, used to improve power output<br>and frequency flexibility.                                                                   | $3.98 \ \mu W$             | $\sim$ 230 Hz   | <sup>b</sup> INA       |
| Johnson et al [40]          | 31-unimorph piezoelectric cantilever beam used to convert small amplitude mechanical vibration<br>from a specific machine application into electrical energy.                                       | $\sim 0.41 \mu W$          | 240 Hz          | $118 k\Omega$          |
| Lu et al $[56]$             | A prototype of a piezoelectric laminated beam generator.                                                                                                    | $0.66$ mW                  | $\sim$ 3 KHz    | $68 \text{ k}\Omega$   |
| Jiang et al [47]            | A cantilever model consisting of a pair of identical piezoelectric twin layers, poled along the<br>thickness direction and separated by a metallic layer in the middle.                             | $\sim 0.868 \,\mu\text{W}$ | $\sim$ 5 KHz    | <sup>b</sup> INA       |
| Choi et al [55]             | A cantilevered beam/plate device designed to resonate at a specific frequency of vibration.                                                                                                    | $1 \mu W$                  | 13.97 KHz       | $5.2 \text{ M}\Omega$  |

Power calculated using  $100 \text{ k}\Omega$  resistive load.

 $INA = Information not available.$ 

#### **6 CONCLUSIONES**

- Del análisis de resultados se pudo concluir que no es muy práctico cambiar la masa (m1 o m2) para mejorar la salida de potencia del colector piezoeléctrico, para mejor dicha potencia es necesario de una masa específica que se encuentre en el rango de valores de masas, si la masa es mayor o menor a la masa específica se pierde potencia.
- Se concluye que, dentro de los parámetros de la vía férrea, el coeficiente de sujeción del riel amortiguado C2 y rigidez k2, son los parámetros que deben cambiarse para mejorar el rendimiento del sistema vía-piezoeléctrico.
- Se concluye que, a medida que aumenta el factor de fuerza  $(\alpha)$  del material piezoeléctrico, el potencial de salida aumenta proporcionalmente, mejorar el valor del factor de fuerza requiere cambiar las dimensiones del inserto piezoeléctrico y también requiere de una constante piezoeléctrica alta (d33).
- Se concluye que, si se requiere diseñar la geometría del material piezoeléctrico, el factor de fuerza es fundamental para determinar las dimensiones del inserto, ya que dicho factor depende de la longitud, el ancho y el grosor del material, el dimensionamiento también dependerá de la geometría que se desee.
- Se concluye que, en el presente estudio al obtener una potencia de 0.04 [mW] de potencia, se lo considera aceptable ya que al comparar con valores obtenidos de otros trabajos como el de ( Nelson, Platt, Albrecht, Kamarajugadda, & Fateh, 2008) que obtuvo 0.053 [mW], se evidencia que los valores de potencia difieren por muy poco.

### **7 RECOMENDACIONES**

- Para trabajos futuros se recomienda realizar un análisis adoptando diferentes mecanismos de recolección de energía mecánica como los dispositivos electromecánicos y electroestáticos, con la finalidad de comparar resultados y conocer cual dispositivo genera mayor cantidad de potencia.
- Se recomienda utilizar otros métodos de análisis como la de elementos finitos con el objetivo de caracterizar el sistema de vía-piezoeléctrico. También, se podría utilizar Simulink de Matlab con el fin de optimizar la simulación.

## **8 REFERENCIAS BIBLIOGRÁFICAS**

- Alemán, D. I. (2015). *Sistemas electromecánicos piezoeléctricos para la recolección ecológica de energía.*
- Ayoub, Z. (2014). *Estudio del comportamiento vibratorio de vías ferroviarias mediante simulación numérica.* Barcelona.
- Cartes Cumbreras, M. J. (2019). *Análisis estadístico de las vibraciones producidas por el paso de trenes en diferentes líneas ferroviarias.* Sevilla: Universidad de Sevilla.
- Fernández Galeano, A. E. (2018). *Estudio de sensores piezoeléctricos en aplicaciones de medición de fuerza.* Valencia: Doctoral dissertation, Universitat Politècnica de València.
- Gao, M. Y., Wang, P., Cao, Y., Chen, R., & Liu, C. (2016). A rail-borne piezoelectric transducer for energy harvesting of railway vibration . *Journal of vibroengineering, 18*(7), 4647-4663.
- Guachanamá, A., & Danny, U. (2022). *Diseño y Simulación de un acumulador de energía vibracional piezoeléctrica para aplicaciones ferroviarias .* Quito: EPN.
- Hosseinkhani, A., Younesian, D., Eghbali, P., Moayedizadeh, A., & Fassih, A. (2021). Sound and vibration energy harvesting for railway applications: A review on linear and nonlinear techniques. *Energy Reports, 7*, 852-874.
- Hou, W., Li, Y., Zheng, Y., & Guo, W. (2020). Multi-frequency energy harvesting method for vehicle induced vibration of rail transit continuous rigid bridges. *Journal of Cleaner Production , 254*, 119981.
- Khan, F. U., & Ahmad, I. (2016). Review of Energy Harvesters Utilizing Bridge Vibrations. *Shock and Vibration*.
- Kim, K. J., Cottone, F., Goyal, S., & Punch, J. (2010). Energy Scavenging for Energy Efficiency in Networks and Applications. *Bell Labs Technical Journal, 15*(2), 7-29.
- Mares Castro, P. D. (2019). *SIMULACIÓN DE UN DISPOSITIVO PIEZOELÉCTRICO BIMORFO TIPO VIGA CANTILÉVER PARA LA COSECHA DE ENERGÍA.* Doctoral dissertation, CENTRO DE INVESTIGACIÓN EN MATERIALES AVANZADOS.
- Martín Malmcrona, A. (2018). *Aplicaciones del efecto piezoeléctrico para la generación de energía.* Leganés.
- Merino, J. I. (2021). *OPTIMIZACIÓN DE RECOLECTORES DE ENERGÍA PIEZOELÉCTRICOS.* Santiago de Chile.

Nelson, C., Platt, S., Albrecht, D., Kamarajugadda, V., & Fateh, M. (2008). *Power Harvesting for Railroad Track Health Monitoring using.*

- Otero Yugat, J. (2009). *Contribución al estudio de las vibraciones producidas por el contacto rueda-carril y su transmisión al entorno.* Universitat Politècnica de Catalunya.
- R, T., Shujun, S., & Zhang, J. (2007). Lead-free piezoelectric ceramics: Alternatives for PZT? *Journal of Electroceramics, 19*(1), 113-126.
- Rafique, S. (2018). *Piezoelectric Vibration Energy Harvesting.* Berlin: Springer International Publishing AG.
- Rao, S. (2012). *Vibraciones mecánicas.* Pearson Educación.
- Romero Ordóñez, A. (2012). *Predicción, Medida Experimental y Evaluación de las Vibraciones Producidas por el Tráfico Ferroviario.* Sevilla: Universidad de Sevilla.
- Song, Y. (2019). Finite-Element Implementation of Piezoelectric Energy Harvesting System from Vibrations of Railway Bridge. *Journal of Energy Engineering, 145*(2), 04018076.
- Tianchen, Y., Jian, Y., Ruigang, S., & Xiaowei, L. (2014). Vibration energy harvesting system for railroad safety based on running vehicles. *Smart Materials and Structures, 23*(12), 125046.
- Vidal Muro, A. (2009). *Vibraciones en las vías del ferrocarril.*
- Villamarín Arcos, R. (2011). *A model for railway induced ground vibrations in the frame of preliminary assessment studies (Doctoral dissertation.* Universitat Politècnica de Catalunya.
- Wang, J. J., Penamalli, G. P., & Zuo, L. (2012). Electromagnetic Energy Harvesting from Train Induced Railway Track Vibrations. *En Proceedings of 2012 IEEE/ASME 8th IEEE/ASME international conference on mechatronic and embedded systems and applications*, 29-34.
- Wang, J., Shi, Z., Xiang, H., & Song, G. (2015). Modeling on energy harvesting from a railway system using piezoelectric transducers. *Smart Materials and Structures, 24*(10), 105017.
- Wang, X. (2016). *Frequency analysis of vibration energy harvesting systems.* Academic Press.
- Wei, C., & Jing, X. (2017). A comprehensive review on vibration energy harvesting: Modelling and realization. *Renewable and Sustainable Energy Reviews, 74*, 1-18.
- Wischke, M., Biancuzzi, G., Fehrenbach, G., Abbas, Y., & Woias, P. (2010). VIBRATION HARVESTING IN RAILWAY TUNNELS. *Proc. Power MEMS2010*, 123-126.
- Zhang, Y., Cai, C. S., & Zhang, W. (2014). Experimental study of a multi-impact energy harvester under low frequency excitations. *Smart Materials and Structures, 23*(5), 055002.

## **ANEXOS**

#### Anexo (A): Casa de la calidad

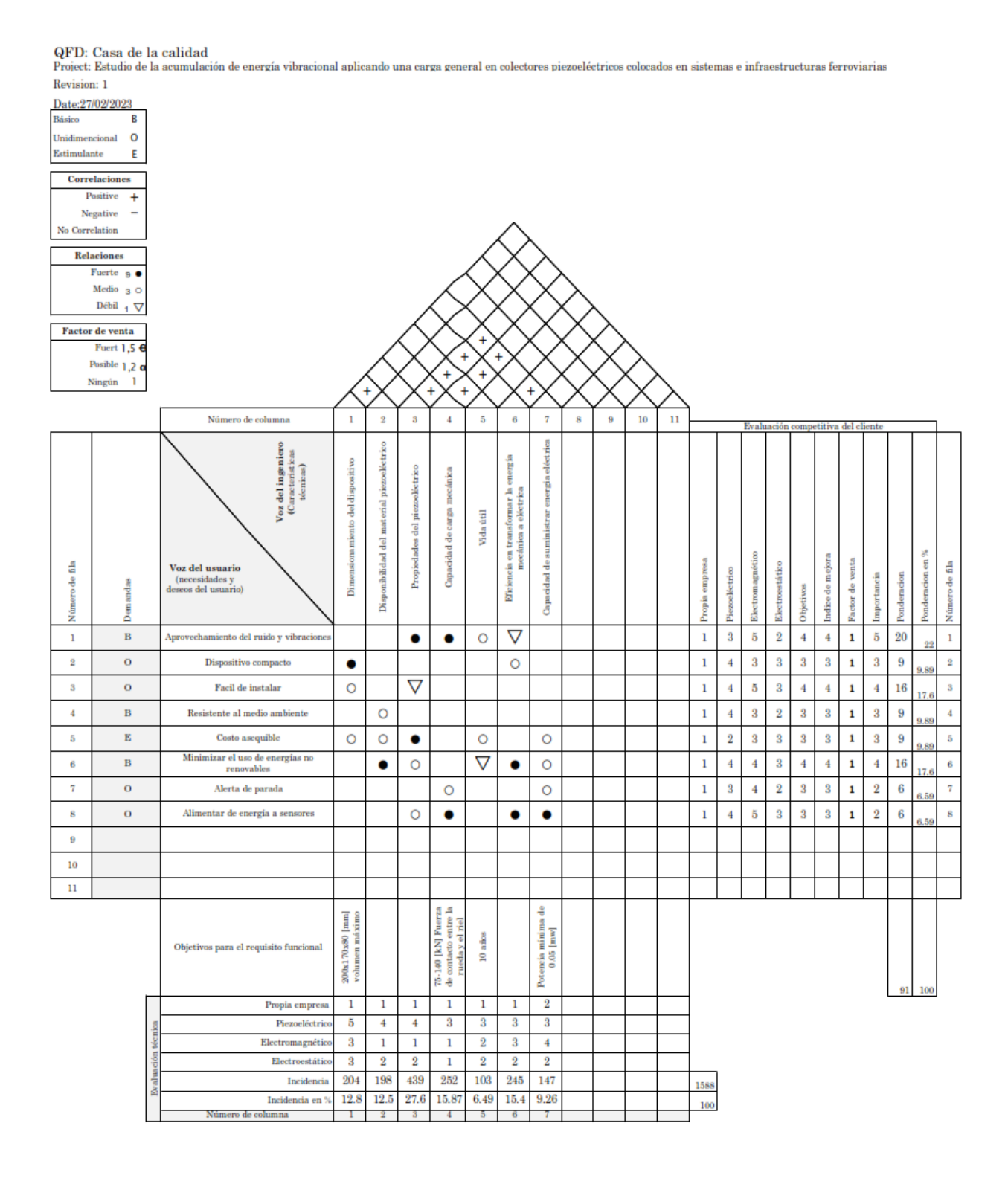

```
%% Figura 5.1, desplazamiento de la masa 1 y masa 2 en función de la frecuencia 
clear
clc
M=15470; % Masa promedio de un vagón de tren 
g=9.81;
m2=54;
m1=270;
k2=192.60e6;
k1=22.89e6;
C2=98.26e3;
C1=42.98;
C0=1.89e-8; 
a=1.52e-3;
R=30455.3;
ampl=M*g; % Amplitud de la carga periódica general
f=linspace(0,150,200); 
X1=zeros(size(f)); 
X2=zeros(size(f)); 
Y1=zeros(size(f)); 
Y2=zeros(size(f));
for i=1:length(f)
    A=[0 1 0 0 0;-(k1+k2)/m1 -(C1+C2)/m1 k2/m1 C2/m1 -a/m1;0 0 0 1 0; k2/m2 C2/m2 -k2/m2 -C2/m2 a/m2; 0 -a/C0 0 a/C0 -1/(R*C0);
    B=[0;0;0;1/m2;0];
     C=[1 0 0 0 0;0 0 1 0 0]; 
    D=0;sys V=ss(A,B,C,D);
     t=linspace(0,20,200000); 
u=ampl*(3/10+(0.08-0.685/pi)*cos(f(i)*t)-37/300*cos(2*f(i)*t)+5.783e-
3*cos(3*f(i)*t)+1.32*sin(f(i)*t)-0.089*sin(2*f(i)*t)-4.2e-3*sin(3*f(i)*t));
Y = l \sin(sys V, u, t);
Y1(i)=sqrt(trapz(t,Y(:,1).^2)/t(end));
Y2(i)=sqrt(trapz(t,Y(:,2).^2)/t(end));
X1(i) = sqrt(2) * Y1(i) . / amp1;X2(i)=sqrt(2)*Y2(i)./amp1;end
nexttile
plot(f,X1,"-b",f,X2,"--r");
legend ({"X1/Y", "X2/Y"}, "location", "northeast");
title('Desplazamiento X/Y vs frecuencia'); 
subtitle('(a)')
xlabel('Frecuencia [Hz]')
xticks([0:20:150]);
ylabel('Desplazamiento (X1/Y) y (X2/Y)');
nexttile
plot(f,X1./X2,"-g");
title('Razón de cambio de desplazamiento vs frecuencia'); 
subtitle('(b)')
xlabel('Frecuencia [Hz]')
xticks([0:20:150]);
ylabel('Razón de cambio (X1/X2)');
legend ({"X1/X2"}, "location", "northeast");
%% Figura 5.2, Voltaje y Potencia vs frecuencia
clear
clc
format shortE
% Ingresa valores de los parámetros
M=15470; % Masa promedio de un vagón de tren
```
Anexo (B): Código en Matlab para la simulación del sistema vía-piezoeléctrico.

```
g=9.81;
m2=54;m1=270;
k2=192.60e6;
k1=22.89e6;
C2=98.26e3;
C1=42.98;C0=1.89e-8; 
a=1.52e-3;
R=30455.3;
ampl=M*g; % Amplitud de la carga periódica general
s=tf('s');VF= ((-
a*R*s)*(m1*s^2+C1*s+k1))/((m2*s^2)*((1+C0*R*s)*(C2*s+k2)+(a^2)*R*s)+(m1*s^2+C1*s+k1)*(
(1+C0*R*s)*(m2*s^2+C2*s+k2)+(a^2)*R*s);PF=((a^2*R*s^2)*(m1*s^2+C1*s+k1)^2)/(2*((m2*s^2)*((1+C0*R*s)*(C2*s+k2)+(a^2)*R*s)+(m1*
s^2+C1*s+k1)*(1+C0*k*s)*(m2*s^2+C2*s+k2)+(a^2)*R*s)<sup>2</sup>;
f=linspace(0,150,200); %Frecuencia
Vrms=zeros(size(f));
P = zeros(size(f));for i=1:length(f)
     t=linspace(0,20,200000);
    u=ampl*(3/10+(0.08-0.685/pi)*cos(f(i)*t)-37/300*cos(2*f(i)*t)+5.783e-
3*cos(3*f(i)*t+1.32*sin(f(i)*t)-0.089*sin(2*f(i)*t)-4.2e-3*sin(3*f(i)*t);
     yv=lsim(VF,u,t);
    Vrms(i)=sqrt(trapz(t,yv.^2)/t(end));
     yp=lsim(PF,u,t); 
    P(i)=sqrt(tmapz(t,yp.^2)/t(end));
end
nexttile
plot(f,Vrms,"-b")
title('Voltaje vs frecuencia'); 
subtitle('(a)')xlabel('Frecuencia [Hz]');
xticks([0:20:150]);
ylabel('Voltaje [V]');
nexttile
plot(f,1000.*P,"-r")
title('Potencia vs frecuencia');
subtitle('(b)')
xlabel('Frecuencia [Hz]');
xticks([0:20:150]);
ylabel('Potencia [mW]');
%% Voltaje y Potencia vs variación de parámetros
% Figura 5.3, Voltaje y Potencia vs variación de factor de fuerza
clear
clc
format shortE
M=15470; % Masa promedio de un vagón de tren 
g=9.81;
m2=54;m1=270;
k2=192.60e6;
k1=22.89e6;
C2=98.26e3;
C1=42.98;
C0=1.89e-8; 
a=linspace(1.52e-5,1.52e-1,200);
R=30455.3;
ampl=M*g; % Amplitud de la carga periódica general
s=tf('s');Vrms = zeros(size(a));
```

```
for i=1: length(a) t=linspace(0,20,200000);
    VF= ((-a(i)*R*s)*(m1*s^2+C1*s+k1))/((m2*s^2)*((1+C0*R*s)*(C2*s+k2)+(a(i)^2)*R*s)+(m1*s^2+C1*s
+k1) * ((1+C0*R*s) * (m2*s^2+C2*s+k2) + (a(i)^2) *R*s);
PF=((a(i)^2*R*s^2)*(m1*s^2+C1*s+k1)^2)/(2*((m2*s^2)*((1+C0*R*s)*(C2*s+k2)+(a(i)^2)*R*s
) + (m1*s^2+c1*sk1)*(1+c0*R*s)*(m2*s^2+c2*s+k2)+(a(i)^2)*R*s);
    u=ampl*(3/10+(0.08-0.685/pi)*cos(150*t)-37/300*cos(2*150*t)+5.783e-3*cos(3*150*t)+1.32*sin(150*t)-0.089*sin(2*150*t)-4.2e-3*sin(3*150*t));
     yv=lsim(VF,u,t);
    Vrms(i)=sqrt(trapz(t,yv.^2)/t(end));
     yp=lsim(PF,u,t); 
    P(i)=sqrt(tmapz(t,yp.^2)/t(end));end
nexttile
plot(a,Vrms,"-m")
title('Voltaje vs Factor de fuerza'); 
subtitle('(a)')xlabel('Factor de fuerza [N/V]');
ylabel('Voltaje [V]');
nexttile
plot(a,1000.*P,''-C")title('Potencia vs Factor de fuerza'); 
subtitle('(b)')
xlabel('Factor de fuerza [N/V]');
ylabel('Potencia [mW]');
%% Figura 5.4, Voltaje y Potencia vs variación de capacitancia de bloqueo
clear
clc
format shortE
M=15470; % Masa promedio de un vagón de tren 
g=9.81;
m2=54;m1=270;
k2=192.60e6;
k1=22.89e6;
C2=98.26e3;
C1=42.98;
C0=linspace(1.89e-10,1.89e-6,200);
a=1.52e-3;
R=30455.3;
ampl=M*g; % Amplitud de la carga periódica general
s=tf('s');Vrms = zeros(size(C0));for i=1:length(C0)
     t=linspace(0,20,200000);
    VF= ((-a*R*s)*(m1*s^2+C1*s+k1))/((m2*s^2)*((1+C0(i)*R*s)*(C2*s+k2)+(a^2)*R*s)+(m1*s^2+C1*s+k1
) * ((1+C0(i)*R*s)*(m2*s^2+C2*s+k2)+(a^2)*R*s);
PF=((a^2*R*s^2)*(m1*s^2+C1*s+k1)^2)/(2*((m2*s^2)*((1+C0(i)*R*s)*(C2*s+k2)+(a^2)*R*s)+(
m1*s^2+Cl^*s+k1)*( (1+CO(i)*R*s)*(m2*s^2+C2*s+k2)+(a^2)*R*s))^2; u=ampl*(3/10+(0.08-0.685/pi)*cos(150*t)-37/300*cos(2*150*t)+5.783e-
3*cos(3*150*t)+1.32*sin(150*t)-0.089*sin(2*150*t)-4.2e-3*sin(3*150*t));
     yv=lsim(VF,u,t);
    Vrms(i)=sqrt(trayz(t, yv.^2)/t(end)); yp=lsim(PF,u,t); 
    P(i)=sqrt(tmapz(t,yp.^2)/t(end));
end
nexttile
```

```
plot(C0,Vrms,"-m")
title('Voltaje vs Capacitancia de bloqueo'); 
subtitle('(a)')xlabel('Capacitancia de bloqueo [F]');
ylabel('Voltaje [V]');
nexttile
plot(C0,1000.*P,"-c")
title('Potencia vs Capacitancia de bloqueo');
subtitle('(b)')
xlabel('Capacitancia de bloqueo [F]');
ylabel('Potencia [mW]');
%% Figura 5.5, Voltaje y Potencia vs variación de la Resistencia
clear
clc
format shortE
M=15470; % Masa promedio de un vagón de tren 
g=9.81;
m2=54;m1=270;
k2=192.60e6;
k1=22.89e6;
C2=98.26e3;
C1=42.98;C0=1.89e-8; 
a=1.52e-3;
R=linspace(0,100e5,200);
ampl=M*g; % Amplitud de la carga periódica general
s=tf('s');Vrms = zeros(size(R)); 
for i=1:length(R)
     t=linspace(0,20,200000);
    VF= ((-a*R(i)*s)*(m1*s^2+Cl*sk1))/((m2*s^2)*(1+CO*R(i)*s)*(C2*s+k2)+(a^2)*R(i)*s)+(m1*s^2+C*sk2)1*s+k1)*((1+C0*R(i)*s)*(m2*s^2+C2*s+k2)+(a^2)*R(i)*s));
PF=(a^2*R(i)*s^2)*(m1*s^2+CL*sk1)^2) / (2*(m2*s^2)*(1+CO*R(i)*s)*(C2*s+k2)+(a^2)*R(i+CO*R(i)*s)(*)*s) + (m1*s^2+C1*s+k1) * ((1+C0*R(i)*s) * (m2*s^2+C2*s+k2) + (a^2) *R(i)*s))^2);
     u=ampl*(3/10+(0.08-0.685/pi)*cos(150*t)-37/300*cos(2*150*t)+5.783e-
3*cos(3*150*t)+1.32*sin(150*t)-0.089*sin(2*150*t)-4.2e-3*sin(3*150*t));
     yv=lsim(VF,u,t);
    Vrms(i)=sqrt(trapz(t,yv.^2)/t(end));
     yp=lsim(PF,u,t); 
    P(i)=sqrt(trapz(t,yp.^2)/t(end));
end
nexttile
plot(R,Vrms,"-m")
title('Voltaje vs Resistencia'); 
subtitle('(a)')
xlabel('Resistencia [?]');
ylabel('Voltaje [V]');
nexttile
plot(R,1000.*P,"-c")
title('Potencia vs Resistencia'); 
subtitle('(b)')
xlabel('Resistencia [?]');
ylabel('Potencia [mW]');
%% Figura 5.6, Potencia de salida vs Variación de la masa 1 
clear
clc
M=15470; % Masa promedio de un vagón de tren 
g=9.81;
```

```
m2=54;m1=[120 157 270];
k2=192.60e6;
k1=22.89e6;
C2=98.26e3;
C1=42.98;
C0=1.89e-8; 
a=1.52e-3;
R=30455.3;
ampl=M*g; % Amplitud de la carga periódica general
s=tf('s');f=linspace(0,210,200); 
P = zeros(size(f));hold on
for j=1:length(m1) 
     for i=1:length(f)
PF=((a^2*R*s^2)*(m1(j)*s^2+Cl*s+k1)^2)/(2*((m2*s^2)*((1+C0*R*s)*(C2*s+k2)+(a^2)*R*s)+(
m1(j)*s^2+C1*s+k1)*((1+C0*R*s)*(m2*s^2+C2*s+k2)+(a^2)*R*s))^2);
         t=linspace(0,10,200000); 
         u=ampl*(3/10+(0.08-0.685/pi)*cos(f(i)*t)-37/300*cos(2*f(i)*t)+5.783e-
3*cos(3*f(i)*t+1.32*sin(f(i)*t)-0.089*sin(2*f(i)*t)-4.2e-3*sin(3*f(i)*t);
        y=lsim(PF,u,t);P(i)=sqrt(tmapz(t,y.^2)/t(end));
     end
    msg=sprintf('m1: %.2f',m1(j)); plot(f,1000.*P,'DisplayName',msg) 
end
title('Potencia vs Frecuencia') 
xlabel('Frecuencia [Hz]') 
ylabel('Potencia [mW]')
legend 
hold off
%% Figura 5.7, Potencia de salida vs Variación de la masa 2 
clear
clc
M=15470; % Masa promedio de un vagón de tren 
g=9.81;
m2=[54 60];
m1=270;
k2=192.60e6;
k1=22.89e6;
C2=98.26e3;
C1 = 42.98;
C0=1.89e-8; 
a=1.52e-3;
R=30455.3;
ampl=M*g; % Amplitud de la carga periódica general
s=tf('s');
f=linspace(0,200,200); 
P = zeros(size(f));hold on
for j=1:length(m2) 
     for i=1:length(f)
PF=(a^2*R* s^2)*(m1*s^2+C1*s+k1)^2)/(2*(m2(i)*s^2)*(1+C0*R*s)*(C2*s+k2)+(a^2)*R*s)+(c2*s+k2)m1* s^2+C1* s+k1)*((1+C0*R*s)*(m2(j)*s^2+C2* s+k2)+(a^2)*R*s))^2);
         t=linspace(0,10,200000);
```

```
u=ampl*(3/10+(0.08-0.685/pi)*cos(f(i)*t)-37/300*cos(2*f(i)*t)+5.783e-3*cos(3*f(i)*t)+1.32*sin(f(i)*t)-0.089*sin(2*f(i)*t)-4.2e-3*sin(3*f(i)*t));
        v=lsim(PF,u,t);P(i)=sqrt(tmapz(t,y.^2)/t(end)); end
    msg=sprintf('m2: %.2f', m2(j)); plot(f,1000.*P,'DisplayName',msg) 
end
title('Potencia vs Frecuencia') 
xlabel('Frecuencia [Hz]') 
ylabel('Potencia [mW]')
legend 
hold off
%% Figura 5.8, Potencia de salida vs Variación de la Rigidez k1 
clear
clc
M=15470; % Masa promedio de un vagón de tren 
g=9.81;
m2=54;m1=270;
k2=192.60e6;
k1=[22.89e6 100.3e6 257.9e6];
C2=98.26e3;
C1=42.98;
C0=1.89e-8; 
a=1.52e-3;
R=30455.3;
ampl=M*g; % Amplitud de la carga periódica general
s=tf('s');
f=linspace(0,500,200); 
P = zeros(size(f));hold on
for j=1: length (k1) for i=1:length(f)
PF=((a^2*R*s^2)*(m1*s^2+C1*s+k1(j))^2)/(2*((m2*s^2)*((1+C0*R*s)*(C2*s+k2)+(a^2)*R*s)+(
m1*s^2+Cl*s+kl(j))*((1+C0*k*s)*(m2*s^2+C2*s+k2)+(a^2)*R*s))^2;t=linspace(0,10,200000);
         u=ampl*(3/10+(0.08-0.685/pi)*cos(f(i)*t)-37/300*cos(2*f(i)*t)+5.783e-
3*cos(3*f(i)*t)+1.32*sin(f(i)*t)-0.089*sin(2*f(i)*t)-4.2e-3*sin(3*f(i)*t));v=lsim(PF,u,t);P(i)=sqrt(tmapz(t,y.^2)/t(end)); end
    msg=sprintf('k1: % .2f',k1(j));
     plot(f,1000.*P,'DisplayName',msg) 
end
title('Potencia vs Frecuencia') 
xlabel('Frecuencia [Hz]') 
ylabel('Potencia [mW]')
legend 
hold off
%% Figura 5.9, Potencia de salida vs Variación de la Rigidez k2 
clear
clc
M=15470; % Masa promedio de un vagón de tren 
g=9.81;
m2=54;m1=270;
k2=[150e6 192.60e6 401.1e6];
k1=22.89e6;
C2=98.26e3;
```

```
C1=42.98:C0=1.89e-8; 
a=1.52e-3;
R=30455.3;
ampl=M*g; % Amplitud de la carga periódica general
s=tf('s');f=linspace(0,200,200); 
P = zeros(size(f));hold on
for j=1: length (k2) for i=1:length(f)
PF=((a^2*R*s^2)*(m1*s^2+C1*s+k1)^2)/(2*((m2*s^2)*((1+C0*R*s)*(C2*s+k2(j))+(a^2)*R*s)+(
m1*s^2+Cl*s+kl)*( (1+Cl*x*s)*(m2*s^2+Cl*s+k2(i))+(a^2)*R*s))^2; t=linspace(0,10,200000); 
        u=ampl*(3/10+(0.08-0.685/pi)*cos(f(i)*t)-37/300*cos(2*f(i)*t)+5.783e-3*cos(3*f(i)*t)+1.32*sin(f(i)*t)-0.089*sin(2*f(i)*t)-4.2e-3*sin(3*f(i)*t));y = l \sin(PF, u, t);
        P(i)=sqrt(trapz(t,y.^2)/t(end)); end
     msg=sprintf('k2: %.2f',k2(j)); 
     plot(f,1000.*P,'DisplayName',msg) 
end
title('Potencia vs Frecuencia') 
xlabel('Frecuencia [Hz]') 
ylabel('Potencia [mW]')
legend 
hold off
%% Figura 5.10, Potencia de salida vs Variación de amortiguación C1 
clear
clc
M=15470; % Masa promedio de un vagón de tren 
g=9.81;
m2=54;m1=270;
k2=192.60e6;
k1=22.89e6;
C2=98.26e3;
C1=[42.98 206];
C0=1.89e-8; 
a=1.52e-3;
R=30455.3;
ampl=M*g; % Amplitud de la carga periódica general
s=tf('s');f=linspace(0,200,200); 
P = zeros(size(f));hold on
for j=1:length(C1) 
     for i=1:length(f)
PF=((a^2*R*s^2)*(m1*s^2+C1(j)*s+k1)^2)/(2*((m2*s^2)*((1+C0*R*s)*(C2*s+k2)+(a^2)*R*s)+(
m1*s^2+C1(j)*s+k1)*( (1+C0*R*s)*(m2*s^2+C2*s+k2)+(a^2)*R*s) t=linspace(0,10,200000); 
        u=ampl*(3/10+(0.08-0.685/pi)*cos(f(i)*t)-37/300*cos(2*f(i)*t)+5.783e-
3*cos(3*f(i)*t)+1.32*sin(f(i)*t)-0.089*sin(2*f(i)*t)-4.2e-3*sin(3*f(i)*t));v=lsim(PF,u,t);P(i)=sqrt(tmapz(t,y.^2)/t(end));
     end
     msg=sprintf('C1: %.2f',C1(j));
```

```
 plot(f,1000.*P,'DisplayName',msg) 
end
title('Potencia vs Frecuencia') 
xlabel('Frecuencia [Hz]') 
ylabel('Potencia [mW]')
legend 
hold off
%% Figura 5.11, Potencia de salida vs Variación de amortiguación C2 
clear
clc
M=15470; % Masa promedio de un vagón de tren 
g=9.81;
m2=54;
m1=270;
k2=192.60e6;
k1=22.89e6;
C2=[13.5e3 40.11e3 98.26e3];
C1 = 42.98;
C0=1.89e-8; 
a=1.52e-3;
R=30455.3;
ampl=M*g; % Amplitud de la carga periódica general
s=tf('s');f=linspace(0,200,200); 
P = zeros(size(f));hold on
for j=1:length(C2) 
     for i=1:length(f)
PF=((a^2*R*s^2)*(m1*s^2+C1*s+k1)^2)/(2*((m2*s^2)*((1+C0*R*s)*(C2(j)*s+k2)+(a^2)*R*s)+(
m1*s^2+Cl^*s+k1)*( (1+Cl^*R^*s)*(m2*s^2+Cl^*)*s+k2)+(a^2)*R^*s) (2); t=linspace(0,10,200000); 
        u=ampl*(3/10+(0.08-0.685/pi)*cos(f(i)*t)-37/300*cos(2*f(i)*t)+5.783e-
3*cos(3*f(i)*t)+1.32*sin(f(i)*t)-0.089*sin(2*f(i)*t)-4.2e-3*sin(3*f(i)*t));
         y=lsim(PF,u,t); 
        P(i)=sqrt(trapz(t,y.^2)/t(end));
     end
     msg=sprintf('C2: %.2f',C2(j)); 
     plot(f,1000.*P,'DisplayName',msg) 
end
title('Potencia vs Frecuencia') 
xlabel('Frecuencia [Hz]') 
ylabel('Potencia [mW]')
legend
hold off
%% Figura 5.12, Potencia vs Razón de cambio de masas variando la masa 1
clear
clc
M=15470; % Masa promedio de un vagón de tren 
g=9.81;
m2=54;m1=linspace(0.1*120,5*157.6,100);
k2=192.60e6;
k1=22.89e6;
C2=98.26e3;
C1=42.98;C0=1.89e-8; 
a=1.52e-3;
R=30455.3;
ampl=M*g; % Amplitud de la carga periódica general
```

```
s=tf('s');f=150;P = zeros(size(m1));Pin = zeros(size(m1));
for i=1:length(m1)
    A=[0 1 0 0 0; -(k1+k2)/m1(i) - (C1+C2)/m1(i) k2/m1(i) C2/m1(i) -a/m1(i);0 0 0 1 0;
k2/m2 C2/m2 -k2/m2 -C2/m2 a/m2; 0 -a/C0 0 a/C0 -1/(R*C0);
    B=[0;0;0;1/m2;0];
    C=[0 1 0 0 0; 0 0 0 1 0];D=0:
    sys V=ss(A,B,C,D); t=linspace(0,20,200000); 
    u=ampl*(3/10+(0.08-0.685/pi)*cos(f*t)-37/300*cos(2*t*t)+5.783e-3*cos(3*f*t)+1.32*sin(f*t)-0.089*sin(2*f*t)-4.2e-3*sin(3*f*t)); up=ampl*(f*(0.08-0.685/pi)*sin(f*t)+2*f*37/300*sin(2*f*t)-3*f*5.783e-
3*sin(3*f*t)+f*1.32*cos(f*t)-2*f*0.089*cos(2*f*t)-3*f*4.2e-3*sin(3*f*t)); %Derivada de 
u con respecto a t
    Y=lsim(sys V,u,t);
    y1 = Y(:,1);dy1 = y1(2:end) - y1(1:end-1);y2 = Y(:,2);dy2 = y2(2:end) - y2(1:end-1);dt = t(2:end)-t(1:end-1);Pi=0.5*(-m1(i),*(dy1'/dt),*up(1:end-1)')+0.5*(m2*(dy2'/dt),*up(1,end- 1)');Pin(i)=sqrt(trapz(t(1,end-1),Pi.^2)/t(end-1));
PF=((a^2*R*s^2)*(m1(i)*s^2+C1*s+k1)^2)/(2*((m2*s^2)*((1+C0*R*s)*(C2*s+k2)+(a^2)*R*s)+(
m1(i)*s^2+Cl^*s+k1)*( (1+C0*R*s)*(m2*s^2+C2*s+k2)+(a^2)*R*s))^2; t=linspace(0,20,200000);
     u=ampl*(3/10+(0.08-0.685/pi)*cos(f*t)-37/300*cos(2*f*t)+5.783e-
3*cos(3*f*t)+1.32*sin(f*t)-0.089*sin(2*f*t)-4.2e-3*sin(3*f*t));
     y=lsim(PF,u,t); 
    P(i)=sqrt(tmapz(t,y.^2)/t(end));end
% La potencia de salida es P/F^2, y se lo multiplica por ampl^2 que es la
% amplitud de la carga general periódica
efic = ((ampl)^2.*P)./Pin;
subplot(2,2,1)plot(m1./m2,1000.*P,"-r") 
title('Potencia vs Razón de cambio de masas')
subtitle('(a1)')
xlabel('Razón de cambio de masas (m1/m2)') 
ylabel('Potencia [mW]') 
legend('Aumento de m1')
subplot(2,2,2)plot(m1./m2,efic,"-b") 
title('Eficiencia vs Razón de cambio de masas')
subtitle('(a2)')
xlabel('Razón de cambio de masas (m1/m2)') 
ylabel('Eficiencia')
legend('Aumento de m1')
% Potencia vs Razón de cambio de masas variando la masa 2
m2=linspace(0.1*50,5*60.3,100); 
m1=270;
```

```
f=150:
P = zeros(size(m2));Pin = zeros(size(m2));
for i=1:length(m2)
    A=[0 1 0 0 0;-(k1+k2)/m1 -(C1+C2)/m1 k2/m1 C2/m1 -a/m1;0 0 0 1 0; k2/m2(i)C2/m2(i) -k2/m2(i) -C2/m2(i) a/m2(i);0 -a/C0 0 a/C0 -1/(R*C0)];
    B=[0;0;0;1/m2(i);0];C=[0 1 0 0 0; 0 0 0 1 0];D=0;sys V=ss(A,B,C,D);
     t=linspace(0,20,200000); 
     u=ampl*(3/10+(0.08-0.685/pi)*cos(f*t)-37/300*cos(2*f*t)+5.783e-
3*cos(3*f*t)+1.32*sin(f*t)-0.089*sin(2*f*t)-4.2e-3*sin(3*f*t)); up=ampl*(f*(0.08-0.685/pi)*sin(f*t)+2*f*37/300*sin(2*f*t)-3*f*5.783e-
3*sin(3*f*t)+f*1.32*cos(f*t)-2*f*0.089*cos(2*f*t)-3*f*4.2e-3*sin(3*f*t)); %Derivada de 
u con respecto a t
    Y = l \sin(sys V, u, t);y1 = Y(:,1);dy1 = y1(2:end) - y1(1:end-1);y2 = Y(:,2);dy2 = y2(2:end) - y2(1:end-1);dt = t(2:end)-t(1:end-1);Pi=0.5*(-m1.*(dy1'/dt).*up(1:end-1)')+0.5*(m2(i)*(dy2'/dt).*up(1.end- 1)');Pin(i)=sqrt(tmapz(t(1,end-1),Pi.^2)/(tend-1));PF=((a^2*R*s^2)*(m1*s^2+C1*s+k1)^2)/(2*((m2(i)*s^2)*((1+C0*R*s)*(C2*s+k2)+(a^2)*R*s)+(
m1*s^2+Cl*s+k1)*( (1+C0*R*s)*(m2(i)*s^2+Cl*s+k2)+(a^2)*R*s) t=linspace(0,20,200000); 
     u=ampl*(3/10+(0.08-0.685/pi)*cos(f*t)-37/300*cos(2*f*t)+5.783e-
3*cos(3*f*t)+1.32*sin(f*t)-0.089*sin(2*f*t)-4.2e-3*sin(3*f*t));y = l \sin(PF, u, t);
    P(i)=sqrt(t, y.^2)/t(end);
end
efic = ((ampl)^2.*P)./Pin;
subplot(2,2,3)plot(m1./m2,1000.*P,"-r") 
title('Potencia vs Razón de cambio de masas')
subtitle('(b1)')
xlabel('Razón de cambio de masas (m1/m2)') 
ylabel('Potencia [mW]') 
legend('Aumento de m2')
subplot(2,2,4)plot(m1./m2,efic,"-b") 
title('Eficiencia vs Razón de cambio de masas')
subtitle('(b2)')
xlabel('Razón de cambio de masas (m1/m2)') 
ylabel('Eficiencia')
legend('Aumento de m2')
%% Figura 5.13, Potencia vs Razón de cambio de Rigidez variando k1
clear
clc
M=15470; % Masa promedio de un vagón de tren 
g=9.81;
m2=54;
m1=270;
k2=192.60e6;
k1=linspace(0.1*83.3e6,5*257.9e6,100);
C2=98.26e3;
C1=42.98;
C0=1.89e-8; 
a=1.52e-3;
```
```
R=30455.3;
ampl=M*g; % Amplitud de la carga periódica general
s=tf('s');
f=150;P = zeros(size(k1));Pin = zeros(size(k1));for i=1:length(k1)
    A=[0 1 0 0 0;-(k1(i)+k2)/m1 -(C1+C2)/m1 k2/m1 C2/m1 -a/m1;0 0 0 1 0; k2/m2 C2/m2 -k2/m2 -C2/m2 a/m2; 0 -a/C0 0 a/C0 -1/(R*C0);
    B=[0;0;0;1/m2;0];
    C=[0 1 0 0 0; 0 0 0 1 0];D=0; sys_V=ss(A,B,C,D);
    t = linspace(0,20,200000);
    u=ampl*(3/10+(0.08-0.685/pi)*cos(f*t)-37/300*cos(2*t*t)+5.783e-3*cos(3*f*t)+1.32*sin(f*t)-0.089*sin(2*f*t)-4.2e-3*sin(3*f*t)); up=ampl*(f*(0.08-0.685/pi)*sin(f*t)+2*f*37/300*sin(2*f*t)-3*f*5.783e-
3*sin(3*f*t)+f*1.32*cos(f*t)-2*f*0.089*cos(2*f*t)-3*f*4.2e-3*sin(3*f*t)); %Derivada de 
u con respecto a t
    Y=lsim(sys V,u,t);
    y1 = Y(:,1);
    dy1 = y1(2:end) - y1(1:end-1);y2 = Y(:,2);dy2 = y2(2:end) - y2(1:end-1);dt = t(2:end)-t(1:end-1);Pi=0.5*(-m1.*(dy1'/dt).*up(1:end-1)')+0.5*(m2*(dy2'/dt).*up(1,end- 1)');Pin(i)=sqrt(trapz(t(1,end-1), Pi.^2)/t(end-1));
PF=(a^2*R* s^2)*(m1*s^2+C1*s+kl(i))^2/(2*((m2*s^2)*((1+C0*R*s)*(C2*s+k2)+(a^2)*R*s)+(
m1*s^2+Cl*s+kl(i))*(1+Cl*Rs)*(m2*s^2+Cl*sk2)+(a^2)*R*s))^2; t=linspace(0,20,200000);
    u=amp1*(3/10+(0.08-0.685/pi)*cos(f*t)-37/300*xos(2*f*t)+5.783e-3*cos(3*f*t)+1.32*sin(f*t)-0.089*sin(2*f*t)-4.2e-3*sin(3*f*t));
    y = l \sin(PF, u, t);
    P(i)=sqrt(tmapz(t,y.^{2})/t(end));end
efic = ((ampl)^2.*P)./Pin;
subplot(2, 2, 1)plot(k1./k2,1000.*P,"-r") 
title('Potencia vs Razón de cambio de Rigidez')
subtitle('(a1)')xlabel('Razón de cambio de Rigidez (k1/k2)') 
ylabel('Potencia [mW]') 
legend('Aumento de k1')
subplot(2,2,2) 
plot(k1./k2,efic,"-b") 
title('Eficiencia vs Razón de cambio de Rigidez')
subtitle('(a2)')
xlabel('Tasa de cambio de Rigidez (k1/k2)') 
ylabel('Eficiencia')
legend('Aumento de k1')
% Potencia vs Razón de cambio de Rigidez variando k2
k2=linspace(0.1*150e6,5*401.1e6,100); 
k1=22.89e6;
f=150;P = zeros(size(k2));Pin = zeros(size(k2));
for i=1:length(k2)
```

```
A=[0 1 0 0 0;-(k1+k2(i))/m1 -(C1+C2)/m1 k2(i)/m1 C2/m1 -a/m1;0 0 0 1 0; k2(i)/m2]C2/m2 -k2(i)/m2 -C2/m2 a/m2;0 -a/C0 0 a/C0 -1/(R*C0)];
    B=[0;0;0;1/m2;0];
    C=[0 1 0 0 0; 0 0 0 1 0];D=0; sys_V=ss(A,B,C,D);
    t = linspace(0,20,200000);
    u=ampl*(3/10+(0.08-0.685/pi)*cos(f*t)-37/300*cos(2*f*t)+5.783e-3*cos(3*f*t)+1.32*sin(f*t)-0.089*sin(2*f*t)-4.2e-3*sin(3*f*t)); up=ampl*(f*(0.08-0.685/pi)*sin(f*t)+2*f*37/300*sin(2*f*t)-3*f*5.783e-
3*sin(3*f*t)+f*1.32*cos(f*t)-2*f*0.089*cos(2*f*t)-3*f*4.2e-3*sin(3*f*t)); %Derivada de 
u con respecto a t
    Y = l \sin(sys V, u, t);y1 = Y(:,1);dy1 = y1(2:end) - y1(1:end-1);y2 = Y(:,2);dy2 = y2(2:end) - y2(1:end-1);dt = t(2:end)-t(1:end-1);Pi=0.5*(m1.*(dy1'/dt.*up(1:end-1)')+0.5*(m2*(dy2'/dt.*up(1:end- 1)'));Pin(i)=sqrt(tmapz(t(1,end-1),Pi.^2)/(tend-1));PF=((a^2*R*s^2)*(m1*s^2+C1*s+k1)^2)/(2*((m2*s^2)*((1+C0*R*s)*(C2*s+k2(i))+(a^2)*R*s)+(
m1* s^2+C1* s+k1)*((1+C0*R*s)*(m2*s^2+C2*s+k2(i))+(a^2)*R*s))^2);
     t=linspace(0,20,200000); 
    u=amp1*(3/10+(0.08-0.685/pi)*cos(f*t)-37/300*cos(2*f*t)+5.783e-3*cos(3*f*t)+1.32*sin(f*t)-0.089*sin(2*f*t)-4.2e-3*sin(3*f*t)); y=lsim(PF,u,t); 
    P(i)=sqrt(tmapz(t,y.^{2})/t(end));end
efic = ((ampl)^2.*P)./Pin;
subplot(2,2,3)plot(k1./k2,1000.*P,"-r")title('Potencia vs Razón de cambio de Rigidez')
subtitle('(b1)')
xlabel('Razón de cambio de Rigidez (k1/k2)') 
ylabel('Potencia [mW]') 
legend('Aumento de k2')
subplot(2, 2, 4)plot(k1./k2,efic,"-b") 
title('Eficiencia vs Razón de cambio de Rigidez')
subtitle('(b2)')
xlabel('Razón de cambio de Rigidez (k1/k2)') 
ylabel('Eficiencia')
legend('Aumento de k2')
%% Figura 5.14, Potencia vs Razón de cambio de amortiguamiento variando C1
clear
clc
M=15470; % Masa promedio de un vagón de tren 
g=9.81;
m2=54;m1=270;
k2=192.60e6;
k1=22.89e6;
C2=98.26e3;
C1=linspace(0.1*42.98,5*206,100);
C0=1.89e-8; 
a=1.52e-3;
R=30455.3;
ampl=M*g; % Amplitud de la carga periódica general
s=tf('s');
```

```
f=150;P = zeros(size(C1));Pin = zeros(size(C1));
for i=1:length(C1)
    A=[0 1 0 0 0;-(k1+k2)/m1 -(C1(i)+C2)/m1 k2/m1 C2/m1 -a/m1;0 0 0 1 0; k2/m2 C2/m2 -k2/m2 -C2/m2 a/m2; 0 -a/C0 0 a/C0 -1/(R*C0);
    B=[0;0;0;1/m2;0];
    C=[0 1 0 0 0; 0 0 0 1 0];D=0;sys V=ss(A,B,C,D);
     t=linspace(0,20,200000); 
     u=ampl*(3/10+(0.08-0.685/pi)*cos(f*t)-37/300*cos(2*f*t)+5.783e-
3*cos(3*f*t)+1.32*sin(f*t)-0.089*sin(2*f*t)-4.2e-3*sin(3*f*t));
     up=ampl*(f*(0.08-0.685/pi)*sin(f*t)+2*f*37/300*sin(2*f*t)-3*f*5.783e-
3*sin(3*f*t)+f*1.32*cos(f*t)-2*f*0.089*cos(2*f*t)-3*f*4.2e-3*sin(3*f*t)); %Derivada de 
u con respecto a t
    Y = l \sin(sys V, u, t);y1 = Y(:,1);dy1 = y1(2:end) - y1(1:end-1);y2 = Y(:,2);dy2 = y2(2:end) - y2(1:end-1);dt = t(2:end) - t(1:end-1);Pi=0.5*(-m1.*(dy1'/dt.*up(1:end-1)')+0.5*(m2*(dy2'/dt.*up(1:end- 1)'));Pin(i)=sqrt(tmapz(t(1,end-1),Pi.^2)/(tend-1));PF=((a^2*R*s^2)*(m1*s^2+C1(i)*s+k1)^2)/(2*((m2*s^2)*((1+C0*R*s)*(C2*s+k2)+(a^2)*R*s)+(
m1*s^2+Cl(i)*s+k1)*( (1+CO*R*s)*(m2*s^2+C2*s+k2)+(a^2)*R*s))^2; t=linspace(0,20,200000);
     u=ampl*(3/10+(0.08-0.685/pi)*cos(f*t)-37/300*cos(2*f*t)+5.783e-
3*cos(3*f*t)+1.32*sin(f*t)-0.089*sin(2*f*t)-4.2e-3*sin(3*f*t));y = l \sin(PF, u, t);
    P(i)=sqrt(tmapz(t,y.^2)/t(end));end
efic = ((ampl)^2.*P)./Pin;
subplot(2,2,1) 
plot(C1./C2,1000.*P,"-r") 
title('Potencia vs Razón de cambio de amortiguamiento')
subtitle('(a1)')
xlabel('Razón de cambio de amortiguamiento (C1/C2)') 
ylabel('Potencia [mW]') 
legend('Aumento de C1')
subplot(2,2,2)plot(C1./C2,efic,"-b") 
title('Eficiencia vs Razón de cambio de amortiguamiento')
subtitle('(a2)')
xlabel('Tasa de cambio de amortiguamiento (C1/C2)') 
ylabel('Eficiencia')
legend('Aumento de C1')
% Potencia vs Razón de cambio de amortiguamiento variando C2
C2=linspace(0.1*13.5e3,5*98.26e3,100); 
C1=42.98;
f=150;
P = zeros(size(C2));Pin = zeros(size(C2));
for i=1:length(C2)
    A=[0 1 0 0 0;-(k1+k2)/m1 -(C1+C2(i))/m1 k2/m1 C2(i)/m1 -a/m1;0 0 0 1 0; k2/m2C2(i)/m2 -k2/m2 -C2(i)/m2 a/m2;0 -a/C0 0 a/C0 -1/(R*C0)];
    B=[0;0;0;1/m2;0];
    C=[0 1 0 0 0; 0 0 0 1 0];
```

```
D=0:sys V=ss(A,B,C,D);
    t =linspace (0,20,200000);
    u=amp1*(3/10+(0.08-0.685/pi)*cos(f*t)-37/300*cos(2*f*t)+5.783e-3*cos(3*t*t)+1.32*sin(f*t)-0.089*sin(2*t*t)-4.2e-3*sin(3*t*t));up=ampl*(f*(0.08-0.685/pi)*sin(f*t)+2*f*37/300*sin(2*f*t)-3*f*5.783e-
3*sin(3*f*t) + f*1.32*cos(f*t) - 2*f*0.089*cos(2*f*t) - 3*f*4.2e-3*sin(3*f*t)); %Derivada de
u con respecto a t
    Y = l \sin(sys_V, u, t);
    y1 = Y(:, 1);dy1 = y1(2:end) - y1(1:end-1);y2 = Y(:,2);dy2 = y2(2:end) - y2(1:end-1);dt = t(2:end) - t(1:end-1);Pi = 0.5 * (-m1. * (dy1'/dt). * up(1:end-1)') + 0.5 * (m2 * (dy2'/dt). * up(1,end-1)');Pin(i)=sqrt(trapz(t(1,end-1), Pi.^2)/t(end-1));
PF=( (a^2*R*s^2)*(m1*s^2+Cl*s+kl)^2)/(2*(m2*s^2)*(1+Cl*x^2)*(C2(i)*sk2)+(a^2)*R*s)+(h2*(cl)x^2+Cl*x^2)m1*s^2+Cl*s+kl)*( (1+Cl*k*s)*(m2*s^2+Cl(i)*sk2)+(a^2)*R*s))^2;t=linspace(0, 20, 200000);
    u=ampl*(3/10+(0.08-0.685/pi)*cos(f*t)-37/300*cos(2*f*t)+5.783e-
3*cos(3*t*t) + 1.32*sin(f*t) - 0.089*sin(2*f*t) - 4.2e-3*sin(3*f*t));y = l \sin(PF, u, t);
    P(i) = sqrt(tmapz(t, y.^2)/t(end));
end
efic = ((ampl)^2.*P)'./Pin;subplot(2, 2, 3)plot(C1./C2, 1000.*P,''-r")title ('Potencia vs Razón de cambio de amortiquamiento')
subtitle(' (b1)')xlabel ('Razón de cambio de amortiquamiento (C1/C2)')
vlabel('Potencia [mW]')
legend ('Aumento de C2')
subplot(2, 2, 4)plot(C1./C2,efic,''-b")title ('Eficiencia vs Razón de cambio de amortiquamiento')
subtitle(' (b2)')xlabel ('Razón de cambio de amortiquamiento (C1/C2)')
ylabel ('Eficiencia')
legend ('Aumento de C2')
%% Figura 5.15, Mejoramiento del Voltaje y Potencia vs frecuencia
clear
c1cformat shortE
% Ingresa valores de los parámetros
M=15470; % Masa promedio de un vagón de tren
\sigma = 9.81;
m2 = 54;m1 = 199;
k2 = 150.60e6;
k1 = 22.89e6;C2 = 13.5e3;C1 = 42.98;C0 = 1.89e-8;a=1.52e-3;R = 30455.3;
ampl=M*q; % Amplitud de la carga periódica general
s = tf('s');VF= ((-
\verb&a*R*s)*(m1*s^2+Cl*s+kl))/((m2*s^2)*((1+C0*Rs)*(C2*s+k2)+(a^2)*R*s)+(m1*s^2+Cl*s+kl)*((1+C0*R*s)*(m2*s^2+C2*s+k2)+(a^2)*R*s);
```

```
PF=((a^2*R*s^2)*(m1*s^2+C1*s+k1)^2)/(2*((m2*s^2)*((1+C0*R*s)*(C2*s+k2)+(a^2)*R*s)+(m1*
s^2+C1*s+k1)*( (1+C0*R*s)*(m2*s^2+C2*s+k2)+(a^2)*R*s) (2);
f=linspace(0,150,200); %Frecuencia
Vrms=zeros(size(f));
P = zeros(size(f));for i=1:length(f)
     t=linspace(0,20,200000);
     u=ampl*(3/10+(0.08-0.685/pi)*cos(f(i)*t)-37/300*cos(2*f(i)*t)+5.783e-
3*cos(3*f(i)*t)+1.32*sin(f(i)*t)-0.089*sin(2*f(i)*t)-4.2e-3*sin(3*f(i)*t)); yv=lsim(VF,u,t);
    Vrms(i)=sqrt(trapz(t,yv.^2)/t(end));
     yp=lsim(PF,u,t); 
    P(i)=sqrt(tmapz(t,yp.^2)/t(end));
end
nexttile
plot(f,Vrms,"-b")
title('Voltaje vs frecuencia');
subtitle('(a)')
xlabel('Frecuencia [Hz]');
xticks([0:20:150]);
ylabel('Voltaje [V]');
nexttile
plot(f,1000.*P,''-r")title('Potencia vs frecuencia'); 
subtitle('(b)')
xlabel('Frecuencia [Hz]');
xticks([0:20:150]);
ylabel('Potencia [mW]');
```